# **การแสดงภาพขอมูลสําหรับการสํารวจความสัมพันธในขอมูลทางวิชาการ**

**Visualization for Exploring Relationship in Academic Data**

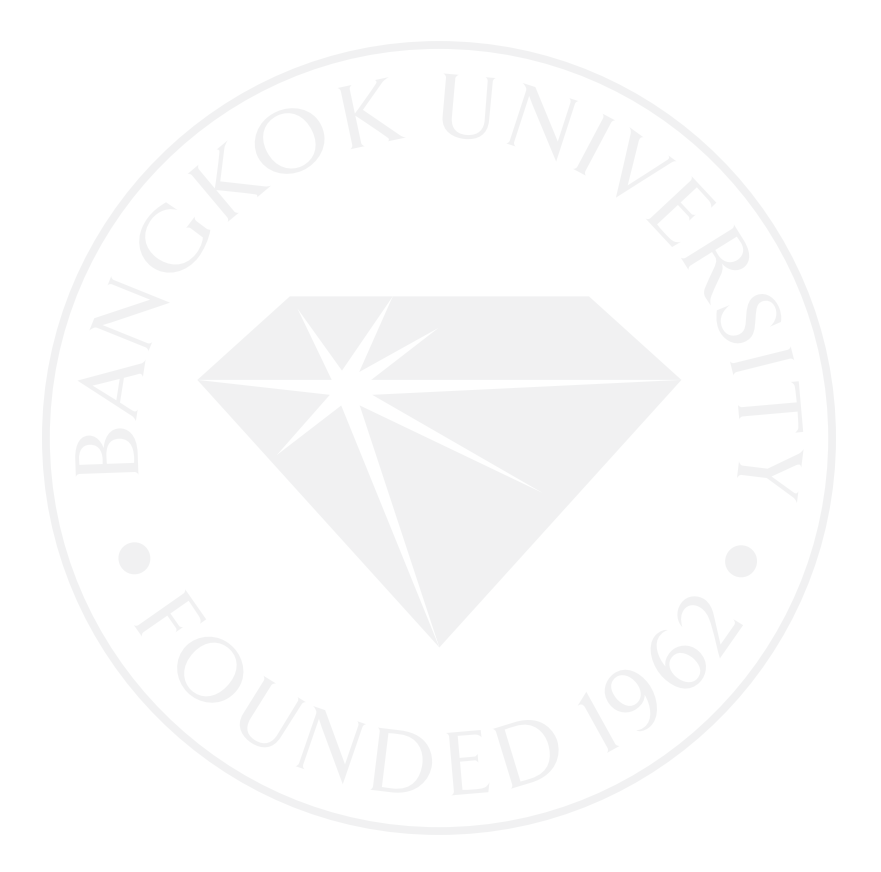

### การแสดงภาพขอมูลสําหรับการสํารวจความสัมพันธในขอมูลทางวิชาการ

Visualization for Exploring Relationship in Academic Data

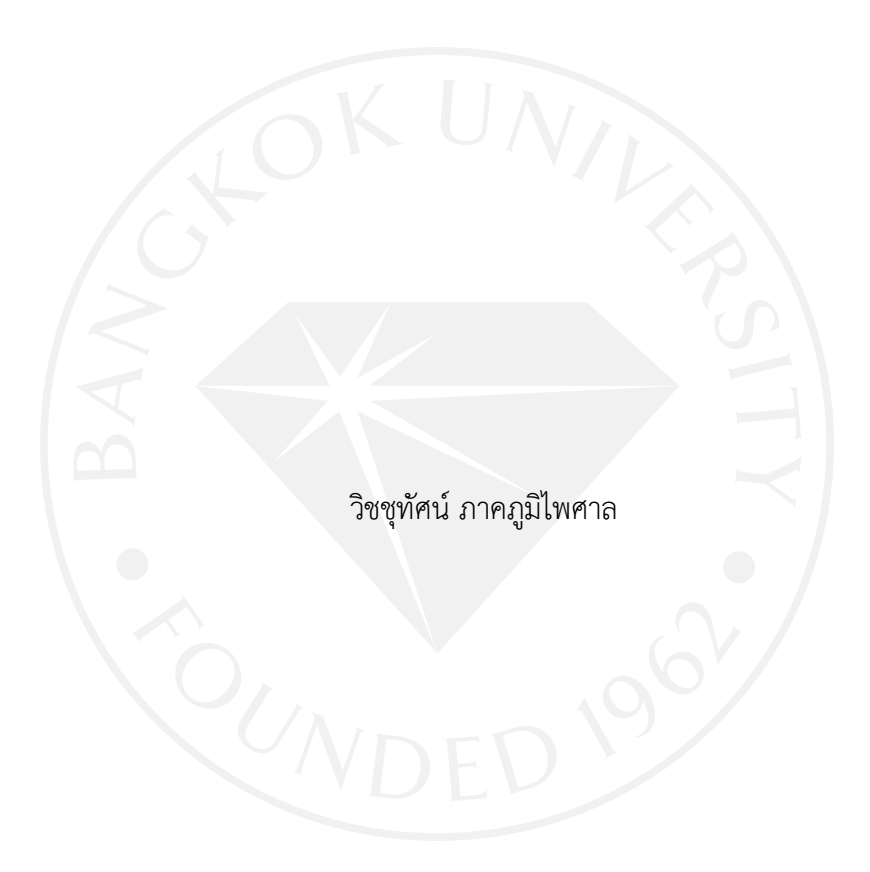

การคนควาอิสระเปนสวนหนึ่งของการศึกษาตามหลักสูตร วิทยาศาสตรมหาบัณฑิต มหาวิทยาลัยกรุงเทพ ปการศึกษา 2557

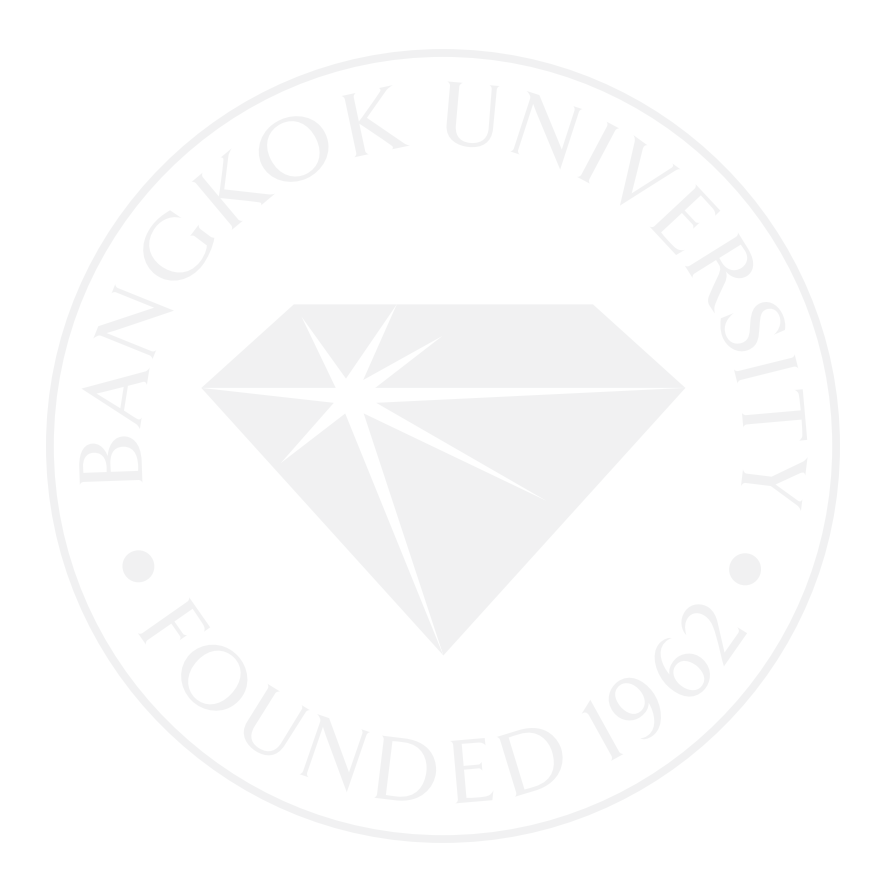

©2558 วิชชุทัศน์ ภาคภูมิไพศาล สงวนลิขสิทธิ์

บัณฑิตวิทยาลัย มหาวิทยาลัยกรุงเทพ อนุมัติให้การค้นคว้าอิสระนี้เป็นส่วนหนึ่งของการศึกษาตามหลักสูตร วิทยาศาสตรมหาบัณฑิต สาขาวิชาเทคโนโลยีสารสนเทศและการจัดการ

การแสดงภาพข้อมูลสำหรับการสำรวจความสัมพันธ์ในข้อมูลทางวิชาการ เรื่อง

วิชชุทัศน์ ภาคภูมิไพศาล ผู้วิจัย

ได้พิจารณาเห็นชอบโดย

อาจารย์ที่ปรึกษา

(ดร.กิ่งกาญจน์ สุขคณาภิบาล)

ผู้เชี่ยวชาญ

(ดร.ถิรพล วงศ์สอาดสกุล)

(ผู้ช่วยศาสตราจารย์ ดร.อรรยา สิงห์สงบ) รองอธิการบดีฝ่ายวิชาการ รักษาการคณบดีบัณฑิตวิทยาลัย 26 สิงหาคม 2558

วิชชุทัศน ภาคภูมิไพศาล. ปริญญาวิทยาศาสตรมหาบัณฑิตสาขาวิชาเทคโนโลยีสารสนเทศและการ จัดการ, สิงหาคม 2558, บัณฑิตวิทยาลัย มหาวิทยาลัยกรุงเทพ การแสดงภาพขอมูลสําหรับการสํารวจความสัมพันธในขอมูลทางวิชาการ (114 หนา) อาจารยที่ปรึกษา: ผูชวยศาสตราจารย ดร.กิ่งกาญจน สุขคณาภิบาล

#### **บทคัดยอ**

ึงานวิจัยนี้คืองานวิจัยที่เกี่ยวข้องกับการนำเอางานวิจัยของอาจารย์ท่านต่าง ๆ ตั้งแต่ปี พ.ศ. 2553 - 2557 โดยอาจารยจากสถาบันมหาวิทยาลัยกรุงเทพและอาจารยจากตางสถาบันมา ทํางานวิจัยรวมกัน โดยที่อาจารยบางทานทํางานวิจัยรวมกันและอาจารยบางทานทํางานวิจัยคนเดียว ี่ซึ่งผู้วิจัยได้ทำงานวิจัยเกี่ยวกับเรื่องนี้นำข้อมูลที่ได้มา นำมาทำให้เห็นภาพความเกี่ยวข้องหรือ ้ความสัมพันธ์ของข้อมูลในบทความงานวิจัย โดยนำทำเป็นภาพเคลื่อนไหวแสดงผลโต้ตอบกับผู้ใช้งาน ทําใหขอมูลเกี่ยวกับความสัมพันธของงานวิจัยและสถาบันตาง ๆ ใหชัดเจนยิ่งขึ้นและทําความเขาใจได ้ง่ายขึ้น โดยการนำข้อมูลในบทความงานวิจัยที่กล่าวถึง นำมาเชื่อมโยงเข้าด้วยกัน โดยผู้วิจัยได้นำเอา งานวิจัยของอาจารยทานตาง ๆ ในคณะวิทยาศาสตรและเทคโนโลยีของมหาวิทยาลัยกรุงเทพเปน หลัก ดังนั้นจึงใชขอมูลจากสถาบันจากมหาวิทยาลัยกรุงเทพเปนศูนยกลาง โปรแกรมดังกลาวเปน โปรแกรมจําลองความสัมพันธที่เกี่ยวของกันของงานวิจัย ทําออกมาเปนลักษณะ Radial Graph View เชิงโต้ตอบกับผู้ใช้ โดยนำโปรแกรมของผู้ทำงานวิจัยนี้มาให้ผู้ร่วมทดลองได้ทำการทดสอบการ ใช้งาน เพื่อทดสอบความเข้าใจของผู้ใช้งาน และทดสอบประสิทธิภาพของโปรแกรมเพื่อนำข้อมูลของ ผูเขารวมการทดลองที่ทําการทดสอบและประเมินผล โดยนิสิตนักศึกษาและคณาจารยรวม 37 ทาน ้จากผลลัพธ์ที่ได้มีบางส่วนที่ควรปรับปรุง เพื่อจะได้นำโปรแกรมไปใช้งานและประยุกต์ในภายภาคหน้า ไดอยางมีประสิทธิภาพเพิ่มขึ้น

*คําสําคัญ: Radial Graph View, การแสดงภาพเคลื่อนไหว, ความสัมพันธของขอมูลในบทความ งานวิจัย*

Phakpoompaisan, W. M.S. (Information Technology and Management), August 2015, Graduate School, Bangkok University. Visualization for Exploring Relationship in Academic Data. (114 pp.) Advisor: Asst.Prof.Kingkarn Sookhanaphibarn, Ph.D.

#### **ABSTRACT**

This research is the research related to the research took various professors since 2010 – 2014, by professors from the Bangkok University and professor of various institutions to work research together. Some research has involved many professors. This information visualization displays a dialog with users. Manage information about the relationship of research and educational institutions. A clearer and more easily understood. By bringing research information in the article mentioned, be linked together. The researcher has embraced the research of various professors in the Faculty of Science and Technology of the Bangkok University. So it using data from the Institute of Bangkok University is the center. This program is a model relationship of research. Make out to look Radial Graph View interactive with the user. By take the program of this research to the trial participants were tested this program. For testing the user is understand of the program. And test the effectiveness of the program. The data of the participants were tested and evaluated. This is for students and faculty, including 37 people. From the results, there are some that should improve. The program will be implemented and applied in the future, effectively increasing.

*Keywords: Radial Graph View, Research of Professor, Relationship of Research, Information Visualization*

#### **กิตติกรรมประกาศ**

การคนควาอิสระในครั้งนี้ สําเร็จลุลวงไดดวยดี ดวยความกรุณาจากอาจารยหลาย ๆ ทาน โดยท่านแรก คือ ผู้ช่วยศาสตราจารย์ ดร.กิ่งกาญจน์ สุขคณาภิบาล อาจารย์ที่ปรึกษาการศึกษาเฉพาะ บุคคล ซึ่งไดใหความรู การชี้แนะแนวทางการศึกษา ตรวจทานและแกไขขอบกพรองในงาน ตลอดจน การใหคําปรึกษาซึ่งเปนประโยชนในการวิจัยจนงานวิจัยครั้งนี้มีความสมบูรณครบถวนสําเร็จไปได ้ด้วยดี และอาจารย์ท่านที่สองคือ อาจารย์นนิดา สร้อยดอกสน ที่ให้คำข้อมูลและคำแนะนำเกี่ยวกับ ้บทความงานวิจัยของอาจารย์ท่านต่าง ๆ ในมหาวิทยาลัย เพื่อนำมาประยุกต์ใช้งานร่วมงานวิจัยได้ เปนอยางดี รวมถึงอาจารยทานอื่น ๆ ที่ไดถายทอดวิชาความรูให และสามารถนําวิชาการ ตาง ๆ มาประยุกตใชในการศึกษาวิจัยครั้งนี้ผูวิจัยจึงขอกราบขอบพระคุณเปนอยางสูง มาไว ณ โอกาสนี้

วิชชุทัศน์ ภาคภูมิไพศาล

### **สารบัญ**

บทคัดย่อภาษาไทย

กิตติกรรมประกาศ ฉ

สารบัญตาราง

สารบัญภาพ บทที่ 1 บทนํา

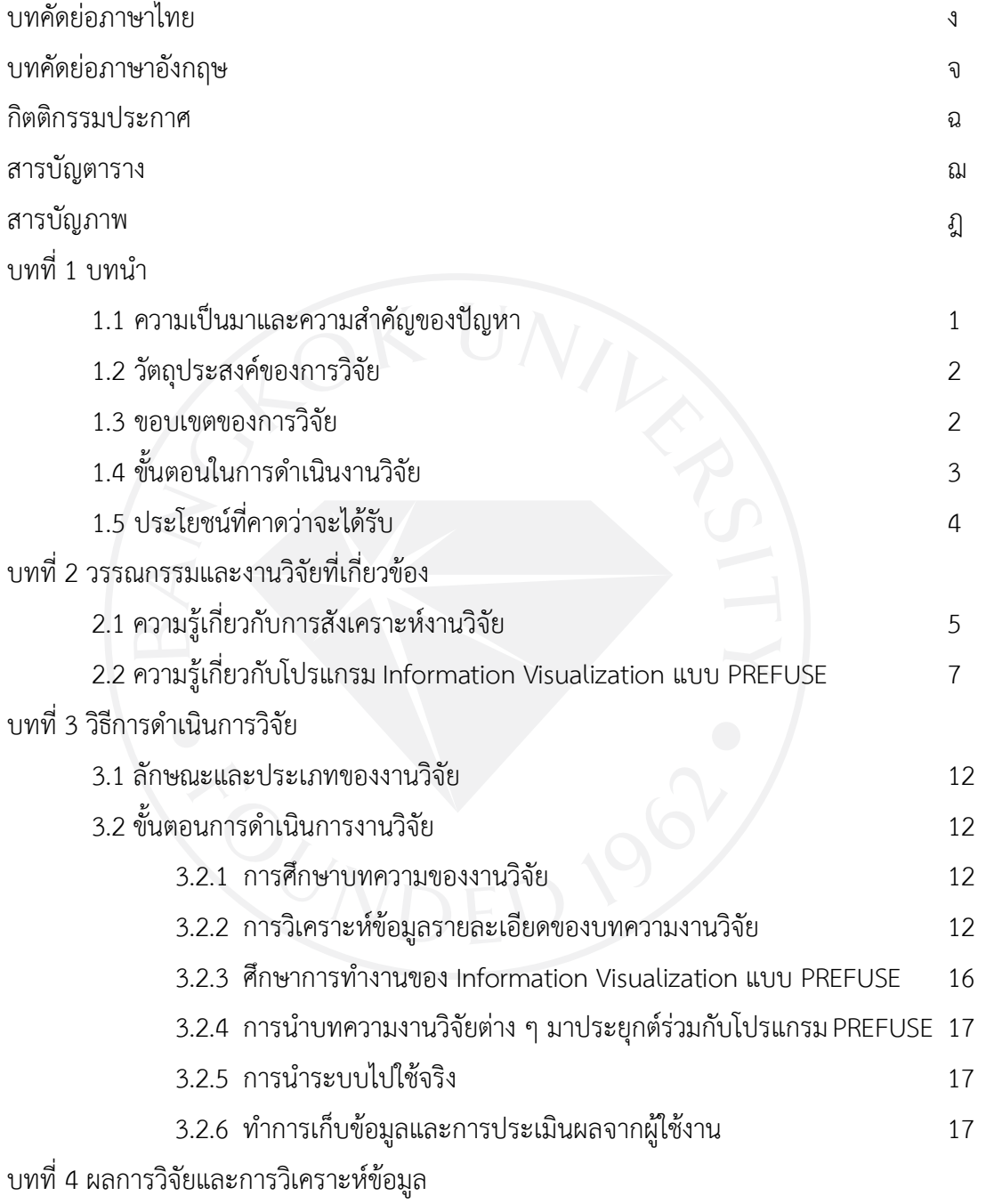

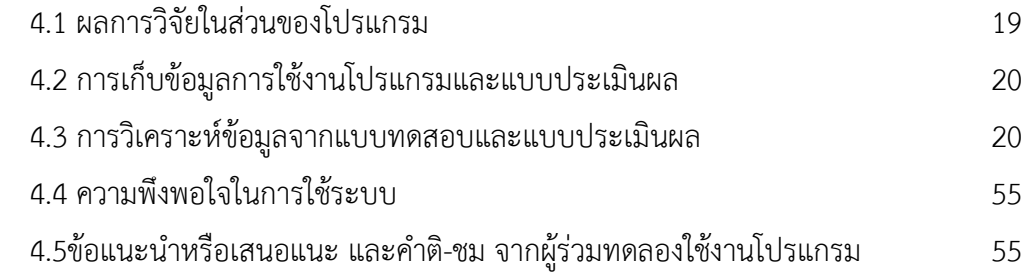

หน้า

# **สารบัญ (ตอ)**

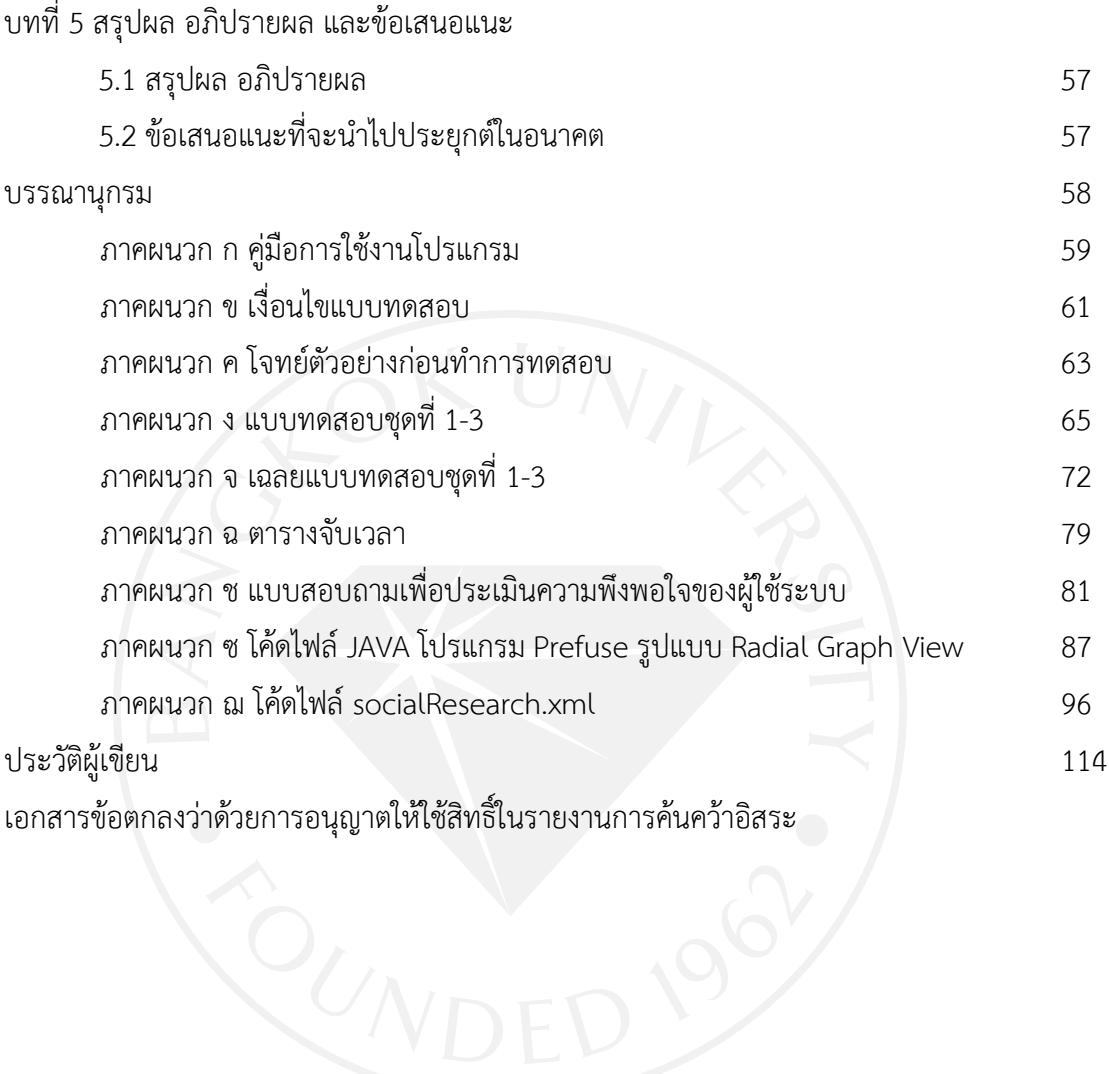

ซ

หน้า

## **สารบัญตาราง**

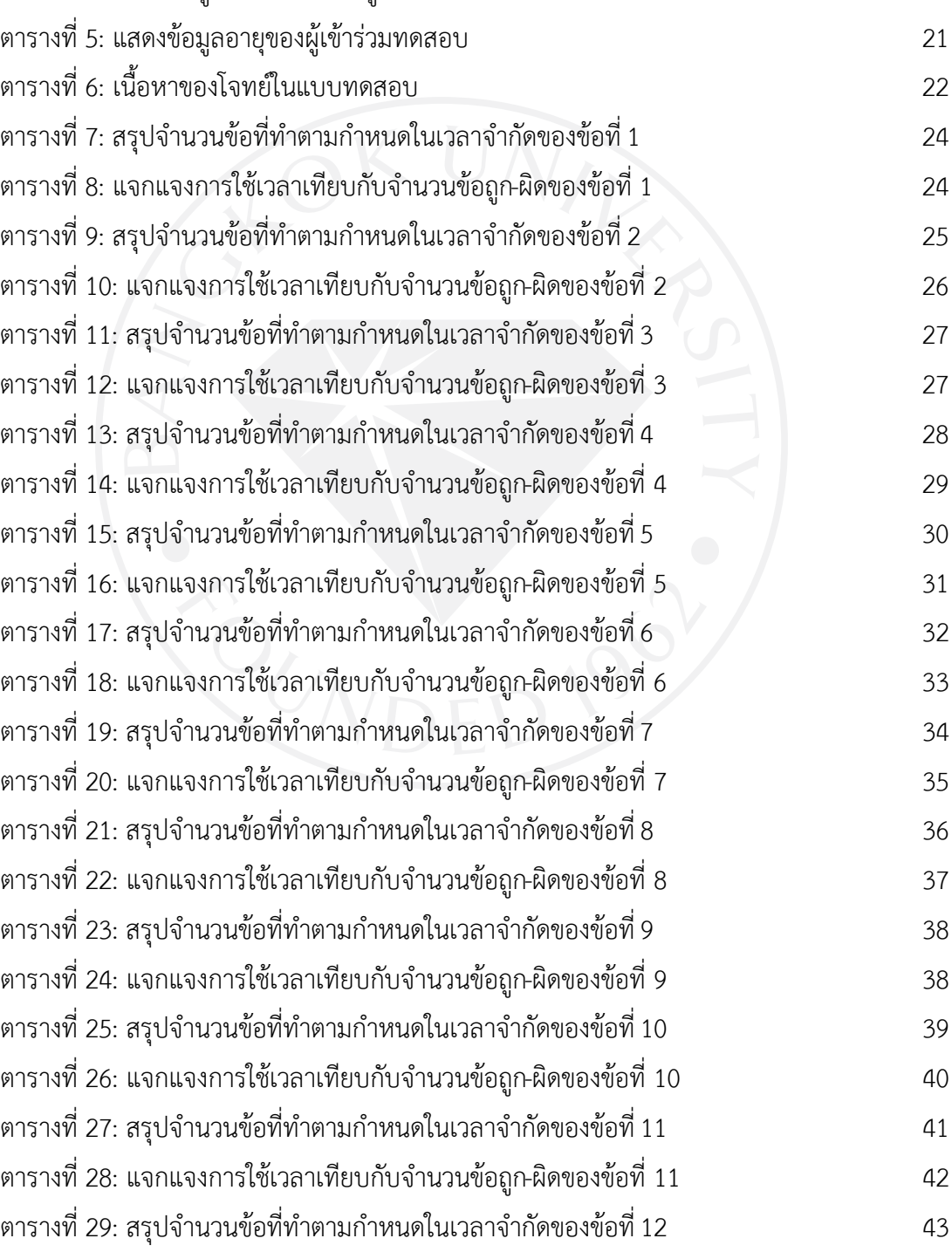

### **สารบัญตาราง (ตอ)**

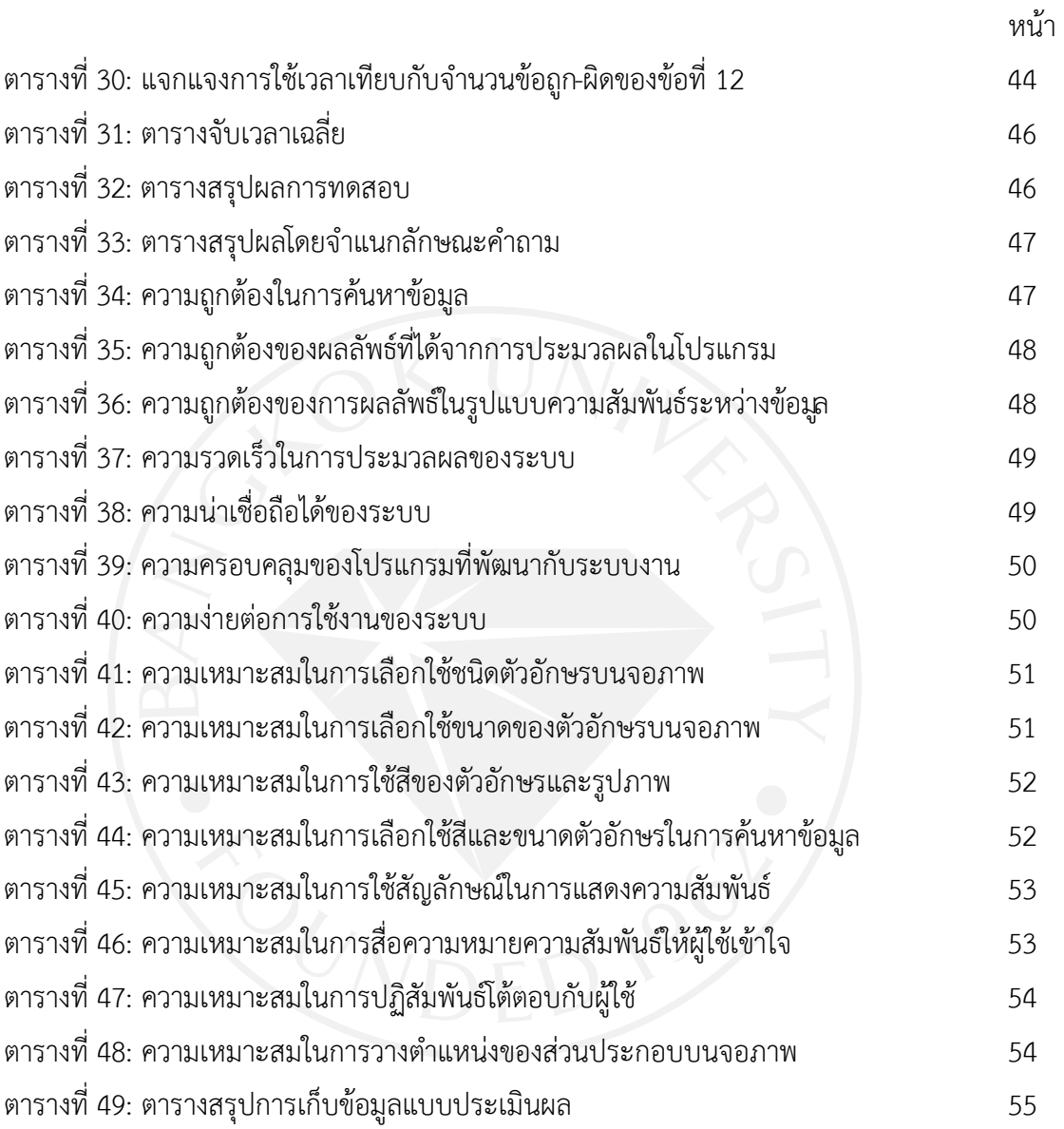

## **สารบัญภาพ**

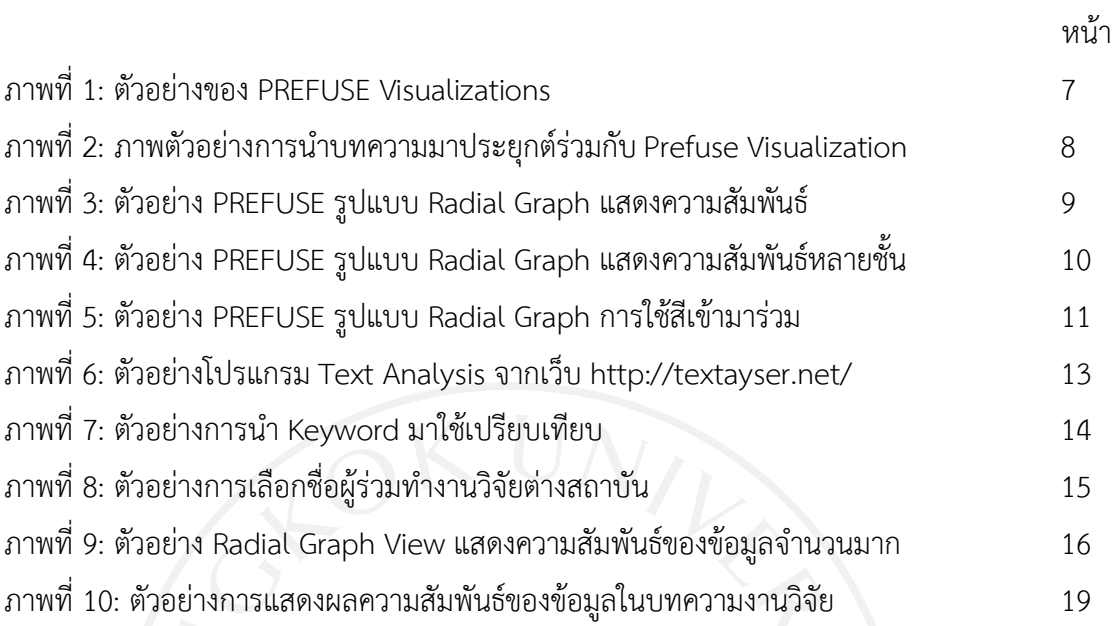

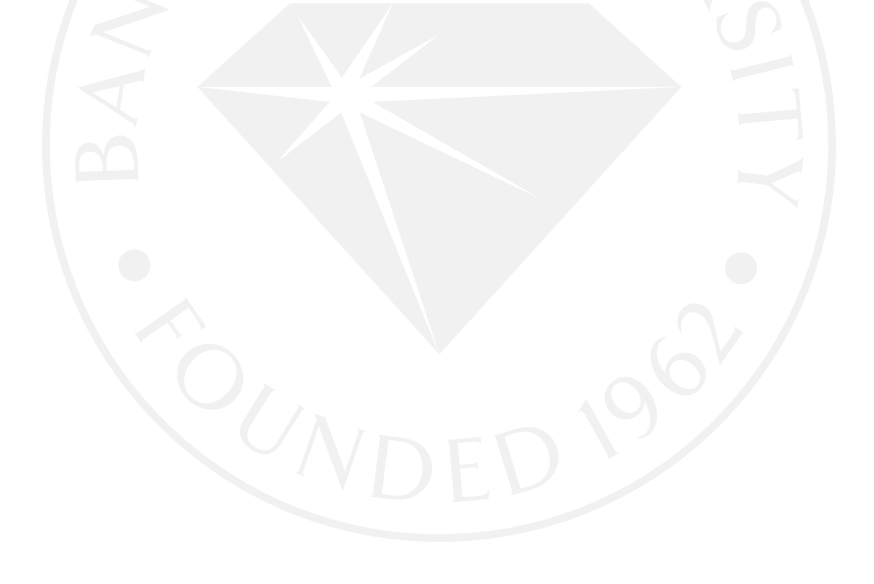

**บทที่ 1 บทนํา**

#### **1.1 ความเปนมาและความสําคัญของปญหา**

ปจจุบันมีบทความงานวิจัยอยูมากมายและจัดเก็บไวในที่ตาง ๆ ซึ่งการที่ผูเริ่มตนทํางานวิจัย หรือผู้ที่จะนำงานวิจัยมาสังเคราะห์ขึ้นใหม่ ในช่วงเริ่มต้นต้องมาทำการสืบค้นหาข้อมูลที่ต้องการหรือ นาสนใจเปนไปอยางลาชา เนื่องจากบทความงานวิจัยที่มีจํานวนมาก และตองใชเวลามากในการ สืบคนเพื่อใหไดใจความสําคัญของเนื้อหาแตละบทความที่จัดเก็บไวที่ตาง ๆ และยังมองไมเห็น ภาพรวมที่เกี่ยวข้องที่จากข้อมูลงานวิจัยต่าง ๆ ที่ได้ทำเอาไว้ ผู้วิจัยจึงได้ทำการศึกษา รวบรวมและ นำมาประยุกต์ใหม่ เพื่อนำเสนอในรูปแบบ Information Visualization เป็นกราฟิกที่ผู้ใช้งานทำ ปฏิสัมพันธกับระบบได เพื่อใหเห็นภาพรวมที่ชัดเจนของความสัมพันธในบทความงานวิจัยตาง ๆ และ ชวยในการสืบคนหาขอมูลหรือผูเกี่ยวของกับบทความที่ตองการไดสะดวกยิ่งขึ้น

การหาเครื่องมือสําหรับใชวิเคราะหและสรุปคําหรือขอความ เพื่อนํามาวิเคราะหสรุปคําหรือ ขอความโดยไมเกิดความผิดพลาดในการสรุปคํา หรือการนับจํานวนคํา หรือการแบงกลุมของจํานวน คําออกมาใหชัดเจน จะเลือกใชเครื่องมือ Text analysis เปนเครื่องมือที่ชวยในการนับจํานวนคําของ Key word ในบทความ และเพื่อมาช่วยในการสรุปคำหรือข้อความในงานวิจัยมาทำเป็นสถิติ ช่วย สังเคราะหงานวิจัย และการที่จะชวยสนับสนุนความเกี่ยวของขอมูลในบทความ เพื่อสรุปเปนขอมูลที่ เชื่อมตอถึงความสัมพันธของขอมูล โดยทําใหมองเห็นภาพที่ชัดเจนและนาสนใจยิ่งขึ้น

จึงตองการที่จะทําเปนการแสดงภาพของขอมูลในเชิงโตตอบกับผูใชโดยสามารถแสดง ภาพรวมกับข้อมูลให้มีลักษณะปรับเปลี่ยนภาพข้อมูลที่แสดง ตามความต้องการของผู้ใช้งาน เรียกว่า การแสดงภาพขอมูลเชิงมโนภาพ (Information Visualization) โดยทําเปนระบบการทํางานการ แสดงภาพขอมูลเชิงมโนภาพลักษณะแบบ Radial Graph View เพื่อสรุปแสดงความสัมพันธของ ขอมูล และเพื่อสนับสนุนและอํานวยความสะดวกสําหรับการคนหาขอมูลและมีการประเมินการ ทดลองใช้งานการแสดงภาพข้อมูลเชิงมโนภาพลักษณะแบบ Radial Graph View เพื่อนำมาวิเคราะห์ การใช้งานได้อย่างเหมาะสม

#### **1.2วัตถุประสงคของการวิจัย**

1.2.1 เพื่อตองการทําเปนระบบใหผูใชสะดวกในการเขาถึงใจความสําคัญที่กลาวถึง ้ บ่อย ๆ ในบทความงานวิจัยต่าง ๆ ใน 5 ปี (2553-2557) ผ่านมา ได้ง่ายยิ่งขึ้น

1.2.2 เพื่อทำให้เห็นผู้ใช้งานเข้าใจและมองเห็นภาพรวมเกี่ยวกับความสัมพันธ์ของ ขอมูลในบทความตาง ๆ ไดชัดเจนยิ่งขึ้น

1.2.3 เพื่อสะดวกในการสืบคนหาใจความสําคัญหรือผูที่เกี่ยวของกับบทความงานวิจัย ไดอยางรวดเร็วยิ่งขึ้น

#### **1.3 ขอบเขตของการวิจัย**

แบ่งเป็น 2 ส่วน ได้แก่

1.3.1 ขอบเขตของขอมูล มุงเนนผลงานวิจัยของบุคลากรในหนวยงาน มีเงื่อนไขดังนี้

1.3.1.1 บทความงานวิจัยที่มีของมหาวิทยาลัยกรุงเทพ คณะวิทยาศาสตรและ

เทคโนโลยี

1.3.1.2 บทความงานวิจัยที่มีผูแตงไมนอยกวาหนึ่งคนเปนบุคลากรของหนวยงาน

1.3.1.3 ประเภทของของบทความงานวิจัยไดทั้งบทความงานวิจัย บทความวิชาการ

ที่เผยแพรในวารสารวิชาการ หรือที่ประชุมวิชาการ

1.3.1.4 บทความนั้นตองไมเกิน 5 ป

1.3.1.5 บทความนั้นจะตองเขียนเปนภาษาอังกฤษ

1.3.1.6 บทความเปนรูปแบบของไฟล PDF, Word

1.3.1.7 ชื่อผูแตง และที่อยู

1.3.1.8 Keyword ในบทความ

ส่วนข้อความที่นำมาวิเคราะห์ เป็นข้อความในบทความทั้งหมด <u>ยกเว้น</u>

ก. ภาษาอื่นที่ไมใชภาษาอังกฤษ

ข. ตัวอักษรพิเศษหรือเครื่องหมายอื่น ๆ เช่น  $\textcircled{a}$ ( $\textcircled{b}$ ) $\textcircled{c}$ , " " , + - \* / , % , \$ , < >

เป็นต้น

- ค. ขอมูลที่เปนรูปภาพ
- ง. รูปภาพ
- จ. สูตร
- ฉ. ตาราง
- ช. บรรณานุกรม

ซ. ตัวเลข

เพื่อนำมาวิเคราะห์และทำการสังเคราะห์ใหม่ โดยเบื้องต้นจะใช้บทวิจัยผลงานของบคลากร มาวิเคราะห

1.3.2 ขอบเขตการใชงานและการแสดงผล

1.3.2.1 ใชการแสดงผลเปนลักษณะ Information Visualization รูปแบบ Radial Graph View ตามแบบ PREFUSE ได

1.3.2.2 ผูใชสามารถโตตอบและคนหาขอมูลที่เกี่ยวของกับงานวิจัย ในโปแกรม Information Visualization รูปแบบ Radial Graph View ได

### **1.4 ขั้นตอนในการดําเนินงานวิจัย**

1.4.1 ศึกษาขอมูลเกี่ยวกับรายละเอียดในบทความงานวิจัยตาง ๆ ของอาจารยหลาย ๆ ทาน ในมหาวิทยาลัยกรุงเทพ

1.4.2 วิเคราะห์ข้อมูลรายละเอียดของบทงานวิจัยต่าง ๆ เพื่อนำมาแก้ปัญหาความสัมพันธ์ ของบทความงานวิจัยตาง ๆ

1.4.3 ศึกษาการใชโปรแกรมและขั้นตอนการทํางานของโปรแกรม information visualization แบบ PREFUSE ภาษา JAVA

1.4.4 จัดการขอมูลและนําเอารายละเอียดในบทความงานวิจัยมาใชงานรวมกับโปรแกรม information visualization

1.4.5 นำโปรแกรมประยุกต์ที่เกี่ยวข้องที่สามารถใช้งานร่วมกับบทความงานวิจัยมาทำการ ปรับปรุงและประยุกต์ขึ้นใหม่ โดยทำเป็น information visualization ลักษณะ Radial Graph View เชิงโตตอบกับผูใช

1.4.6 ทดสอบระบบ

1.4.7 จัดทําคูมือสอนการใชงานของระบบ Radial Graph View

1.4.8 จัดการสอนการใชงานใหแกผูใชงานระบบ

1.4.9 นำระบบไปใช้งานจริง

1.4.10 เก็บรวบรวมขอมูลตัวชี้วัดตาง ๆ วิเคราะหผล

#### **1.5 ประโยชนที่คาดวาจะไดรับ**

1.5.1 เพื่อสะดวกในการสืบคนหาขอมูลที่มีความสัมพันธเกี่ยวของกัน และทําใหเห็น ภาพรวมที่ชัดเจนและเขาใจงายขึ้น

1.5.2 เพื่อเปนประโยชนสําหรับผูที่กําลังศึกษาหาขอมูลหรือตองการประยุกตขึ้นมาใหม และเขาถึงบุคคลที่เกี่ยวของกับบทความงานวิจัยไดสะดวกรวดเร็วยิ่งขึ้น

1.5.3 เพื่อใหผูใชงานสะดวกในการสืบคนหาขอมูลที่ตองการ หรือไดพบขอมูลที่เปน ประโยชนและนาสนใจจากงานวิจัยของอาจารยทานตาง ๆ จากขอมูลภาพโดยรวม ไดมากยิ่งขึ้น

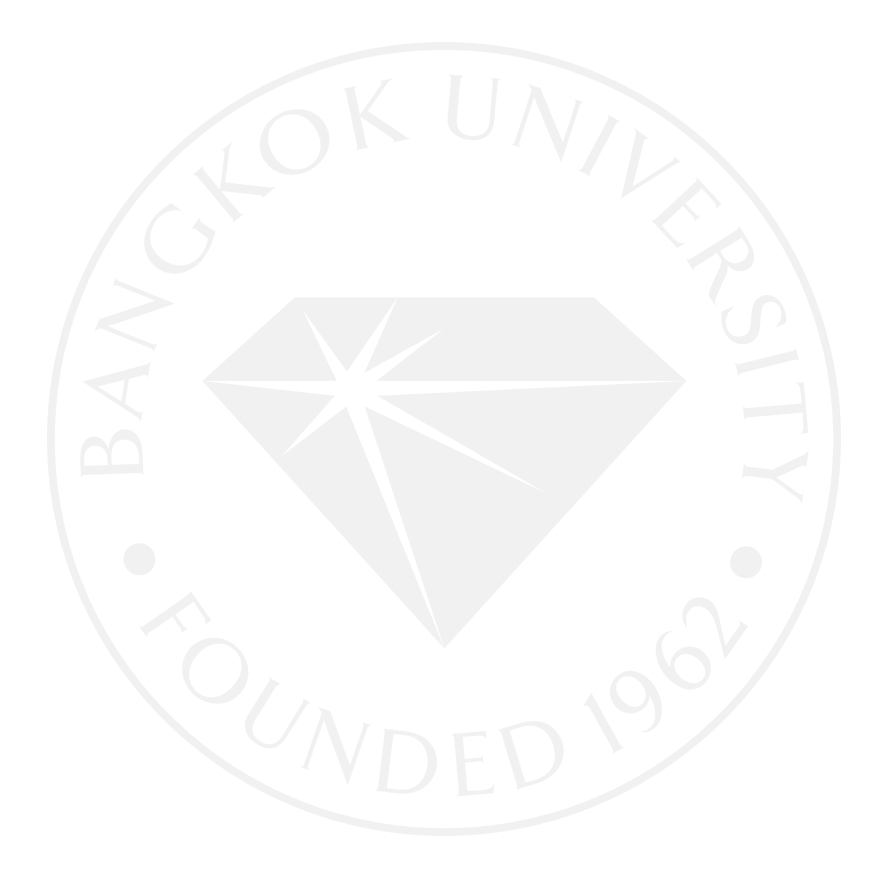

## **บทที่ 2 วรรณกรรมและงานวิจัยที่เกี่ยวของ แนวคิดและทฤษฎีที่เกี่ยวของ**

 งานวิจัยในหัวขอ "การแสดงภาพขอมูลสําหรับการสํารวจความสัมพันธในขอมูลทาง ้วิชาการ" ผู้วิจัยได้ทำการศึกษาเกี่ยวกับข้อมูลรายละเอียดในบทความงานวิจัยต่าง ๆ ของอาจารย์ใน ้มหาวิทยาลัยกรุงเทพคณะวิทยาศาสตร์และเทคโนโลยี โดยนำข้อมูลมาจัดการและนำมาประยุกต์ใช้ งานร่วมกับโปรแกรม Information Visualization แบบ PREFUSE โดยประยุกต์เป็นระบบลักษณะ Radial Graph View เชิงโต้ตอบกับผู้ใช้ โดยมีแนวคิดและทฤษฎีที่เกี่ยวข้องดังต่อไปนี้

#### **2.1 ความรูเกี่ยวกับการสังเคราะหงานวิจัย**

การสังเคราะหงานวิจัยเปนการศึกษาปญหาจากบทความงานวิจัยเดียวกันหรือคลาย ๆ กัน โดยหาขอสรุปซึ่งเปนองคความรูใหมจากงานวิจัยจากหลาย ๆ งานวิจัย ซึ่ง (นงลักษณ วิรัชชัย, 2552) ไดใหความหมายของการสังเคราะหงานวิจัยวา "เปนระเบียบวิธีการศึกษาหา ขอเท็จจริงเพื่อตอบ ปญหาใดปญหาหนึ่ง โดยการรวบรวมงานวิจัยที่เกี่ยวของกับการศึกษาในเรื่องเดียวกันหลายเรื่องมา วิเคราะหดวยวิธีการทางสถิติ หรือวิธีการวิเคราะหเนื้อหาใหไดเปนขอสรุปของผลการวิจัยเกี่ยวกับ เรื่องที่ตองสังเคราะห"

สุวิมล ว่องวานิช (2545, หน้า 60) กล่าวว่า "การสังเคราะห์การรายงานการวิจัย คือ ึกระบวนการที่นำไปสการสร้างข้อสรปรวมเกี่ยวกับผลการวิจัยในรายงานต่าง ๆ ที่มีการศึกษา ภายใต้ ้ ประเด็นวิจัยเดียวกัน แต่อาจมีความแตกต่างในวิธีการดำเนินการ หรือแนวทางการแก้ไข"

นงลักษณ์ วิรัชชัย และและสุวิมล ว่องวาณิช (2552, หน้า 130) กล่าวว่า "การสังเคราะห์ งานวิจัย หมายถึง เทคนิควิธีการวิจัยตามระเบียบวิธีการทางวิทยาศาสตรที่นําผลการวิจัยจากหลาย ๆ งานวิจัยที่ศึกษาในประเด็นปญหาวิจัยเดียวกันมาศึกษาวิเคราะหดวยวิธีการทางสถิติ หรือวิธีการ ้วิเคราะห์ข้อมูลเชิงคุณภาพและนำเสนอข้อสรุปอย่างมีระบบ ทำให้ได้คำตอบปัญหาวิจัยที่ต้อง การซึ่ง ้ มีลักษณะที่กว้างขวางและลึกซึ้งยิ่งขึ้น โดยการสังเคราะห์งานวิจัยมีข้อตกลงเบื้องต้นที่สำคัญ คือ งานวิจัยที่นำมาสังเคราะห์แต่ละเรื่องให้ข้อค้นพบแต่ละมุมของปรากฏการณ์ที่นักวิจัยต้องการศึกษา ้ และเมื่อนำผลการวิจัยมาสังเคราะห์รวมกัน ผลการสังเคราะห์ที่ได้รับจะมีความกว้างขวางและลุ่มลึก มากกวาที่จะไดรับจากงานวิจัยแตละเรื่อง"

อุทุมพร จามรมาน (2531, หน้า 1) ได้ให้ความหมายการสังเคราะห์งานวิจัยสรุปได้ว่า เป็นการนำ ้ส่วนย่อย ๆ มาประกอบเข้าด้วยกันจนเกิดสิ่งใหม่ขึ้น เช่น การบรรยายความรู้สึกโดยการนำคำต่าง ๆ

้มาประกอบเข้าด้วยกันหรือการทำงานบางอย่างจนเกิดผลสำเร็จ โดยมาจากการประชุมระดมกำลัง สมอง หรือการสรางทฤษฎีใหมโดยการเชื่อมโยงกับทฤษฎีเกาเปนตน

้การสังเคราะห์งาบวิจัยโดยทั่วไปแบ่งออก เป็น 2 ประเภท คือ

1) การสังเคราะหงานวิจัยเชิงปริมาณ (Quantitative Synthesis) เปนเทคนิคการ ้ สังเคราะห์ที่ใช้กระบวนการทางสถิติเข้า มาช่วยในการสังเคราะห์ ได้แก่ การวิเคราะห์อภิมาน Metaanalysis)

2) การสังเคราะหงานวิจัยเชิงคุณภาพ (Qualitative Synthesis) เปนการสรุปประเด็น หลักของผลการวิจัยแต่ละเรื่อง บรรยายให้เห็นความสัมพันธ์และความขัดแย้งระหว่างผลการวิจัย เหลานั้น

ศิริยุภา พูลสวรรณ (2554) ไดกลาวถึง กิจกรรมในการสังเคราะหงานวิจัยมี 3 ลักษณะคือ

1) เปนสวนหนึ่งของกิจกรรมในการทาวิจัย ซึ่งผูวิจัยจะตองสังเคราะหงานวิจัยเพื่อเปน พื้นฐานในการกําหนดทิศทางของการตอบปญหาการวิจัย หรือเปนแนวทางกําหนดสมมติฐานการวิจัย หรือกำหนดแผนแบบการวิจัย (Research Design) การสังเคราะห์งานวิจัยในลักษณะนี้ ผู้วิจัยจะ เสนอผลของการสังเคราะหไวในรายงานการวิจัย บทที่วาดวยรายงานวิจัยที่เกี่ยวของ

2) เป็นการวิจัยเต็มรูปเพื่อแสวงหาองค์ความรู้ใหม่จากงานวิจัยที่มีอยู่ โดยดำเนินการ เชนเดียวกับการวิจัยทั่วไป แตตางกันตรงที่ขอมูลของการสังเคราะหงานวิจัยจะมาจากรายงานการ วิจัย มีลักษณะคลายกับวิธีการวิจัยเชิงสํารวจ (Survey Research)

3) เป็นการวิจัยเชิงทดลอง โดยผู้วิจัยจะสังเคราะห์องค์ความรู้จากงานวิจัยตนที่สนใจ แล้วนำ ้ผลที่ได้มาเป็นฐานในการพัฒนารูปแบบ หรือนวัตกรรมแล้วไปดำเนินการทดลอง แล้วไปดำเนินการ ้สังเคราะห์ใหม่โดยนำผลการวิจัยของตนผนวกเพิ่มขึ้นอีกหน่วยหนึ่ง การเสนอรายงานการสังเคราะห์ ในงานวิจัยสองประเภทหลังมีลักษณะเชนเดียวกับรายงานการวิจัยทั่วไป

กิ่งกาญจน สุขคณาภิบาล (2556) กลาวถึงการจัดหมวดหมูประเภทการวิจัยของคณะ วิทยาศาสตร ในบทความภาษาอังกฤษ แบงตามกลุมคือ

- 
- 
- 
- 
- 
- 
- References Body
- Conclusions
- Title  **Title Author names**
- Affiliations  **Publication information**
- Type Year
- Publisher name Number of pages
- Caption  **Keywords**
- Abstract  **Sections** Sections Sections Sections Sections Sections Sections Sections Sections Sections Sections Sections Sections Sections Sections Sections Sections Sections Sections
	-

#### **2.2 ความรูเกี่ยวกับโปรแกรม information visualization แบบ PREFUSE**

โปรแกรม Information Visualization แบบ PREFUSE เปนโปรแกรมที่ทําขึ้นมาเพื่อจัดการ ขอมูลโดยประยุกตใหอยูในรูปของแบบจําลองภาพเคลื่อนไหวที่แสดงถึงขอมูลตาง ๆ ในลักษณะเชิง โตตอบกับผูใชงาน

Jeffrey, Stuart และ James (2005) ไดกลาวถึง PREFUSE วา เปนการนําประโยชนในการ ใชกราฟกอินเตอรเฟสมาทํางานรวมกับขอมูลโดยตรง ซึ่งมีการวิจัยเพื่อการสรางภาพขอมูลเพื่อที่จะ ขยายการรับรูของมนุษย โดยใชประโยชนจากความสามารถในการมองเห็นของมนุษยที่จะทําความ เขาใจกับขอมูลนามธรรม และทําใหมนุษยสามารถรับรูขอมูลที่มีเขามาอยางตอเนื่องและจํานวนมาก ได

ภาพที่ 1: ตัวอยางของ PREFUSE Visualizations

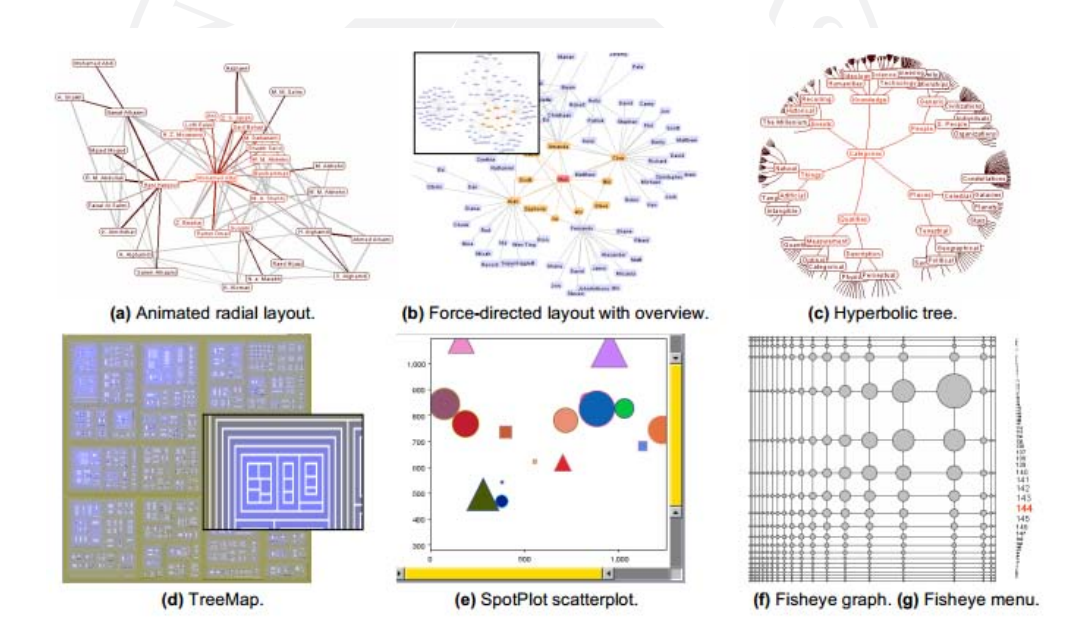

ที่มา: Jeffrey, H., Stuart, K. C., & James, A. L. (2005). *Prefuse: A toolkit for interactive information visualization*. Retrieved from http://vis.berkeley.edu/papers/ prefuse/2005-prefuse-CHI.pdf.

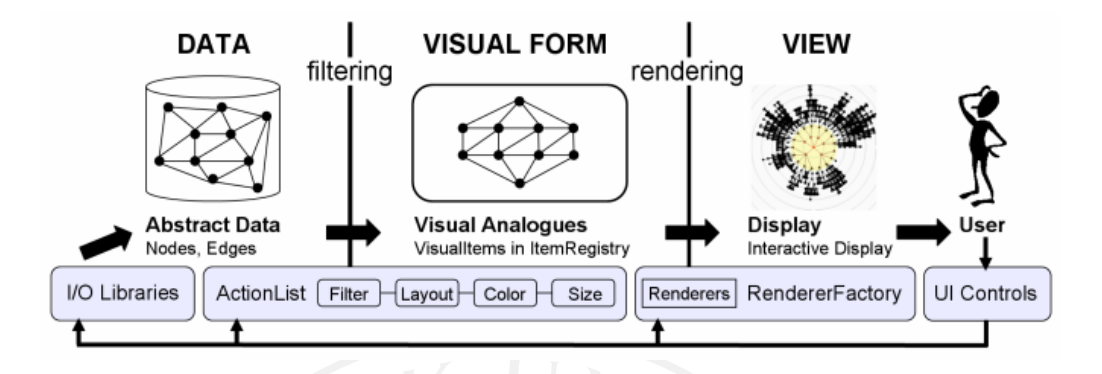

ภาพที่ 2: ภาพตัวอย่างการนำบทความมาประยุกต์ร่วมกับ Prefuse visualization

ที่มา: Jeffrey, H., Stuart, K. C., & James, A. L. (2005). *Prefuse: A toolkit for interactive information visualization*. Retrieved from http://vis.berkeley.edu/papers/ prefuse/2005-prefuse-CHI.pdf.

Jeffrey และคณะ (2005) รูปแบบของ Prefuse Visualization จะกระทำการโดยการกรอง ้ข้อมูลและเขียนสรุปเนื้อหาลงในแบบระบบการสร้างภาพจำลองาารแสดงภาพเคลื่อนไหว แล้วทำการ กําหนดคุณสมบัติของภาพ (ตําแหนง, สี, ขนาด, ตัวอักษร, ฯลฯ) และสามารถกําหนดขอมูลพื้นฐานนี้ ได้ในโปรแกรมในส่วนของ RendererFactory ได้ โดยโปรแกรมจะแสดงผลภาพเชิงโต้ตอบกับผ้ใช้ ซึ่ง ผูใชก็จะสามารถเรียกการเปลี่ยนแปลงจุดหรือตําแหนงตาง ๆ ในFramework ได

Sofia (2009) ไดกลาวถึงโครงการวิกิพีเดีย (http://www.wikipedia.org) ไดเติบโตขึ้น ้อย่างรวดเร็ว จนกลายเป็นหนึ่งในแหล่งข้อมูลที่ผู้ใช้เรียกขอมากที่สุดหลังจากที่อยู่บนเว็บไซต์ สิ่งที่ทำ ให้วิกิพีเดียเป็นแหล่งความรู้ที่มีคุณค่าโดยเฉพาะอย่างยิ่ง สำหรับการใช้งานต่าง ๆ ประกอบด้วยใน การรวมกันเปนเอกลักษณของโครงสรางคุณสมบัติ ซึ่งก็คือมีโครงสรางที่เชื่อมโยงกันหลายมิติหลาย หมวดหมู โดยแบงเปนโครงสรางลําดับชั้นตาง ๆ จึงนําเสนอและการแสดงผลที่มีความหมายและ น่าสนใจ, ข้อเท็จจริง, ความสัมพันธ์และเครือข่ายผ่านการประมวลผลโดยอัตโนมัติ โดยมีลักษณะ โครงสรางและความหมาย และเปนแบบมัลติมีเดีย โดยใชเนื้อหาของวิกิพีเดีย โดยมีจุดมุงหมายที่จะ ให้เป็นประโยชน์และใช้งานง่ายในรูปแบบอินเตอร์เฟซบนเว็บสำหรับนักวิชาการมนุษยศาสตร์ และ นักศึกษาที่จะทําการศึกษาขอมูลเหลานั้น

ภาพที่ 3: ตัวอยาง PREFUSE รูปแบบ Radial Graph แสดงความสัมพันธ

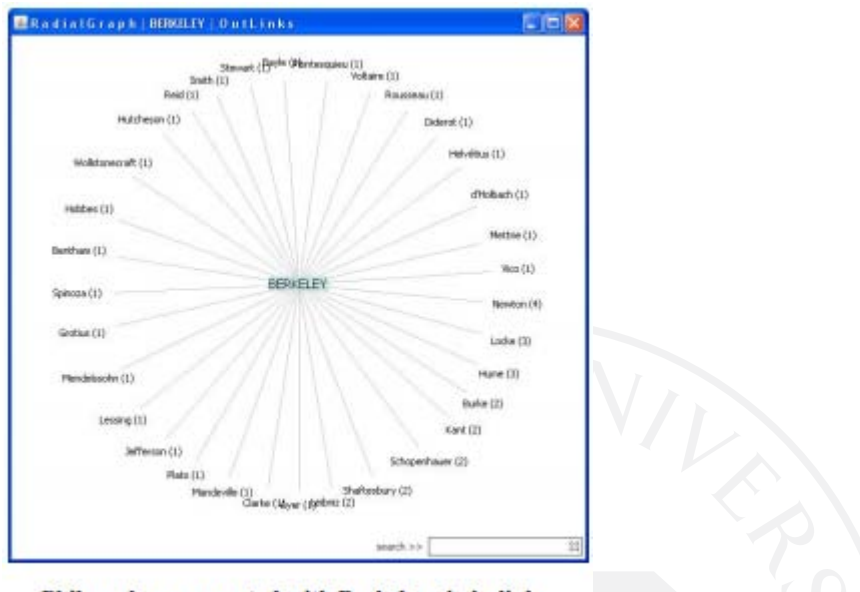

Philosophers connected with Berkeley via in-links.

ที่มา: Sofia, J. A. (2009). *Interactive visualization and exploration of information on philosophers (and artists, scholars, & scientists) in an e-learning portal for digital humanities*. Retrieved from http://dlib.ischool.drexel.edu:8080/sofia/pub/ IVICA2009\_Paper.pdf.

ภาพที่ 4: ตัวอย่าง PREFUSE รูปแบบ Radial Graph แสดงความสัมพันธ์หลายชั้น

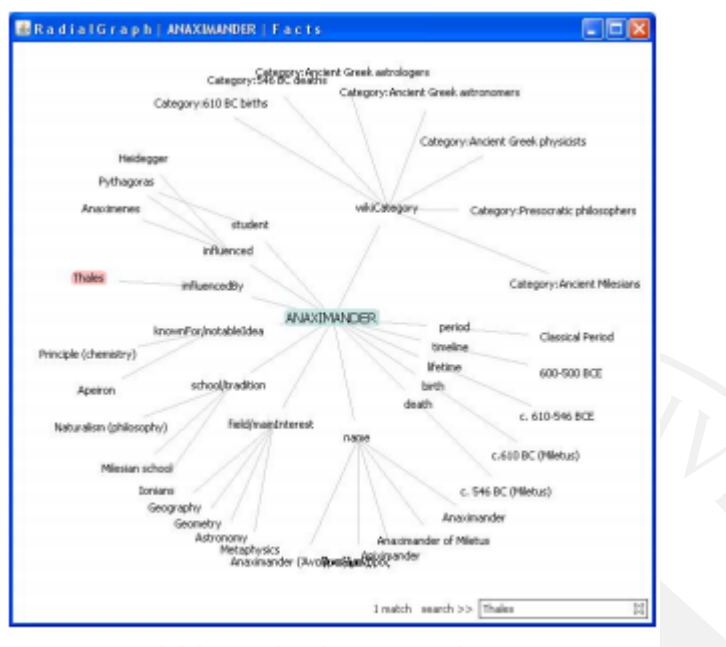

Academic/biographical facts on Anaximander.

ที่มา: Sofia, J. A. (2009). *Interactive visualization and exploration of information on philosophers (and artists, scholars, & scientists) in an e-learning portal for digital humanities*. Retrieved from http://dlib.ischool.drexel.edu:8080/sofia/pub/ IVICA2009\_Paper.pdf.

ภาพที่ 5: ตัวอยาง PREFUSE รูปแบบ Radial Graph การใชสีเขามารวม

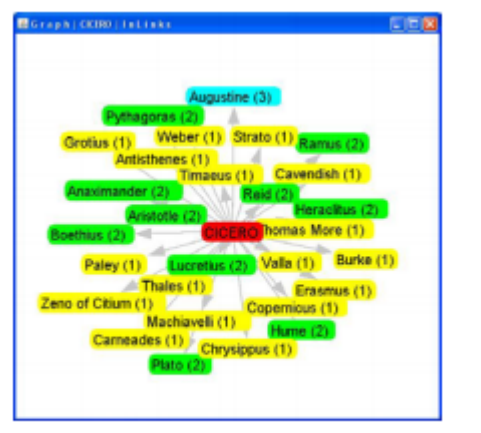

Philosophers connected with Cicero via out-links.

ที่มา: Sofia, J. A. (2009). *Interactive visualization and exploration of information on philosophers (and artists, scholars, & scientists) in an e-learning portal for digital humanities*. Retrieved from http://dlib.ischool.drexel.edu:8080/sofia/pub/ IVICA2009\_Paper.pdf.

จากในภาพ Radial Graph ต่าง ๆ เมื่อนำเคอร์เซอร์ไปชี้ที่ข้อความใด ๆ จะเกิดเป็นไฮไลท์ และแสดงขอมูลไปยังดานลางซายของ Window เมื่อทําการคลิกซายที่ขอความ ขอความนั้นจะ แสดงผลโดยการเปลี่ยนตำแหน่งเป็นจุดศูนย์แทนตำแหน่งศูนย์กลางเดิม และข้อมูลเกี่ยวข้องจะใน รัศมีใกล ๆ เพื่อสะดวกในการศึกษาความสัมพันธของขอมูลที่เชื่อมโยงกันใหเห็นภาพเขาใจงายและ ชัดเจนยิ่งขึ้น

### **บทที่ 3 วิธีการดําเนินการวิจัย**

จากการศึกษาบทความงานวิจัยตาง ๆ ของอาจารยในมหาวิทยาลัยกรุงเทพ คณะ ้วิทยาศาสตร์ ในปี 2553 - 2557 ผู้วิจัยได้มีแนวทางในการนำมาประยุกต์ดังต่อไปนี้

#### **3.1 ลักษณะและประเภทของงานวิจัย**

ในปัจจุบันมีงานวิจัยใหม่ ๆ อยู่มากมาย ผลงานวิจัยต่าง ๆ และรวมทั้งความรู้อีกมายจากงาน ที่บุคลากรทั้งหลายไดทําเอาไว ซึ่งกระจัดกระจายอยูในที่ตาง ๆ และเพื่อที่จะศึกษางานวิจัยและ ความรู้ต่าง ๆ ที่เกี่ยวข้อง นำมาสรุปผลการวิจัย และนำไปใช้เป็นข้อมูลสำหรับค้นหา ช่วยเหลือและ เพิ่มประโยชนในการดําเนินงานของหนวยงานไดอยางเหมาะสม จึงตองมีเครื่องมือเพื่อชวยวิเคราะห และสรุปผลในการช่วยค้นหาข้อมูลจากงานวิจัยกล่าวที่ถูกกล่าวถึงบ่อย ๆ และงานวิจัยที่เกี่ยวข้องเละ เชื่อมโยงกัน การนำเอาข้อมูลความรู้ด้านงานวิจัยต่าง ๆ ที่บุคลากรในมหาวิทยาลัยกรุงเทพ คณะ ้วิทยาศาสตร์และเทคโนโลยีได้เก็บเอาไว้ในฐานข้อมูล นำมาสรุปและประยุกต์ร่วมกับโปรแกรมขึ้นมา ใหม่ เพื่อให้เห็นภาพรวมของผลงานวิจัยต่าง ๆ ที่บุคลากรแต่ละท่านกล่าวเรื่องใดบ้างในงานวิจัย และ ได้ทำงานร่วมกับบุคลากรอื่น ๆ ท่านใดบ้างที่เกี่ยวข้องและเชื่อมโยงกันอย่างไร และเพื่อสะดวกในการ ้ค้นหาและศึกษาข้อมูลหรือเรื่องราวที่เกี่ยวข้องกับงานวิจัยที่บุคลากรท่านต่าง ๆ ได้ทำเอาไว้

### **3.2 ขั้นตอนการดําเนินการงานวิจัย**

#### **3.2.1 การศึกษาบทความของงานวิจัย**

ผูวิจัยไดศึกษาบทความงานวิจัยความสําเร็จที่มีของบุคลากรทานตาง ๆ ในมหาวิทยาลัย กรุงเทพ คณะวิทยาศาสตรและเทคโนโลยี เนื่องจากงานวิจัยในแตปมีอยูมาก ที่ตองสืบคนทั้งจาก ฐานขอมูลทั้งเกาและใหม ซึ่งคนไดจากหองสมุดและเอกสารในมหาวิทยาลัย และจากทางเว็บอีก ้มากมาย รวมทั้งเอกสารบนเว็บที่ศูนย์หายไปจากระบบ ซึ่งต้องทำการแจ้งขอเอกสารบุคลากรที่ เกี่ยวของ เพื่อนํามาวิเคราะห หาความเกี่ยวของเชื่อมโยงกัน และสรุปผล

#### **3.2.2 การวิเคราะหขอมูลรายละเอียดของบทความงานวิจัย**

้ ผู้วิจัยได้นำบทความงานวิจัยต่าง ๆ มาทำการวิเคราะห์เพื่อหาความเกี่ยวข้องเชื่อมโยงกัน โดยไดนําชื่อของบุคลากรทานตาง ๆ มาหาความเชื่อมโยงกับขอมูลในบทความงานวิจัยตาง ๆ ซึ่งเมื่อ อยากทราบถึงรายละเอียดสําคัญที่บุคคลากรกลาวถึงอยูบอย ๆ ในแตละบทความงานวิจัย จึงได นำเอาวิธีการ Text Analysis มาประยุกต์ใช้ร่วมกัน

Text Analysis เปนการอานวินิจสาร การวิเคราะหขอความ การจับใจความ การตัดคํา และ การตีความ เพื่อนํามาสรุปหาคํา ขอความ หรือใจความสําคัญ

ภาพที่ 6: ตัวอยางโปรแกรม Text Analysis จากเว็บ http://textayser.net/

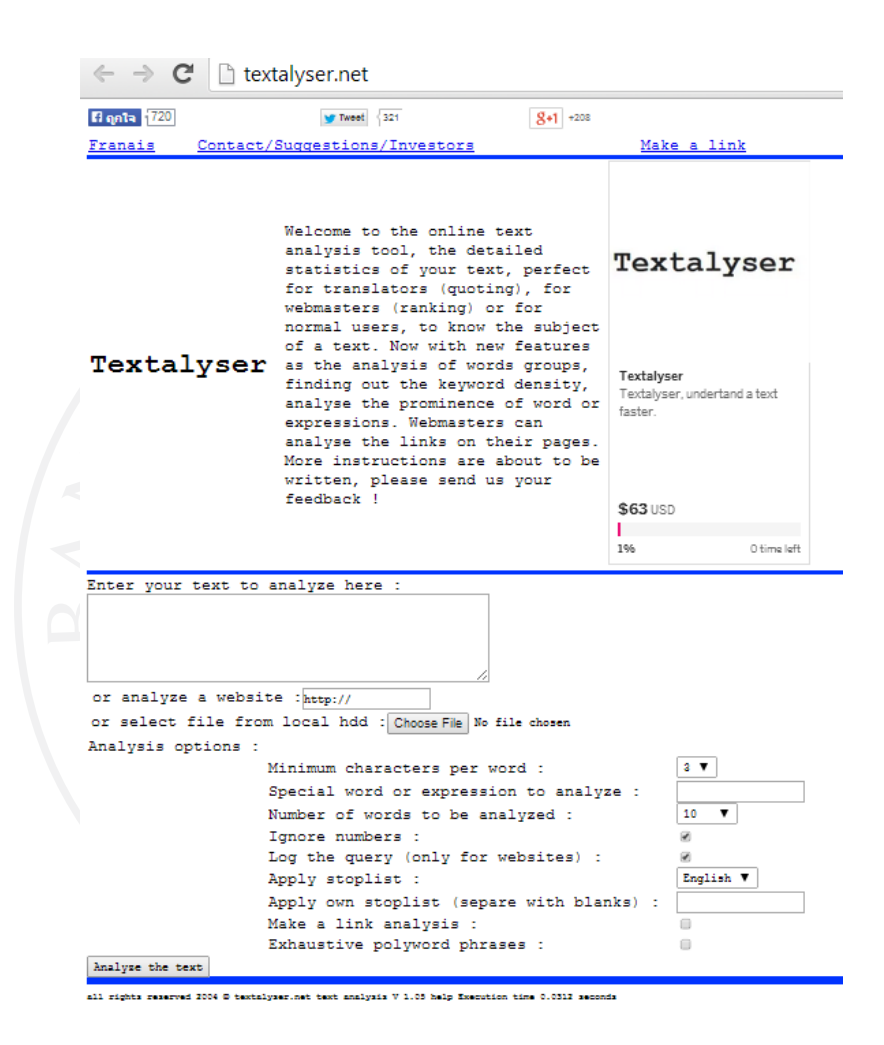

ซึ่งผู้วิจัยได้นำเอารายละเอียดในบทความงานวิจัย และได้ตัดรายละเอียดที่ทำงานการยกเว้น ้ ออก แล้วจึงนำไปทำการ Text Analysis โดยนำรายละเอียดในบทความงานวิจัยที่คัดเลือกเอาไว้ ่ นำไปใส่ในเว็บ textalyser.net เพื่อให้ได้รายละเอียดความถี่ของคำ หรือข้อความต่าง ๆ แล้วจึงนำ Keyword ในที่กลาวถึงในแตละบทความ เทียบกับรายละเอียดความถี่ของบนเว็บ textalyser.net ที่ ได้วิเคราะห์ความถี่เรียบร้อยแล้ว

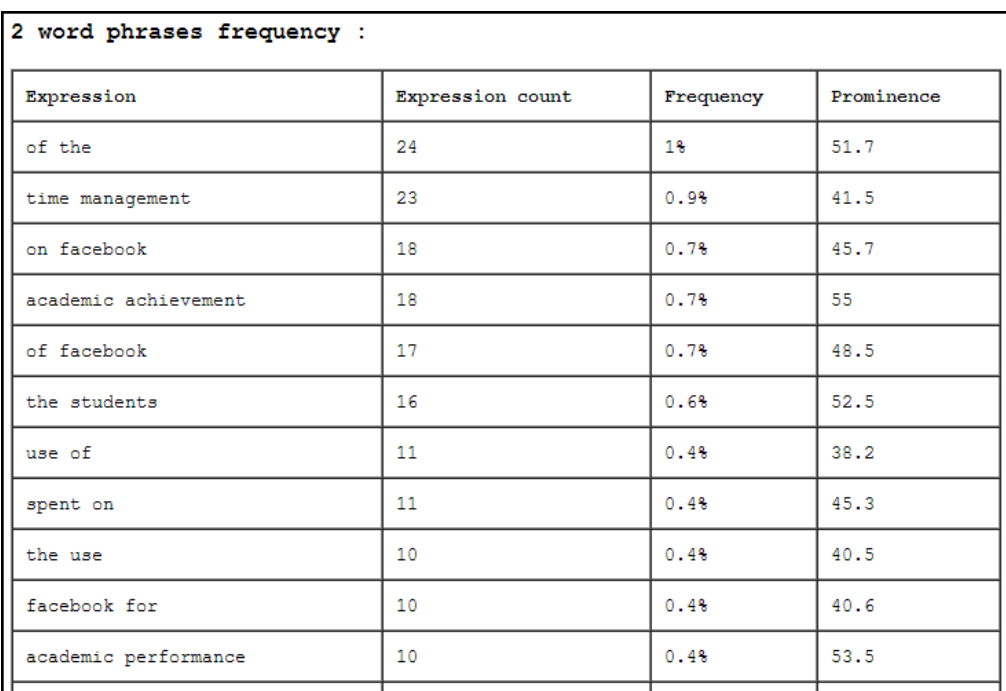

ตารางที่ 1: ตัวอยางรายละเอียดความถี่จากเว็บ textalyser.net

ภาพที่ 7: ตัวอยางการนํา Keyword มาใชเปรียบเทียบ

#### **ABSTRACT**

The objective of this study was to determine if the time spent on Facebook and the had any impact on the academic achievement of the students. This exploratory re data from 251 undergraduate students at a private university in Bangkok, Thailan Regression Analysis to the conclusion that students used Facebook on an average purposes of communication and collaboration; that the number of hours spent academic achievement; that using Facebook for communication impaired aca Facebook for collaboration did not impair academic achievement. The study has key predictor in the determination of the students' academic achievement.

#### **KEYWORDS**

Facebook, academic achievement, time management

#### **INTRODUCTION** 1.

Social networks are defined as a body of applications that augment group is

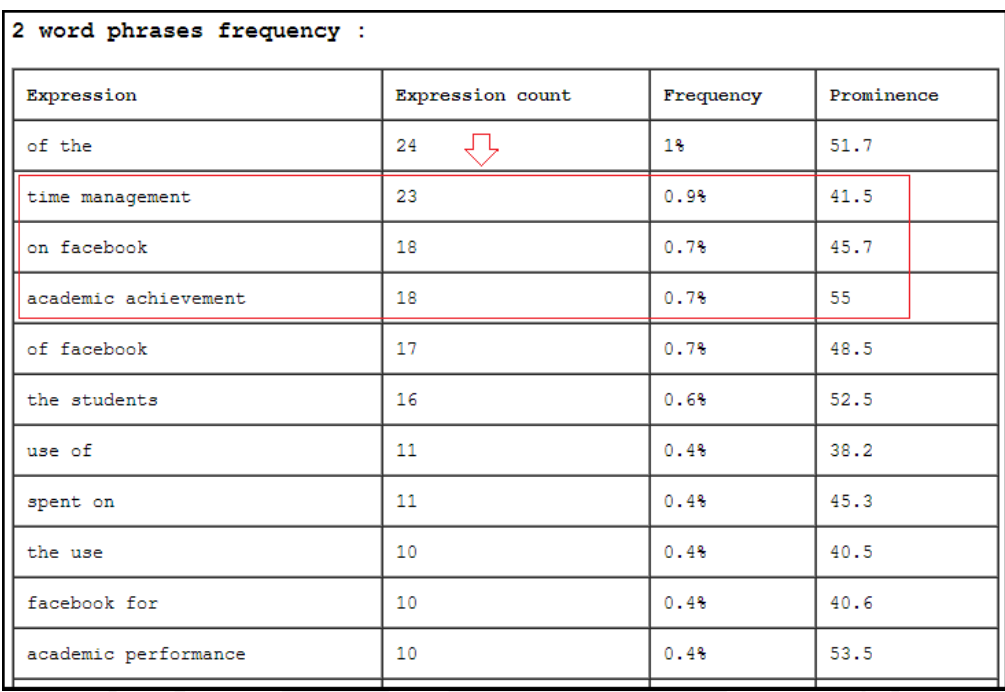

#### ตารางที่ 2: ตัวอยางการเปรียบเทียบขอมูลในตาราง

โดยผู้วิจัยได้นำ Keyword ที่ทำการวิเคราะห์และสรุปแล้วมาทำการจัดเก็บร่วมกับรายชื่อ ของบุคลากรที่อยูในบทความนั้น และกรณีที่มีบุคลากรที่ทํางานวิจัยรวมกันมากกวาสองคนขึ้นไป ทั้ง ในสถาบันเดียวกันหรือตางสถาบันมาทํางานวิจัยรวมกัน ก็จะนํามาทําการจัดเก็บขอมูลเหมือนกัน

ภาพที่ 8: ตัวอย่างการเลือกชื่อผู้ร่วมทำงานวิจัยต่างสถาบัน

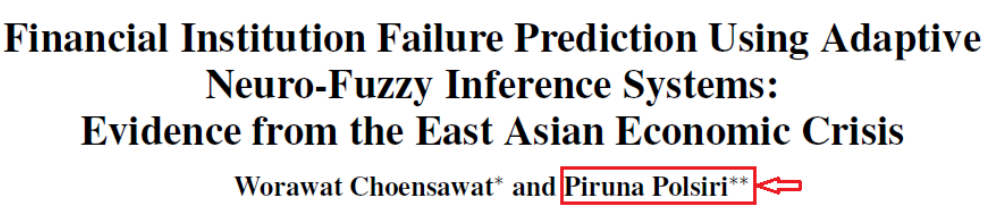

\*School of Science and Technology, Bangkok University Rama 4 Road, Klong-Toey, Bangkok 10110, Thailand E-mail: worawat.c@bu.ac.th \*\* Faculty of Business Administration, Dhurakij Pundit University 110/1-4 Prachachuen Road, Laksi, Bangkok 10210, Thailand E-mail: piruna.poi@dpu.ac.th [Received September 10, 2012; accepted November 23, 2012]

#### **3.2.3 ศึกษาการทํางานของ information visualization แบบ PREFUSE**

ผู้วิจัยได้ทำการศึกษาเกี่ยวกับ Information Visualization แบบ PREFUSE เนื่องจากมี หลายรูปแบบ เชน Stack Graph, Congress, Data Mountain, Zip Decode, Tree Map, Radial Graph, Aggregate, Fisheye Graph เปนตน และยังมีรูปแบบตางอีกมากมาย เพื่อจะนํามา ้ ประยุกต์ใช้งานร่วมกับบทความงานวิจัย จึงทำความเข้าใจกับรูปแบบที่เกี่ยวข้องและได้เลือกรูปแบบ Radial Graph View เพื่อจะนํามาใชงานรวมกับแสดงความสัมพันธของขอมูลในบทความงานวิจัย โดย Radial Graph View จะจัดเก็บขอมูลอยูในรูปของไฟล xml และใชภาษา Java เขียนโปรแกรม ประยุกต์กำหนดอินเตอร์เฟส โดยใช้โค้ดของ Prefuse Visualization โดยกำหนด JFrame ขึ้นมา

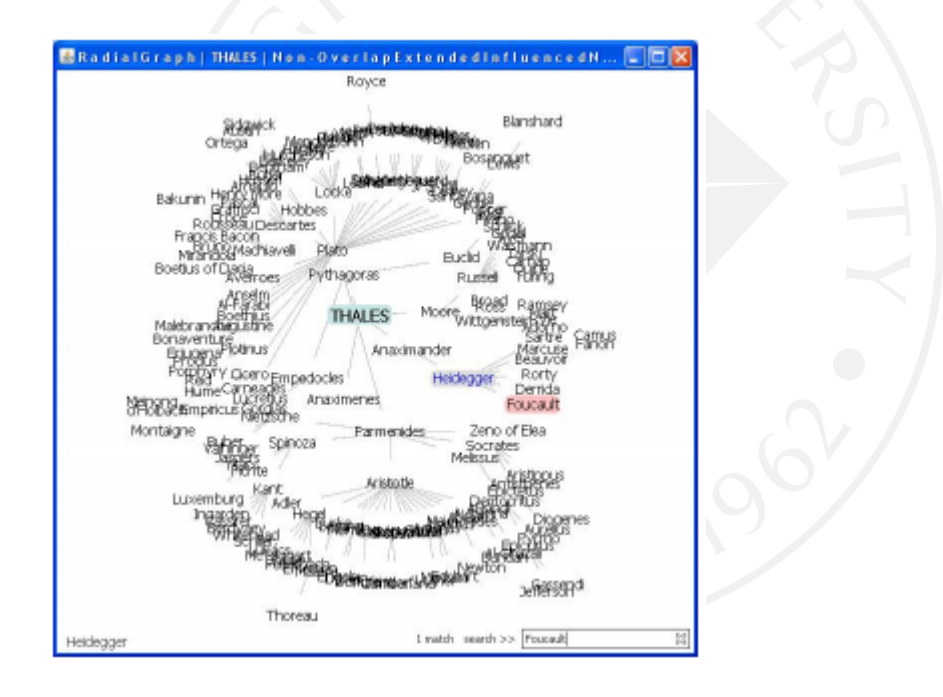

ภาพที่ 9: ตัวอยาง Radial Graph View แสดงความสัมพันธของขอมูลจํานวนมาก

ที่มา: Sofia, J. A. (2009). *Interactive visualization and exploration of information on philosophers (and artists, scholars, & scientists) in an e-learning portal for digital humanities*. Retrieved from http://dlib.ischool.drexel.edu:8080/sofia/pub/ IVICA2009\_Paper.pdf.

ซึ่งเมื่อนําเคอรเซอรไปชี้ที่ขอความใด ๆ จะเกิดเปนไฮไลท และแสดงขอมูลไปยังดานลางซาย ของ Window เมื่อทําการคลิกซายที่ขอความ ขอความนั้นจะแสดงผลโดยการเปลี่ยนตําแหนงเปนจุด ศูนย์แทนตำแหน่งศูนย์กลางเดิม และข้อมูลเกี่ยวข้องจะในรัศมีใกล้ ๆ และยังสามารถเคลื่อนย้ายจุด ต่าง ๆ ไปที่ตำแหน่งอื่นบนหน้าจออินเตอร์เฟสได้ สามารถซูมเข้าออก เพื่อให้ง่ายต่อการอ่านและการ ้ค้นหาเพิ่มขึ้น ในกรณีข้อมูลเกิดทับซ้อนกัน และเมื่อทำการค้นหาที่ช่องทางขวาล่างจะเกิดไฮไลท์ ปรากฏขึ้นบนคําที่ตองการคนหา เพื่อสะดวกในการศึกษาและคนหาขอมูลที่เชื่อมโยงกันใหเห็นภาพ เขาใจงายและชัดเจนยิ่งขึ้น

#### **3.2.4 การนําบทความงานวิจัยตาง ๆ มาประยุกตรวมกับโปรแกรม PREFUSE**

ผู้วิจัยได้นำข้อมูลต่าง ๆ ที่คัดเลือกการวิเคราะห์บทความงานวิจัยมาจัดเก็บให้อยู่ในรูปไฟล์ xml และทำการจัดการให้ข้อมูลเชื่อมโยงกัน ซึ่งผู้วิจัยได้เลือกอินเตอร์เฟสแบบ Radial Graph View เปนตัวแสดงผลการแสดงภาพเคลื่อนไหวเชิงโตตอบกับผูใชงาน โดยมีการปรับแตงและประยุกตเพื่อให เหมาะกับบทความงานวิจัยที่เกี่ยวของออกมาเปนเวอรชั่นแรกใหผูใชลองทดสอบ

แตเวอรชั่นแรกติดปญหาตรงที่ไมสามารถระบุรายละเอียดของความชัดเจนที่บงบอกถึง ความสัมพันธของขอมูลในบทความงานวิจัย ทั้งชื่อผูทํางานวิจัยในบทความ รายละเอียดของ Keyword ในบทความงานวิจัย และสถาบันของผู้ทำงานวิจัยในบทความต่าง ๆ เนื่องจากข้อความเป็น ้สีดำทั้งหมดทับซ้อนกันจึงทำให้ต้องใช้เวลานานในการทำความเข้าใจ ผู้วิจัยจึงทำการวิเคราะห์ ออกแบบใหมใหมีความเขาใจงายขึ้นจึงออกเวอรชั่นตอมา ซึ่งมีการประยุกตเพิ่มรายละเอียดโดยการ ระบุขอมูลแตละโหนดใหมีการระบุสีตาง ๆ แทนรายละเอียดของขอมูลที่ชัดเจนยิ่งขึ้น โดยมีการ กําหนดสีที่ไมเปนมลพิษตอสายตาของผูใช ซึ่งเอาขอมูลโทนสีมาจากเว็บ http://colorbrewer2.org/ โดยเลือกใช้สีที่ถนอมสายตานำใช้ร่วมกับข้อมูล เพื่อระบุความสัมพันธ์ของข้อมูลในบทความงานวิจัย ใหเขาใจงายและชัดเจนยิ่งขึ้น

#### **3.2.5 การนําระบบไปใชจริง**

ผู้วิจัยได้นำโปรแกรมมาให้ผู้เข้าร่วมทดลองใช้งานโปรแกรม PREFUSE แบบ Radial Graph View โดยจัดทำในส่วนของคู่มือการใช้งาน และทำการแนะนำวิธีการใช้งานโปรแกรมให้กับผู้เข้าร่วม ิทดลองใช้งานโปรแกรม และให้ผู้เข้าผู้เข้าร่วมทดลองได้ทดลองใช้โปรแกรมในเบื้องต้นก่อน แล้วจึงจะ ทําการทดสอบในสวนตอไป

### **3.2.6 การเก็บขอมูลและการประเมินผลจากผูใชงาน**

้ผู้วิจัยได้ทำแบบทดสอบและตารางจับเวลา เพื่อทดสอบความเข้าใจของผู้เข้าร่วมทดลองใช้ งานโปรแกรมและความเร็วในการค้นหาและใช้งาน และผู้วิจัยได้ทำแบบประเมินผลความพึงพอใจ ้สำหรับประเมินผลจากผู้ใช้งาน เพื่อนำผลที่ได้มาทำการวิเคราะห์ผลกันต่อไป

โดยผู้วิจัยได้ทำการออกแบบโจทย์ของแบบทดสอบแบ่งออกเป็นคำถาม 3 ประเภท คือ ง่าย ี ปานกลาง และยาก ของคำถามทั้งถูก-ผิดและเติมคำจะอยู่ที่การให้ค้นหาคำและความยากของคำถาม ้จะอยู่ที่ความสัมพันธ์ของคำที่ระบุในแต่ละโหนดที่แสดงบนโปรแกรม เช่น

คำถามประเภทง่าย จะมีคำค้นหาน้อย หรือมีความสัมพันธ์หรือไม่มีความสัมพันธ์ที่เกี่ยวข้อง กันระหวางโหนดอยางเห็นไดชัด

คำถามประเภทปานกลาง จะเพิ่มคำค้นหาหรือเพิ่มการค้นหาความสัมพันธ์ที่เกี่ยวข้องกัน ระหวางโหนดถัดไป

คําถามประเภทยาก จะมีคําคนมากขึ้น หรือเพิ่มความซับซอนในการคนหาความสัมพันธ ระหวางโหนดมากขึ้น

โดยการสุมใหผูรวมทดลอง ใหทดสอบใชงานโปรแกรมจริงเพื่อตรวจสอบความเขาใจและ ้ระยะเวลาการใช้งานการค้นหาข้อมูลในระยะเวลาสั้น ๆ แบบทดสอบมี 3 ชุดสลับข้อกัน โดยแบ่ง ออกเป็น 2 ส่วน คือ ข้อ 1-9 เป็นแบบทดสอบแบบถูก-ผิด จับเวลาข้อละไม่เกิน 2 นาที และข้อ 10-12 เปนแบบทดสอบแบบเติมคํา จับเวลาขอละไมเกิน 3 นาที ลักษณะตัวอยางคําถาม เปนดังนี้

คําถามงาย - อาจารย "Kingkarn Sookhanaphibarn" ทํางานวิจัยรวมกับอาจารย "Don Isarakorn" เกี่ยวกับ "Dataware hourse" จริงหรือไม

คําถามยาก - อาจารยจาก "Dhurakij Pundit University" ทํางานวิจัยเกี่ยวกับ "East Asian economic crisis" และ "Failure prediction models" จริงหรือไม

ซึ่งคําถามยากในขอนี้ตองไปหาชื่ออาจารยในแตละโหนดกอน แลวถึงมาหาความสัมพันธ ้ระหว่างอาจารย์และงานวิจัยที่ทำต่าง ๆ โดยสรุปแต่ละคำถามเพื่อตรวจสอบความเข้าใจของผู้ใช้งาน

## **บทที่ 4 ผลการวิจัยและการวิเคราะหขอมูล**

### **4.1 ผลการวิจัยในสวนของโปรแกรม**

ในส่วนของโปรแกรมจะแสดงภาพเคลื่อนไหวในส่วนของความสัมพันธ์ของข้อมูล โดยแยก เปนสีตาง ๆ แทนความหมายในรายละเอียดบนหนาจออินเตอรเฟส ซึ่งจะแสดงใหเห็นความสัมพันธ วาอาจารยหรือบุคลากรแตละทานทํางานวิจัยเกี่ยวกับเรื่องใดบาง หรือมาจากสถาบันไหน หรือบาง ทานไดทําวิจัยรวมกับอาจารยหรือบุคลากรอื่นทานใดบาง เปนตน

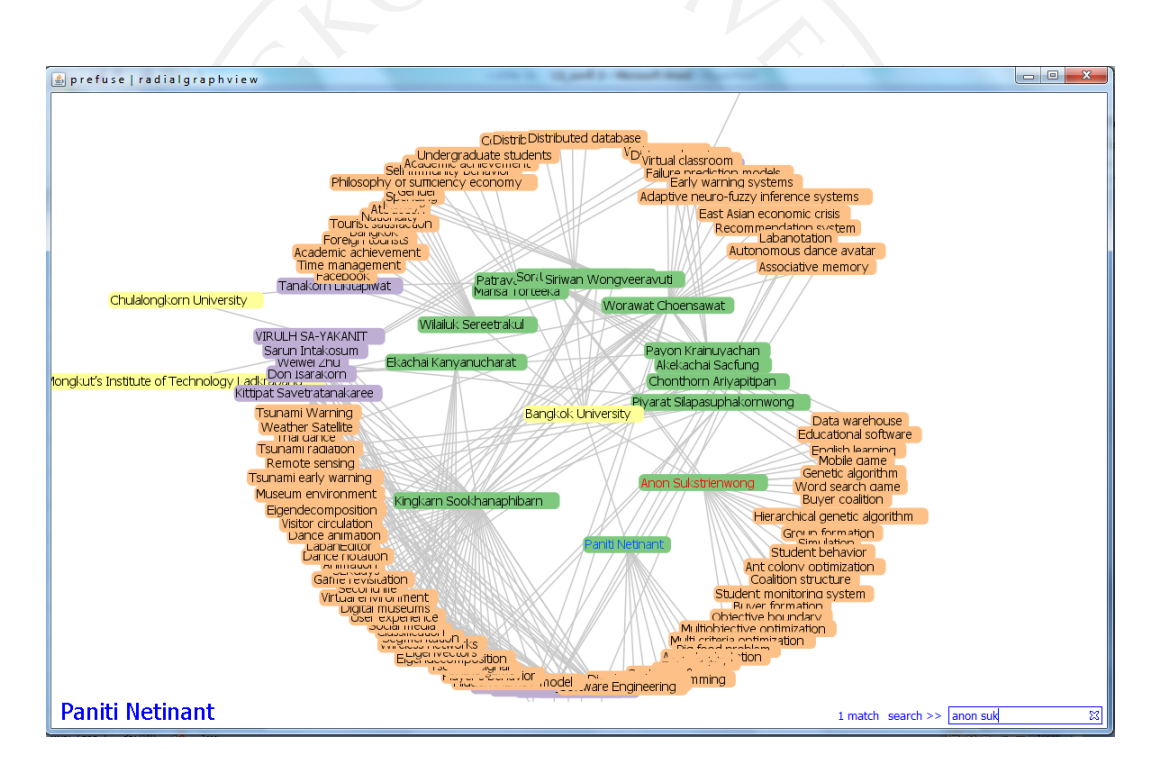

ภาพที่ 10: ตัวอยางการแสดงผลความสัมพันธของขอมูลในบทความงานวิจัย

แตละสีจะแสดงถึงความหมายของมัน คือ สีเหลืองระบุถึงสถานบันตาง ๆ ทั้งมหาวิทยาลัย กรุงเทพและสถาบันอื่น สีเขียวระบถึงอาจารย์หรือบคลากรในสถาบันมหาวิทยาลัยกรุงเทพ สีม่วงระบ ถึงอาจารยหรือบุคลากรจากสถาบันอื่นที่มาทํางานรวมกับอาจารยหรือบุคลากรในมหาวิทยาลัย กรุงเทพ สีสมหรือสีแสดระบุถึงKeyword ตาง ๆ ที่กลาวถึงในบทความงานวิจัยอยูบอย ๆ ที่ทําการ ้วิเคราะห์และคัดเลือกมาแล้ว นอกจากนี้เวลาค้นหาข้อมูลในช่องขวาล่าง เมื่อมีข้อมูลที่ทำการค้นหา ขอความของโหนดนั้นจะเปนสีแดงแสดงออกมา และเมื่อทําการชี้ไปที่ขอมูลใด ขอความที่อยูในโหนด นั้นจะเปลี่ยนเปนสีฟา และระบุขอมูลอยูมุมลางซาย เพื่อใหอานงายขึ้นในกรณีที่ซูมภาพจนเล็กลง

#### **4.2 การเก็บขอมูลการใชงานโปรแกรมและแบบประเมินผล**

ิจากการสุ่มให้ผู้ร่วมทดลอง 37 คน ใช้งานโปรแกรมจริง โดยมีนิสิตนักศึกษาและอาจารย์เข้า รวมทดลองใชงานโปรแกรม โดยมีแบบทดสอบและตารางจับเวลา เพื่อตรวจสอบความใจและ ระยะเวลาการใช้งานการค้นหาข้อมูล โดยผู้วิจัยได้แนะนำวิธีใช้และให้ผู้เข้าร่วมทดลองใช้งาน โปรแกรมก่อนทำแบบทดสอบและทำการจับเวลา ซึ่งแบบทดสอบแบ่งออกเป็น2 ส่วน คือ ข้อ 1-9 เปนแบบทดสอบแบบตรรกะ จับเวลาขอละไมเกิน 2 นาที สวนขอ 10-12 เปนแบบทดสอบแบบเติม คํา จับเวลาขอละไมเกิน 3 นาทีโดยแบบทดสอบแบงเปน 3 ชุด สลับขอกัน ในสวนของแบบประเมินความพึงพอใจแบงออกเปน 2 สวน คือ

1) แบบสอบถามความพอใจดานการทํางานไดตามฟงกชั่นงานของระบบ (Function Test)

2) แบบสอบถามความพึงพอใจด้านความง่ายต่อการใช้งานระบบ (Usability Test)

#### **4.3 การวิเคราะหขอมูลจากแบบทดสอบและแบบประเมินผล**

นำข้อมูลจากผู้เข้าร่วมทดสอบทั้ง 37 ท่าน มาทำการแจกแจงโดย แบ่งแนววิเคราะห์ออกเป็น 3 สวน คือ

4.3.1 รายละเอียดของผูเขารวมทํางานวิจัยมีเพศ สถานภาพ อายุ ดังนี้

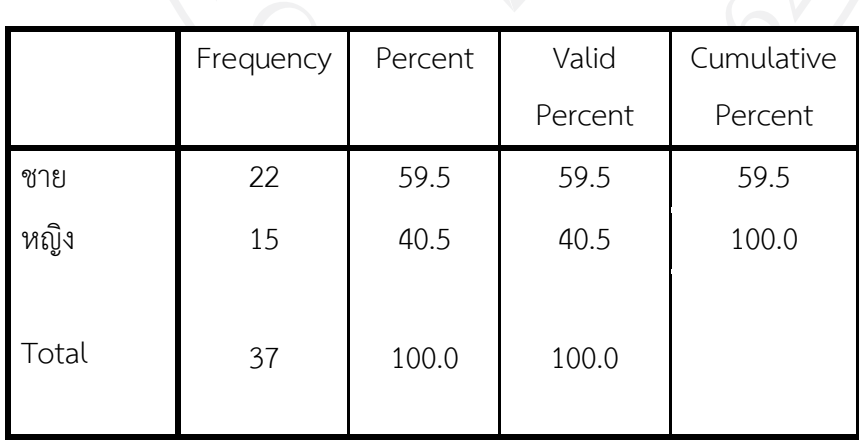

ตารางที่ 3: แสดงขอมูลเพศของผูเขารวมทดสอบ

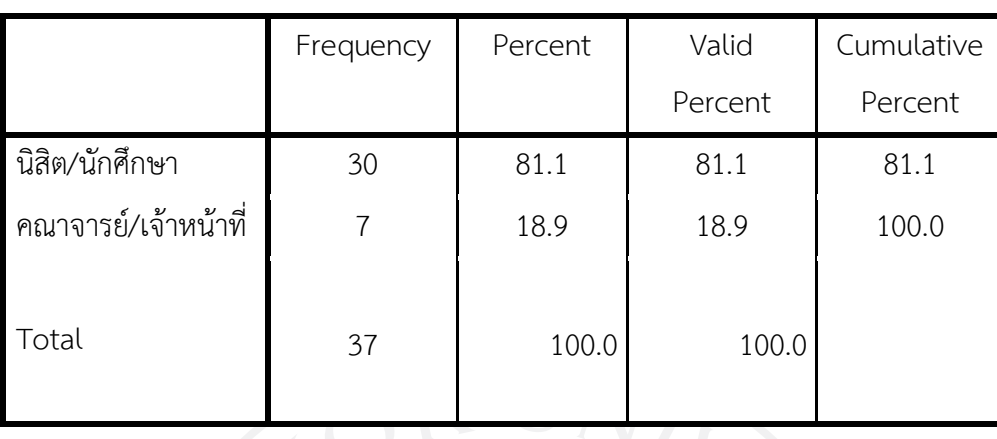

### ตารางที่ 4: แสดงขอมูลสถานภาพของผูเขารวมทดสอบ

ตารางที่ 5: แสดงขอมูลอายุของผูเขารวมทดสอบ

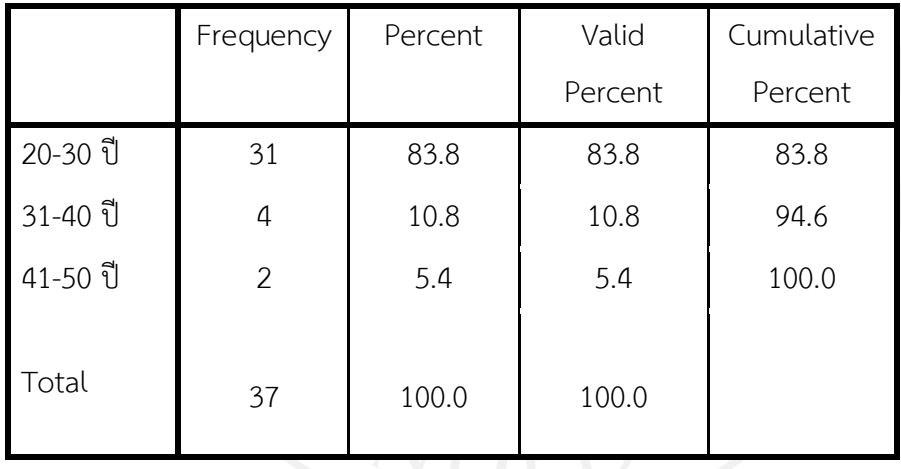

4.3.2 แบบทดสอบที่ทำถูกหรือผิด และเทียบกับเวลาที่ทำไป และกรณีหมดเวลาแล้วทำไม่ เสร็จหรือไมไดระบุคําตอบลงไป (Missing) โดยแบบทดสอบจะมีความงาย-ยากที่ตางกันในทดสอบหา ข้อมูลในโปรแกรม โดยจะแบ่งเป็น 2 ส่วน คือ โจทย์ตรรกะมี โจทย์ง่าย ปานกลาง ยาก อย่างละ 3 ข้อ และโจทย์เติมคำมี โจทย์ง่าย ปานกลาง ยาก อย่างละ 1 ข้อ แบบทดสอบมี 3 ชุด โดยสลับเนื้อหา ในแบบสอบถาม เนื้อหาของคําถามแบบทดสอบมีดังนี้

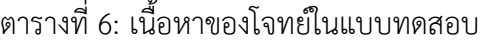

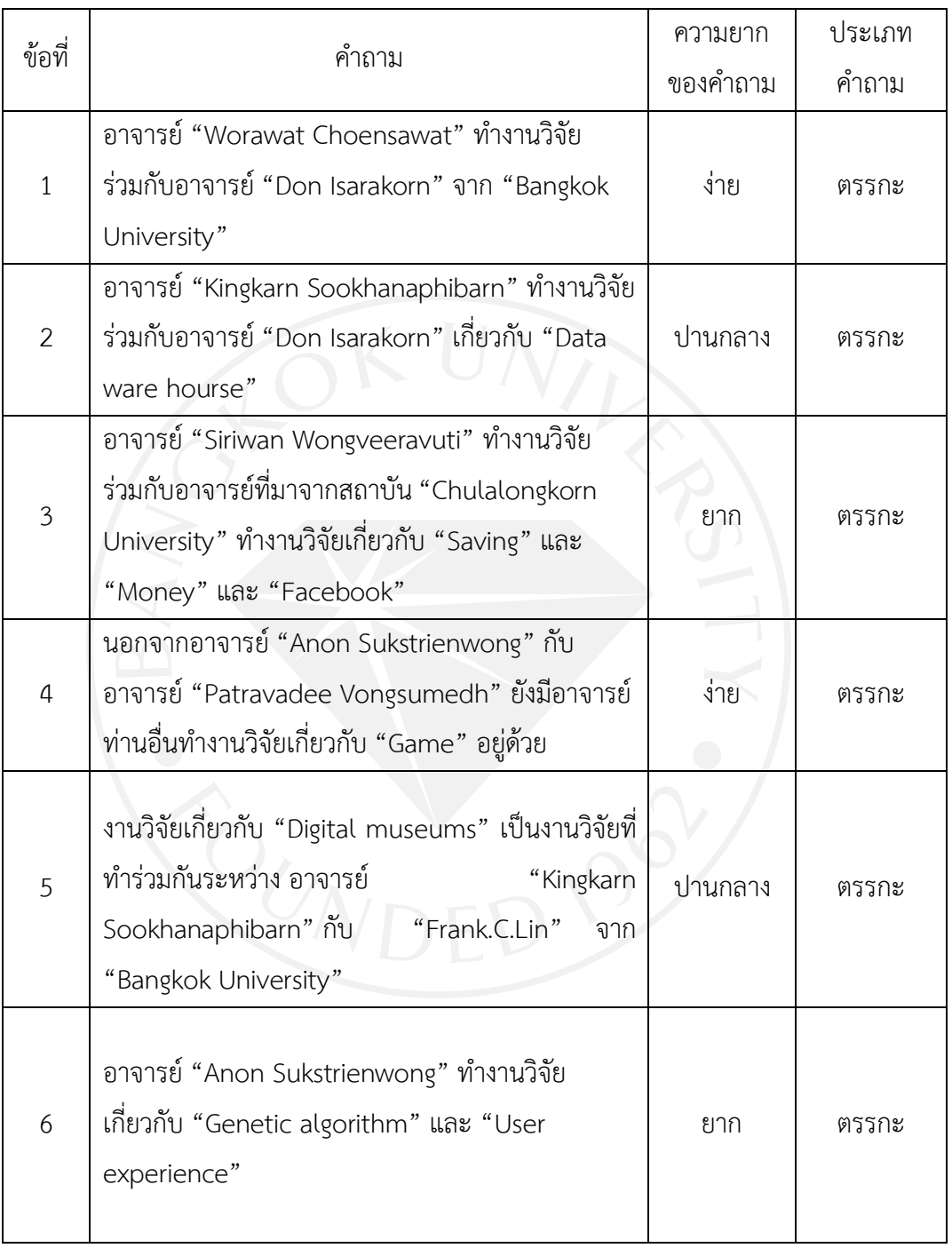

(ตารางมีตอ)

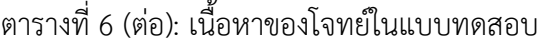

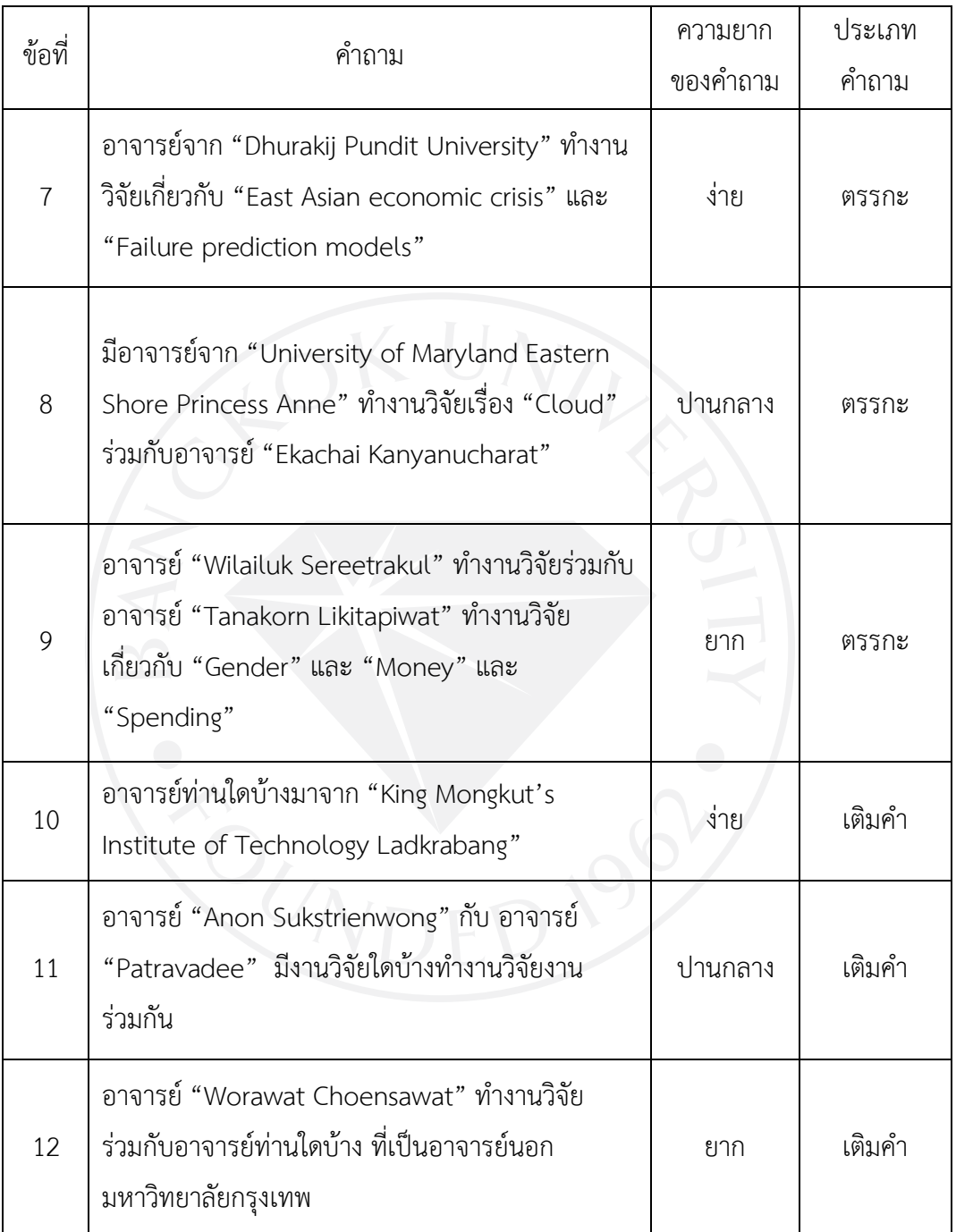

และการวิเคราะหในสวนของการขอมูลรายละเอียดการทําแบบทดสอบและการจับเวลาของ ผูเขารวมการทดสอบโปรแกรม Radial Graph View มีดังนี้

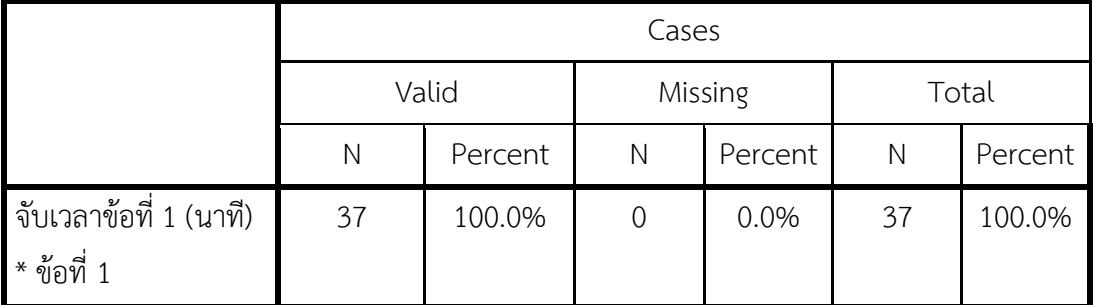

ตารางที่ 7: สรุปจํานวนขอที่ทําตามกําหนดในเวลาจํากัดของขอที่ 1

ตารางที่ 8: แจกแจงการใช้เวลาเทียบกับจำนวนข้อถูก-ผิดของข้อที่ 1

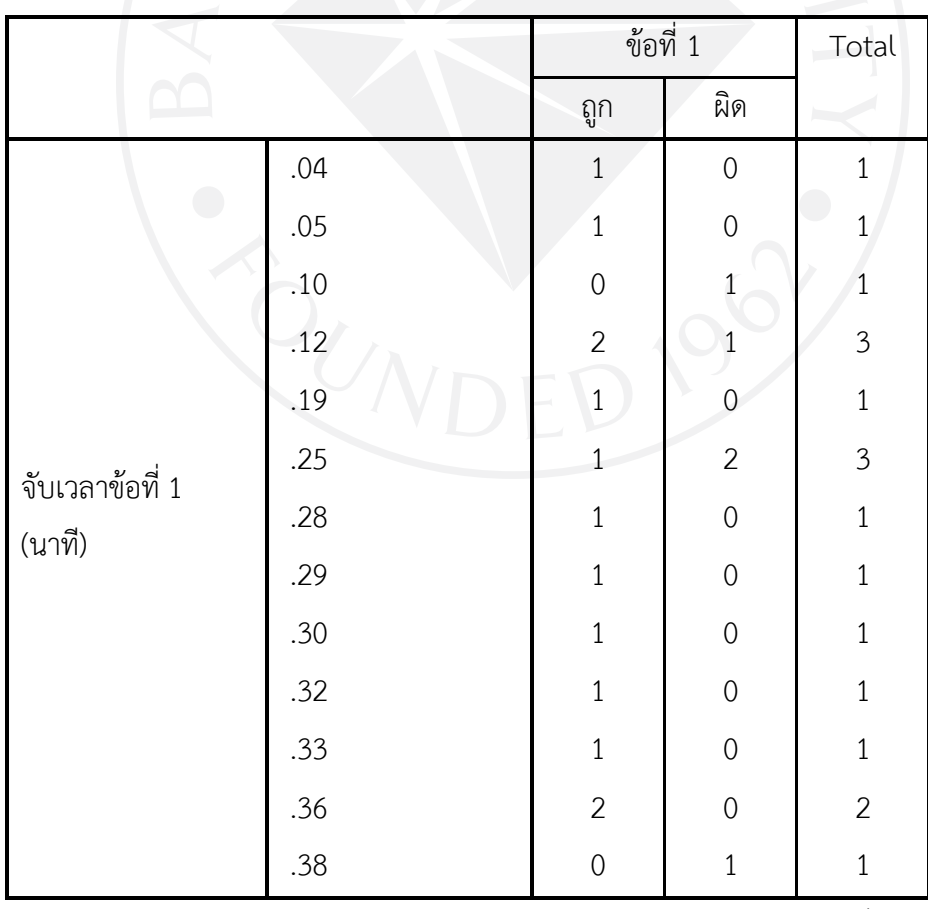

(ตารางมีต่อ)
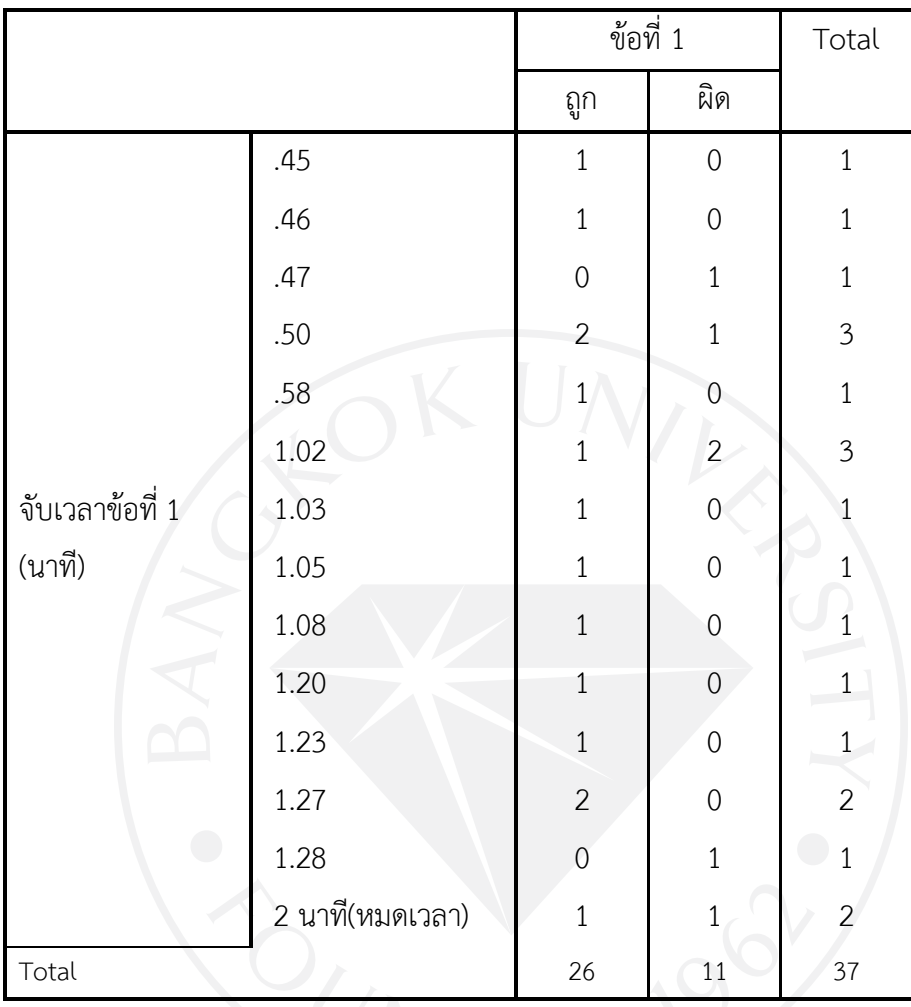

ตารางที่ 8 (ต่อ): แจกแจงการใช้เวลาเทียบกับจำนวนข้อถูก-ผิดของข้อที่ 1

ตารางที่ 9: สรุปจํานวนขอที่ทําตามกําหนดในเวลาจํากัดของขอที่ 2

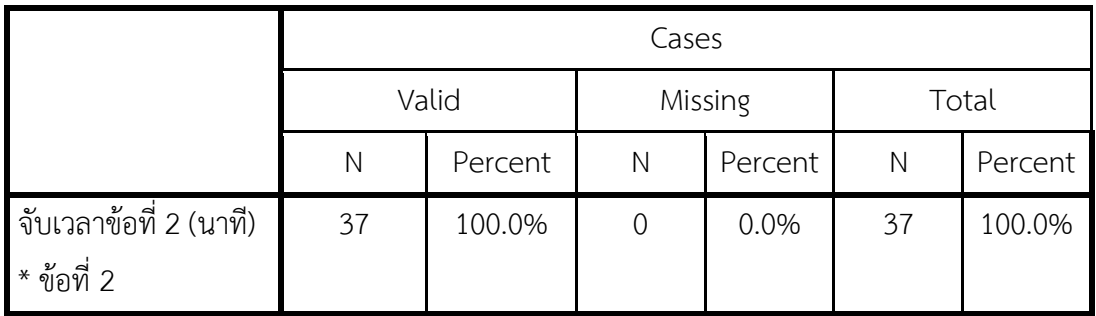

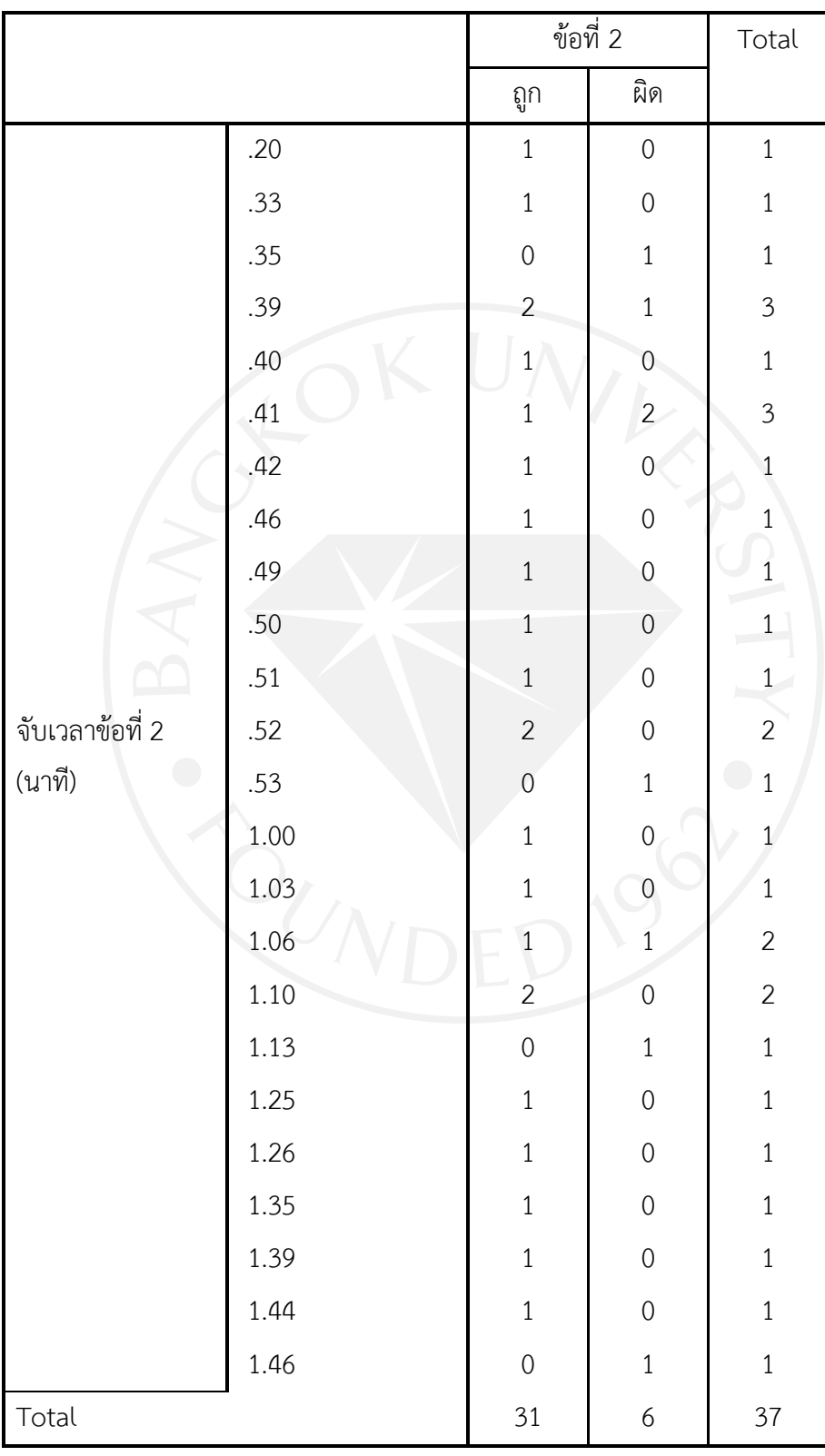

ตารางที่ 10: แจกแจงการใชเวลาเทียบกับจํานวนขอถูก-ผิดของขอที่ 2

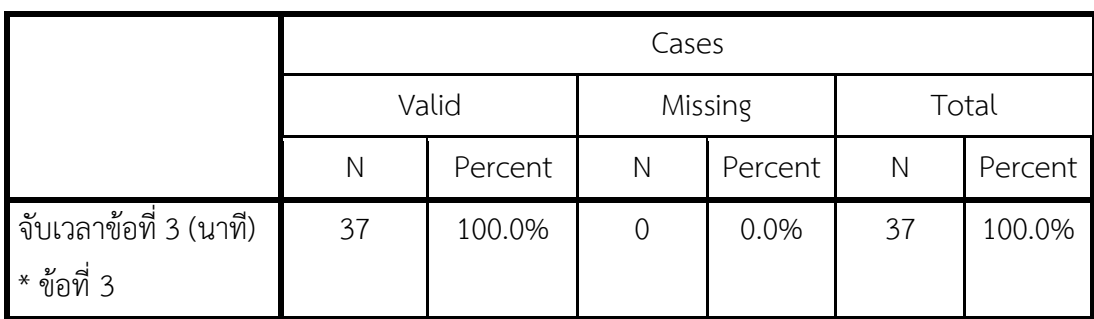

ตารางที่ 11: สรุปจำนวนข้อที่ทำตามกำหนดในเวลาจำกัดของข้อที่ 3

ตารางที่ 12: แจกแจงการใชเวลาเทียบกับจํานวนขอถูก-ผิดของขอที่ 3

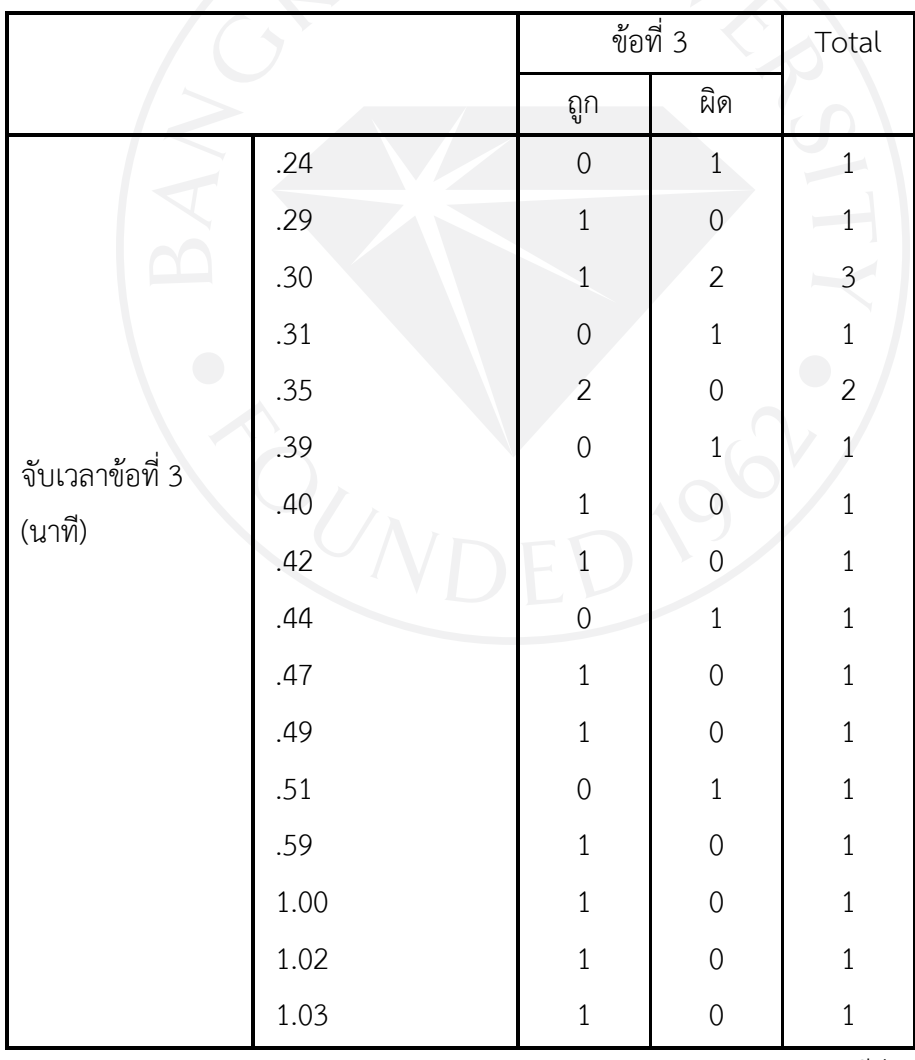

(ตารางมีตอ)

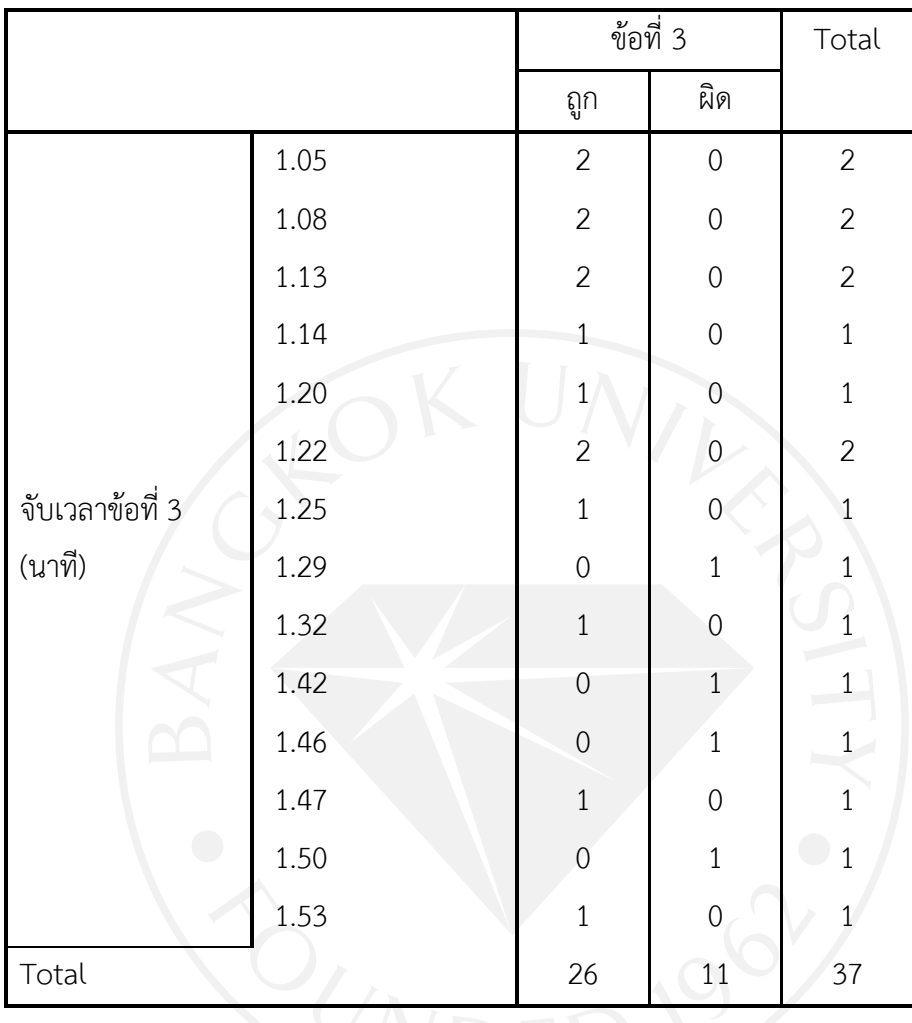

ตารางที่ 12 (ต่อ): แจกแจงการใช้เวลาเทียบกับจำนวนข้อถูก-ผิดของข้อที่ 3

ตารางที่ 13: สรุปจํานวนขอที่ทําตามกําหนดในเวลาจํากัดของขอที่ 4

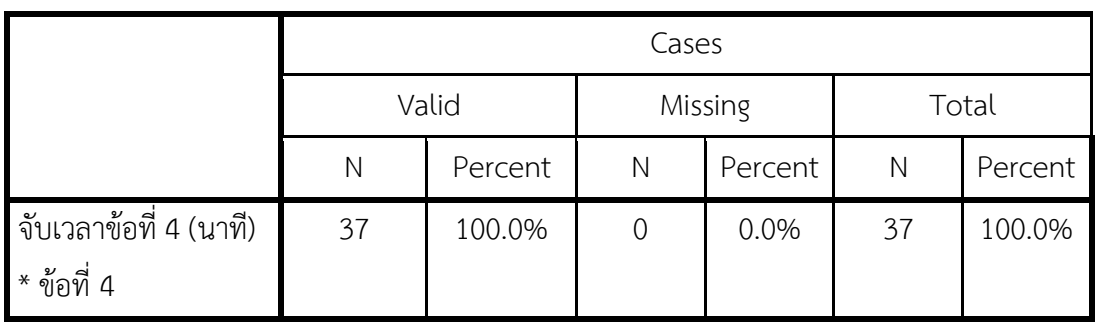

|                 |      | ข้อที่ 4       |                | Total                                   |
|-----------------|------|----------------|----------------|-----------------------------------------|
|                 |      | ถูก            | ผิด            |                                         |
|                 | .36  | $\,1$          | $\mbox{O}$     | $\,1$                                   |
|                 | .37  | $\mathbbm{1}$  | $\overline{0}$ | $\,1$                                   |
|                 | .39  | $\,1$          | $\overline{0}$ | $\,1$                                   |
|                 | .40  | $\overline{c}$ | $\overline{0}$ | $\overline{c}$                          |
|                 | .43  | $\overline{a}$ | $\mathbf 0$    | $\overline{2}$                          |
|                 | .44  | $\frac{1}{1}$  | $\overline{0}$ | $\,1$                                   |
|                 | .45  | $\mathbf{1}$   | $\mathbf 0$    | $\frac{1}{\sqrt{2}}$                    |
|                 | .48  | $\overline{0}$ | $\,1$          |                                         |
|                 | .50  | $\overline{3}$ | $\overline{0}$ | $\begin{array}{c}\n1 \\ 3\n\end{array}$ |
| จับเวลาข้อที่ 4 | .51  | $\overline{3}$ | $\overline{0}$ | $\overline{\mathbf{3}}$                 |
| (นาที)          | .52  | $\,1$          | $\overline{0}$ | $1 -$                                   |
|                 | .53  | $\,1$          | $\overline{0}$ | $\mathbf{1}$                            |
|                 | .56  | $\overline{1}$ | $\overline{0}$ | $\mathbf{1}$                            |
|                 | .57  | $\,1$          | $\overline{0}$ | $\mathbf{1}$                            |
|                 | .58  | $\,1$          | $\overline{0}$ | $\,1$                                   |
|                 | 1.05 | $\overline{1}$ | $\overline{0}$ | $\mathbf 1$                             |
|                 | 1.08 | $\overline{1}$ | $\mathbf 0$    | $\mathbf 1$                             |
|                 | 1.10 | $\,1$          | $\overline{0}$ | $\mathbf{1}$                            |
|                 | 1.11 | $\,1$          | $\mathbf 0$    | $\,1$                                   |
|                 | 1.12 | $\,1$          | $\overline{0}$ | $\mathbf 1$                             |
|                 | 1.17 | $\overline{2}$ | $\mathbf 0$    | $\overline{2}$                          |
|                 |      |                |                | (ตารางมีต่อ)                            |

ตารางที่ 14: แจกแจงการใช้เวลาเทียบกับจำนวนข้อถูก-ผิดของข้อที่ 4

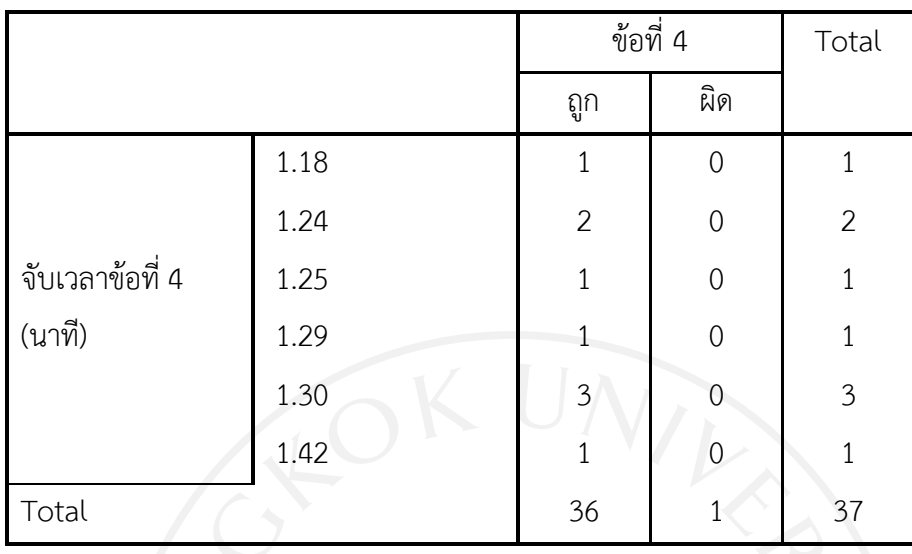

ตารางที่ 14 (ต่อ): แจกแจงการใช้เวลาเทียบกับจำนวนข้อถูก-ผิดของข้อที่ 4

ตารางที่ 15: สรุปจํานวนขอที่ทําตามกําหนดในเวลาจํากัดของขอที่ 5

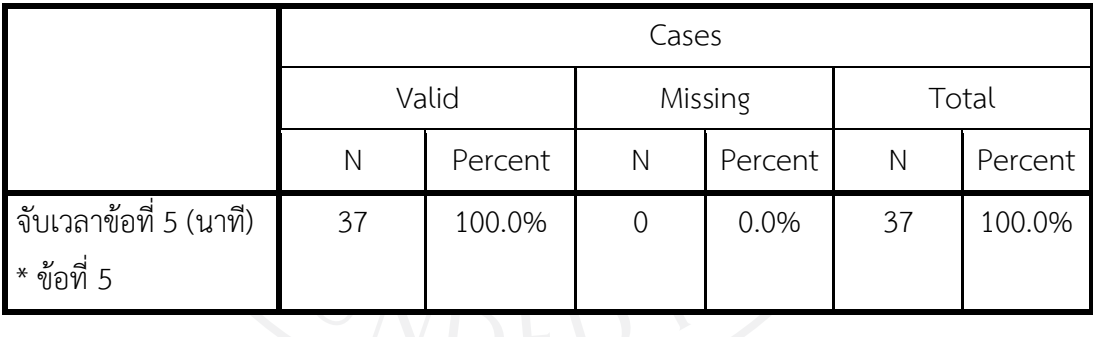

|                 |      | ข้อที่ 5                              |                  | Total          |
|-----------------|------|---------------------------------------|------------------|----------------|
|                 |      | ถูก                                   | ผิด              |                |
|                 | .25  | $1\,$                                 | $\boldsymbol{0}$ | $\mathbf{1}$   |
|                 | .26  | $\mathbf 0$                           | $1\,$            | $1\,$          |
|                 | .30  | $1\,$                                 | $\mathbf 0$      | $\,1$          |
|                 | .33  | $\mathbf 0$                           | $1\,$            | $\,1$          |
|                 | .35  | $\begin{array}{c} 2 \\ 1 \end{array}$ | $\boldsymbol{0}$ | $\overline{2}$ |
|                 | .38  |                                       | $\overline{0}$   | $\,1$          |
|                 | .43  | $\mathbf{1}$                          | $\mathbf 0$      | $\mathbf{1}$   |
|                 | .52  | $\,1$                                 | $\overline{0}$   | $\mathbf 1$    |
|                 | .53  | $\,1$                                 | $\mathbf{0}$     | $\overline{1}$ |
|                 | .54  | $\,1$                                 | $\overline{0}$   | $\mathbf{1}$   |
| จับเวลาข้อที่ 5 | .58  | $\boldsymbol{0}$                      | $1\,$            | $1 -$          |
| (นาที)          | .59  | $\overline{c}$                        | $\overline{0}$   | $\overline{2}$ |
| $\bigcirc$      | 1.00 | $\overline{1}$                        | $\overline{0}$   | $\mathbf{1}$   |
|                 | 1.02 | $\mathbf{1}$                          | $\mathbf 0$      | $\mathbf{1}$   |
|                 | 1.03 | $\mathbf{1}$                          | $\overline{0}$   | $\,1$          |
|                 | 1.04 | $\mathbf{1}$                          | $\overline{0}$   | $\,1$          |
|                 | 1.06 | $\overline{1}$                        | $\mathbf 0$      | $1\,$          |
|                 | 1.08 | $\mathbf{1}$                          | $\mathbf{O}$     | $\,1$          |
|                 | 1.10 | $\overline{a}$                        | $\theta$         | $\overline{2}$ |
|                 | 1.13 | $\mathbf 1$                           | $\boldsymbol{0}$ | $\mathbf{1}$   |
|                 | 1.15 | $\mathbf{1}$                          | $\mathbf 0$      | $\,1$          |
|                 | 1.19 | $\mathbf{1}$                          | $\overline{0}$   | $\mathbf 1$    |

ตารางที่ 16: แจกแจงการใช้เวลาเทียบกับจำนวนข้อถูก-ผิดของข้อที่ 5

(ตารางมีตอ)

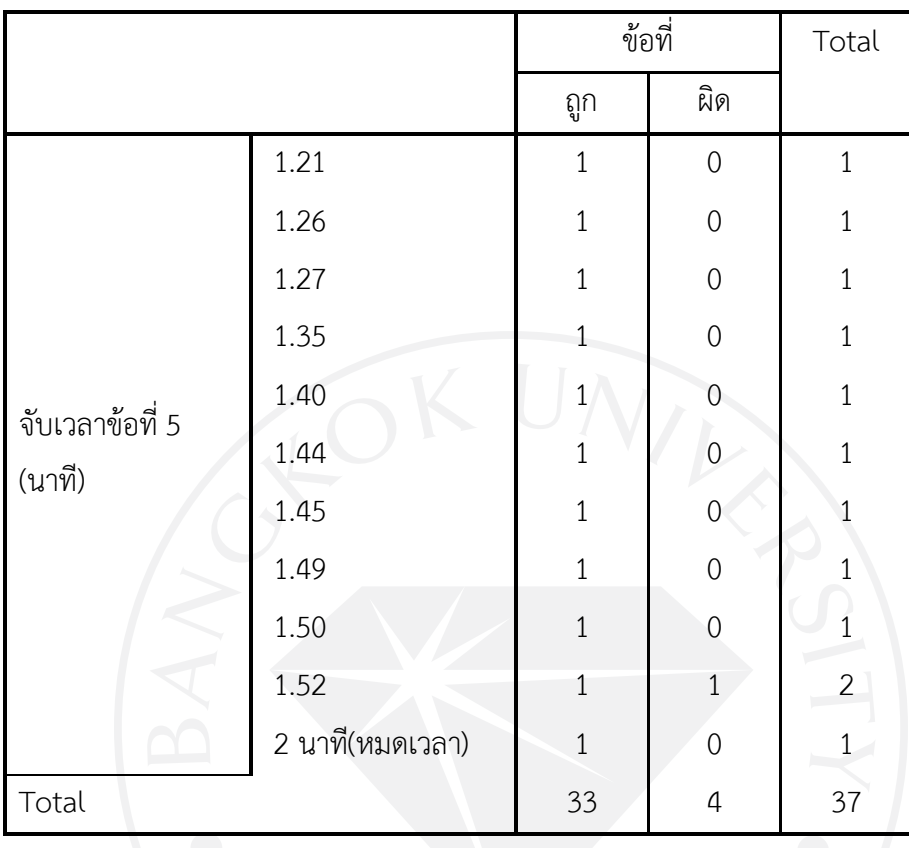

ตารางที่ 16 (ต่อ): แจกแจงการใช้เวลาเทียบกับจำนวนข้อถูก-ผิดของข้อที่ 5

ตารางที่ 17: สรุปจํานวนขอที่ทําตามกําหนดในเวลาจํากัดของขอที่ 6

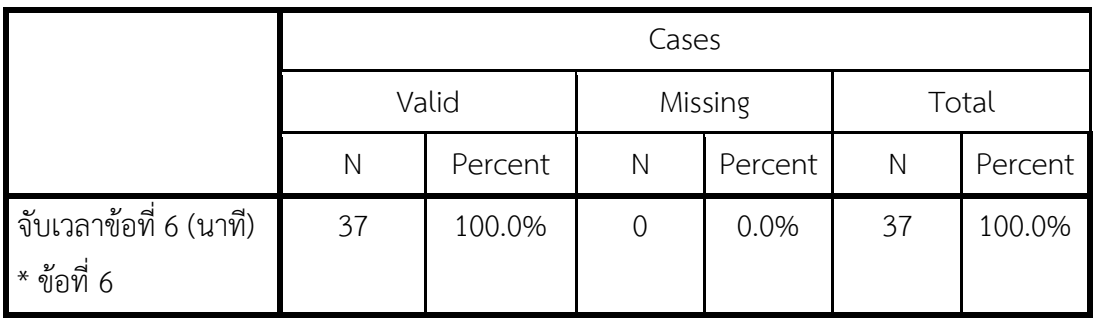

|                 |      | ข้อที่ 6                               |                  | Total             |
|-----------------|------|----------------------------------------|------------------|-------------------|
|                 |      | ถูก                                    | ผิด              |                   |
|                 | .25  | $\mathbf{1}$                           | $\,1\,$          | $\overline{2}$    |
|                 | .30  | $\,1$                                  | $\mathbf 0$      | $1\,$             |
|                 | .32  | $\,1$                                  | $\mathbf 0$      | $\,1$             |
|                 | .38  | $\mathbf{1}$                           | $1\,$            | $\overline{c}$    |
|                 | .40  |                                        | $\boldsymbol{0}$ | $\overline{2}$    |
|                 | .43  | $\begin{bmatrix} 2 \\ 1 \end{bmatrix}$ | $\overline{0}$   | $\,1$             |
|                 | .44  | $\overline{0}$                         | $\mathbf{1}$     | $\mathbf{1}$      |
|                 | .45  | $\mathbf 1$                            | $\boldsymbol{0}$ | $\,1$             |
|                 | .46  | $\mathbf 0$                            | $\mathbf{1}$     | $\overline{1}$    |
|                 | .49  | $\overline{c}$                         | $\overline{0}$   | $\overline{c}$    |
| จับเวลาข้อที่ 6 | .50  | $\boldsymbol{0}$                       | $1\,$            | $1 -$             |
| (นาที)          | .52  | $\,1$                                  | $\mathbf 0$      | $\,1$             |
| $\bigcirc$      | .54  | $\overline{0}$                         | $\,1$            | U<br>$\mathbf{1}$ |
|                 | .56  | $\,1\,$                                | $\mathbf 0$      | $\mathbf{1}$      |
|                 | .57  | $\overline{c}$                         | $\overline{0}$   | $\overline{c}$    |
|                 | .58  | $\mathbf{1}$                           | $\overline{0}$   | $\,1\,$           |
|                 | 1.00 | $\overline{\mathbf{3}}$                | $\mathbf 0$      | $\mathfrak{Z}$    |
|                 | 1.02 | $\overline{0}$                         | $\,1\,$          | $\mathbf 1$       |
|                 | 1.05 | $\mathbf{1}$                           | $\theta$         | $\mathbf{1}$      |
|                 | 1.09 | $\mathbbm{1}$                          | $\mathbf 0$      | $1\,$             |
|                 | 1.10 | $\,1$                                  | $\mathbf 0$      | $\mathbf 1$       |
|                 | 1.11 | $1\,$                                  | $\overline{0}$   | $1\,$             |

ตารางที่ 18: แจกแจงการใช้เวลาเทียบกับจำนวนข้อถูก-ผิดของข้อที่ 6

(ตารางมีตอ)

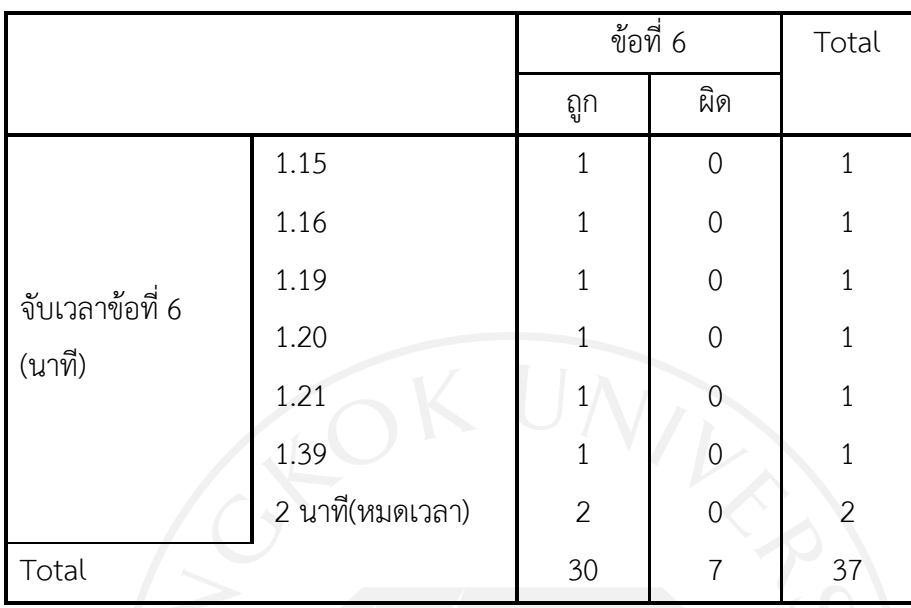

ตารางที่ 18 (ต่อ): แจกแจงการใช้เวลาเทียบกับจำนวนข้อถูก-ผิดของข้อที่ 6

ตารางที่ 19: สรุปจํานวนขอที่ทําตามกําหนดในเวลาจํากัดของขอที่ 7

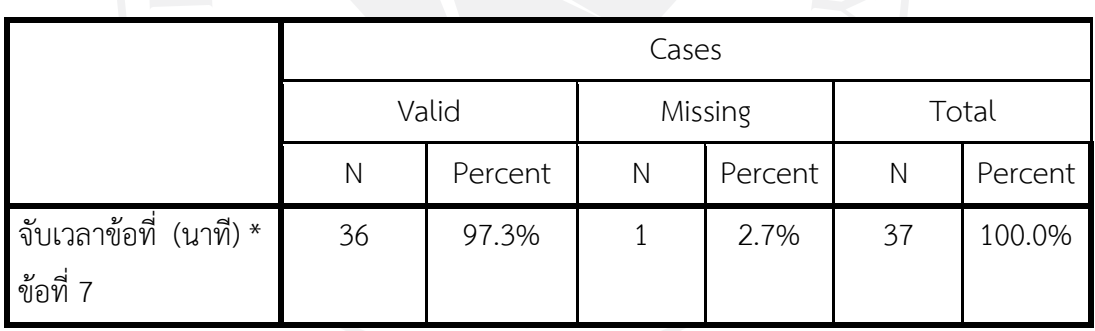

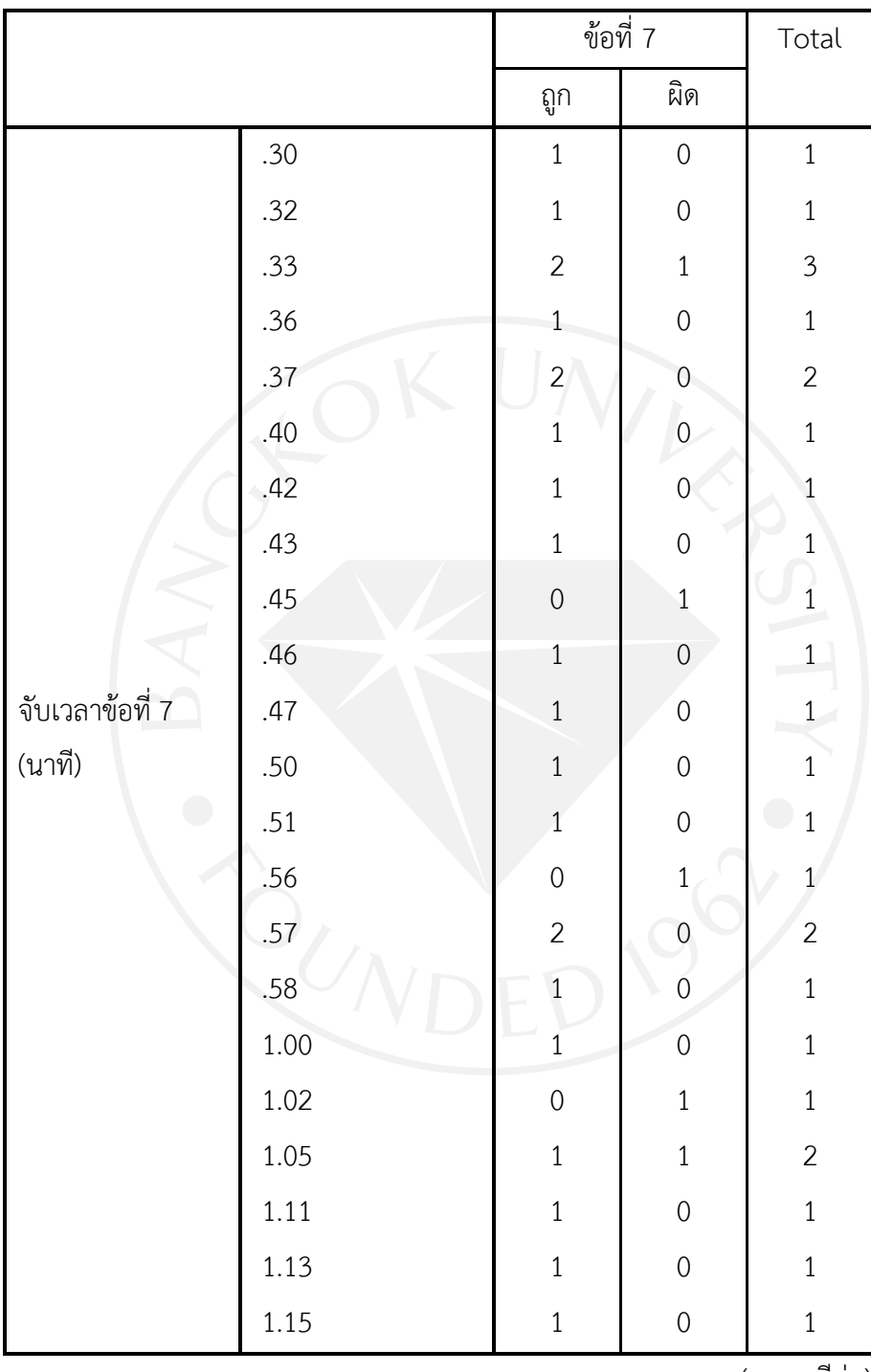

ตารางที่ 20: แจกแจงการใช้เวลาเทียบกับจำนวนข้อถูก-ผิดของข้อที่ 7

(ตารางมีตอ)

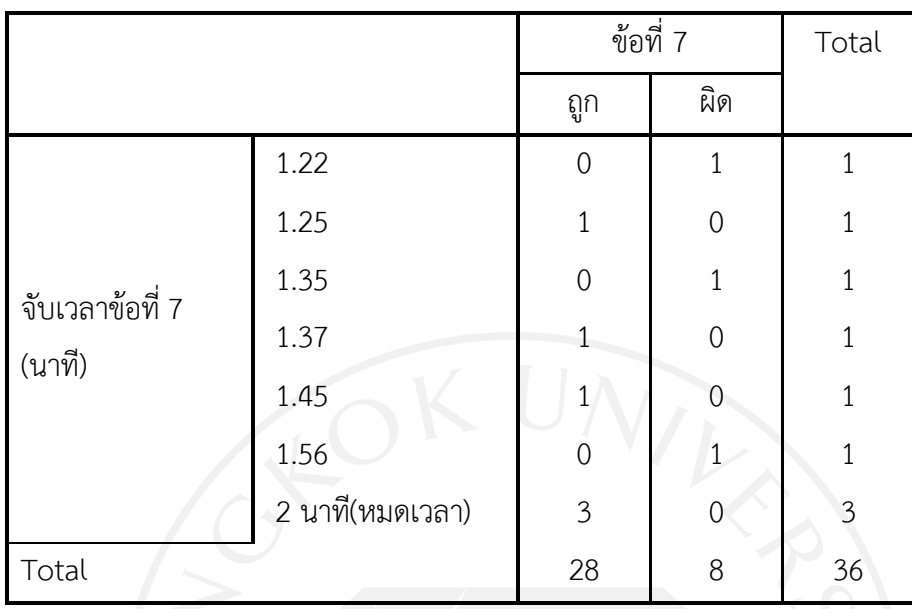

ตารางที่ 20 (ต่อ): สรุปจำนวนข้อที่ทำตามกำหนดในเวลาจำกัดของข้อที่ 7

ตารางที่ 21: สรุปจํานวนขอที่ทําตามกําหนดในเวลาจํากัดของขอที่ 8

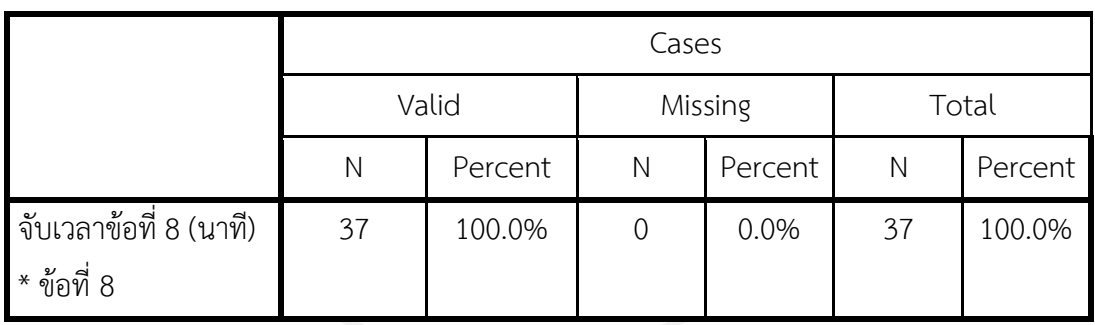

|                 |          | ข้อที่ 8                               |                  | Total                                 |
|-----------------|----------|----------------------------------------|------------------|---------------------------------------|
|                 |          | ถูก                                    | ผิด              |                                       |
|                 | .34      | $1\,$                                  | $\boldsymbol{0}$ | $\mathbf{1}$                          |
|                 | .35      | $\,1$                                  | $\mathbf 0$      | $\mathbf{1}$                          |
|                 | .38      | $\overline{2}$                         | $\boldsymbol{0}$ | $\overline{c}$                        |
|                 | .43      | $\,1\,$                                | $\mathbf 0$      | $\mathbf 1$                           |
|                 | .47      | $\begin{bmatrix} 2 \\ 1 \end{bmatrix}$ | $\boldsymbol{0}$ | $\overline{c}$                        |
|                 | .48      |                                        | $\overline{0}$   | $\mathbf 1$                           |
|                 | .49      | $\overline{c}$                         | $\mathbf 0$      | $\overline{a}$                        |
|                 | .50      | 5                                      | $\mathbf 0$      |                                       |
|                 | .51      | $\overline{2}$                         | $\mathbf 0$      | $\begin{array}{c} 5 \\ 2 \end{array}$ |
|                 | .52      | $\,1$                                  | $\mathbf{1}$     | $\overline{a}$                        |
| จับเวลาข้อที่ 8 | .54      | $\,1\,$                                | $\boldsymbol{0}$ | 1                                     |
| (นาที)          | .55      | $\,1\,$                                | $\,1\,$          | $\overline{2}$                        |
| $\bigcirc$      | 1.00     | $\overline{3}$                         | $\mathbf 0$      | $\overline{3}$                        |
|                 | $1.01\,$ | $\,1$                                  | $\mathbf 0$      | $\mathbf{1}$                          |
|                 | 1.04     | $\,1$                                  | $\overline{0}$   | $1\,$                                 |
|                 | 1.07     | $1\,$                                  | $\overline{0}$   | $1\,$                                 |
|                 | $1.10\,$ | $\overline{2}$                         | $\boldsymbol{0}$ | $\mathbf{2}$                          |
|                 | 1.20     | $\mathbf 1$                            | $\mathbf 0$      | $\mathbf{1}$                          |
|                 | 1.23     | $\,1\,$                                | $\mathbf 0$      | $\,1$                                 |
|                 | 1.29     | $\overline{2}$                         | $\mathbf 0$      | $\overline{2}$                        |
|                 | 1.33     | $\,1\,$                                | $\boldsymbol{0}$ | $\mathbf{1}$                          |
|                 | 1.39     | $\,1$                                  | $\mathbf 0$      | $\,1\,$                               |
|                 | 1.46     | $\mathbf 1$                            | $\boldsymbol{0}$ | $\mathbf{1}$                          |
| Total           |          | 35                                     | $\mathbf{2}$     | 37                                    |

ตารางที่ 22: แจกแจงการใช้เวลาเทียบกับจำนวนข้อถูก-ผิดของข้อที่ 8

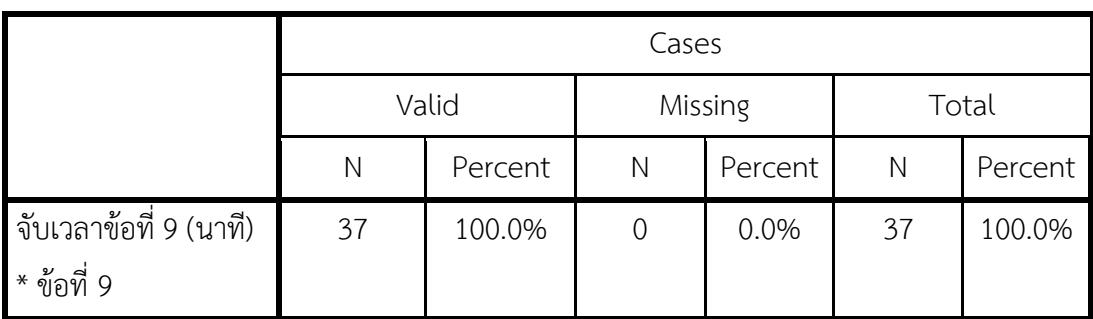

ตารางที่ 23: สรุปจํานวนขอที่ทําตามกําหนดในเวลาจํากัดของขอที่ 9

ตารางที่ 24: สรุปแจกแจงการใช้เวลาเทียบกับจำนวนข้อถูก-ผิดของข้อที่ 9

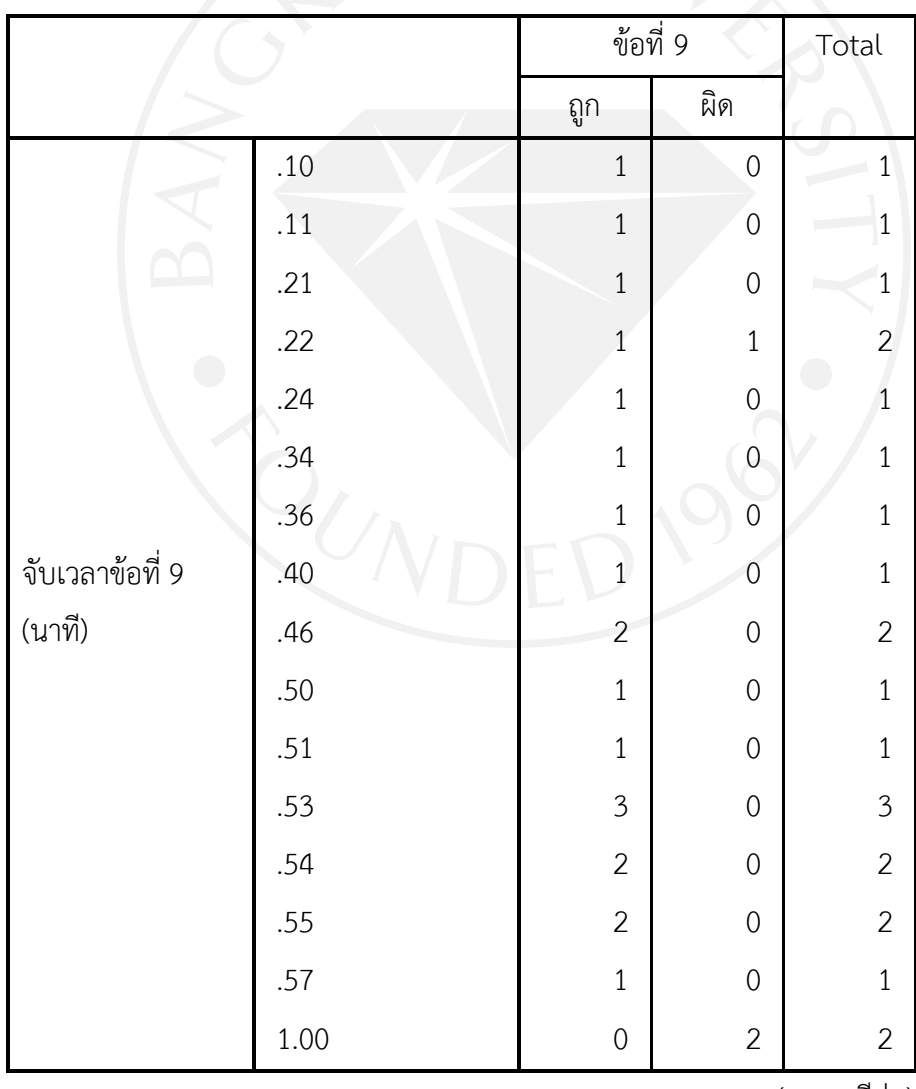

38

(ตารางมีตอ)

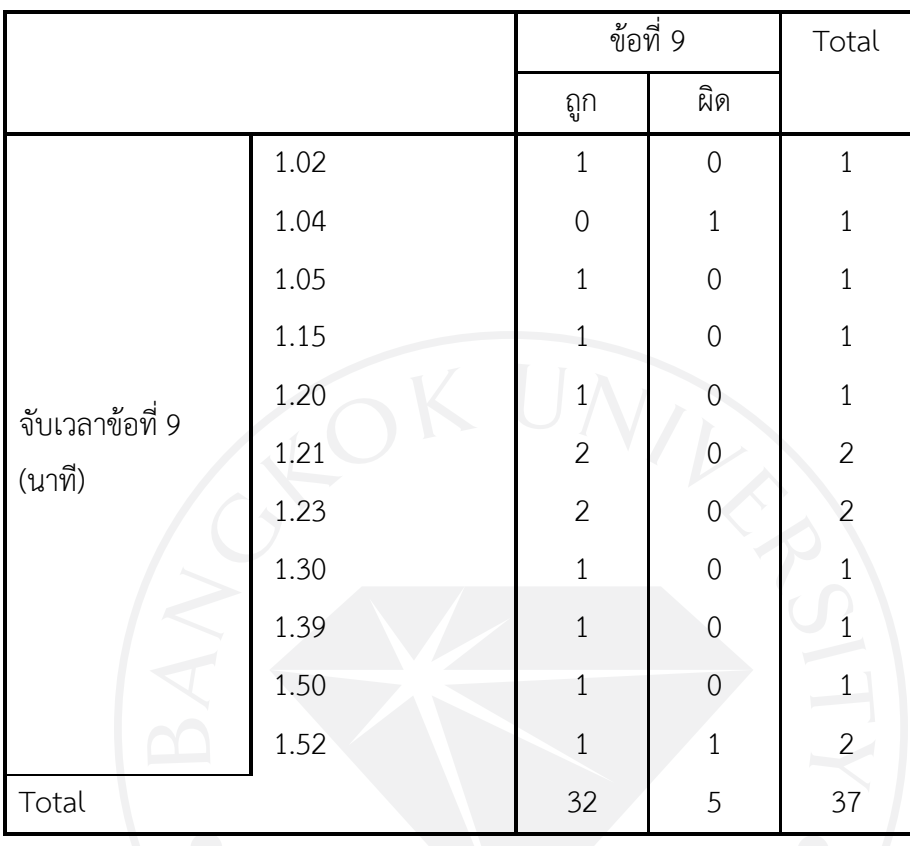

ตารางที่ 24 (ต่อ): แจกแจงการใช้เวลาเทียบกับจำนวนข้อถูก-ผิดของข้อที่ 9

ตารางที่ 25: สรุปจำนวนข้อที่ทำตามกำหนดในเวลาจำกัดของข้อที่ 10

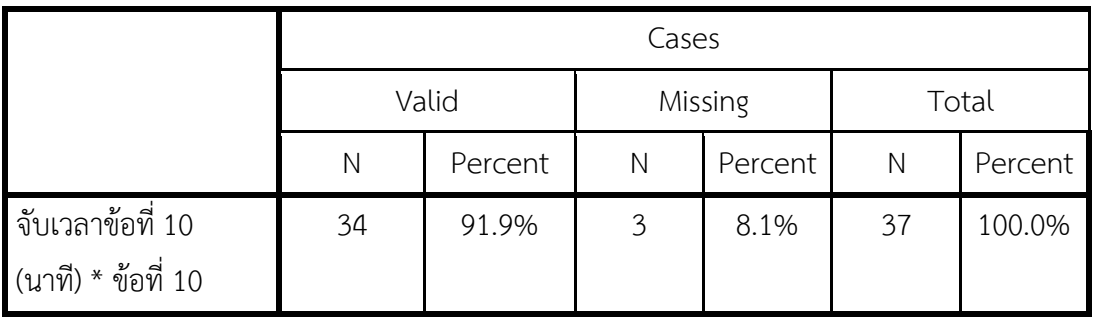

|                  |          | ข้อที่ 10      |                  | Total          |
|------------------|----------|----------------|------------------|----------------|
|                  |          | ถูก            | ผิด              |                |
|                  | .19      | $\mathbf{1}$   | $\boldsymbol{0}$ | $1\,$          |
|                  | .30      | $\overline{2}$ | $\mathbf 0$      | $\overline{2}$ |
|                  | .41      | $\,1$          | $\boldsymbol{0}$ | $\,1$          |
|                  | .45      | $\mathbf{1}$   | $\mathbf 0$      | $\,1$          |
|                  | .50      | $\mathbf{1}$   | $\boldsymbol{0}$ | $\mathbf 1$    |
|                  | .57      | $\overline{1}$ | $\overline{0}$   | $\,1$          |
|                  | .59      | $\mathbf 1$    | $\mathbf 0$      | $\mathbf{1}$   |
|                  | 1.00     | $\overline{2}$ | $\overline{0}$   | $\overline{c}$ |
|                  | 1.06     | $1\,$          | $\mathbf{O}$     | $\overline{1}$ |
|                  | 1.14     | $\mathbf{1}$   | $\theta$         | $\mathbf{1}$   |
| จับเวลาข้อที่ 10 | 1.16     | $\,1$          | $\boldsymbol{0}$ | $1 -$          |
| (นาที)           | $1.20\,$ | $\,1\,$        | $\mathbf 0$      | $1\,$          |
| $\bigcirc$       | 1.22     | $\overline{2}$ | $\overline{0}$   | $\overline{2}$ |
|                  | 1.24     | $1\,$          | $\overline{0}$   | $\mathbf{1}$   |
|                  | 1.26     | $\overline{c}$ | $\overline{0}$   | $\overline{c}$ |
|                  | 1.30     | $\,1$          | $\overline{0}$   | $\,1$          |
|                  | 1.34     | $\overline{1}$ | $\boldsymbol{0}$ | $\,1$          |
|                  | 1.38     | $\mathbf{1}$   | $\overline{0}$   | $\mathbf 1$    |
|                  | 1.40     | $\overline{c}$ | $\boldsymbol{0}$ | $\overline{c}$ |
|                  | 1.41     | $\mathbf{1}$   | $\overline{0}$   | $\mathbf 1$    |
|                  | $1.50\,$ | $\mathbf{1}$   | $\boldsymbol{0}$ | $1\,$          |
|                  | 1.52     | $\mathbf 1$    | $\mathbf 0$      | $\,1\,$        |
|                  | 1.59     | $\,1$          | $\mathbf 0$      | $1\,$          |
|                  |          |                |                  | (ตารางมีต่อ)   |

ตารางที่ 26: แจกแจงการใช้เวลาเทียบกับจำนวนข้อถูก-ผิดของข้อที่ 10

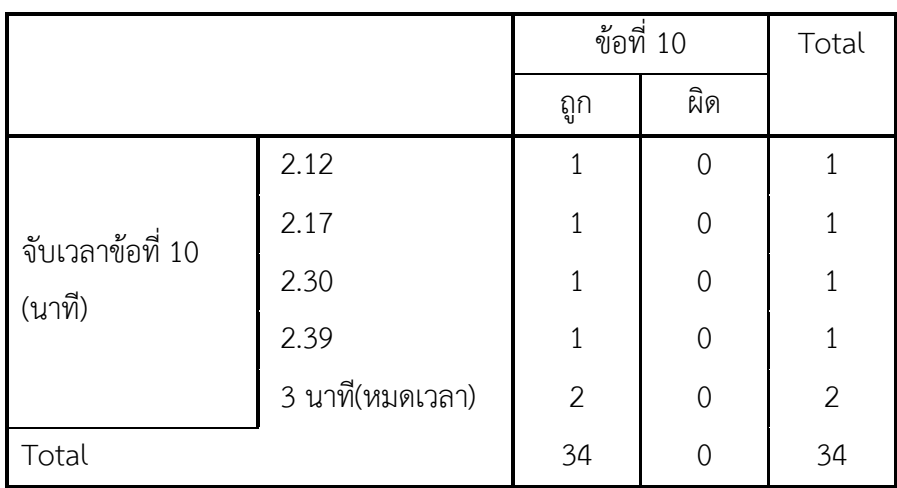

ตารางที่ 26 (ต่อ): แจกแจงการใช้เวลาเทียบกับจำนวนข้อถูก-ผิดของข้อที่ 10

ตารางที่ 27: สรุปจํานวนขอที่ทําตามกําหนดในเวลาจํากัดของขอที่ 11

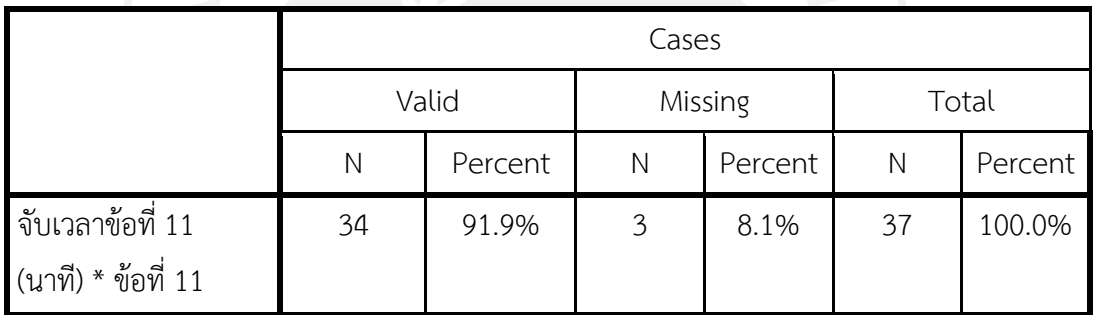

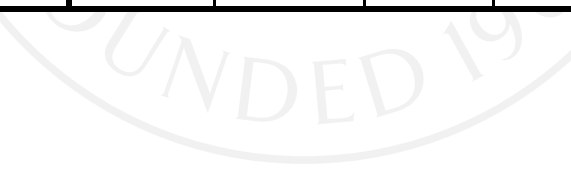

|                  |          | ข้อที่ 11      |                  | Total          |
|------------------|----------|----------------|------------------|----------------|
|                  |          | ถูก            | ผิด              |                |
|                  | .32      | $1\,$          | $\boldsymbol{0}$ | $\mathbf{1}$   |
|                  | .40      | $\,1$          | $\mathbf 0$      | $\mathbf{1}$   |
|                  | .52      | $\,1$          | $\boldsymbol{0}$ | $\,1$          |
|                  | .59      | $\,1$          | $\mathbf 0$      | $\mathbf{1}$   |
|                  | 1.00     | $\overline{0}$ | $\mathbf{1}$     | $\mathbf{1}$   |
|                  | 1.03     | $\frac{1}{1}$  | $\overline{0}$   | $\,1$          |
|                  | 1.08     | $\mathbf 1$    | $\mathbf 0$      | $\mathbf{1}$   |
|                  | 1.09     | $\mathbf 0$    | $\mathbf{1}$     | $\mathbf{1}$   |
|                  | 1.16     | $\,1$          | $\mathbf 0$      | $\overline{1}$ |
|                  | 1.19     | $1\,$          | $\theta$         | $\mathbf{1}$   |
|                  | 1.20     | $\,1$          | $\boldsymbol{0}$ | $1 -$          |
| จับเวลาข้อที่ 11 | 1.26     | $\,1$          | $\mathbf 0$      | $\mathbf{1}$   |
| O<br>(นาที)      | 1.28     | $\overline{1}$ | $\mathbf 0$      | $\overline{1}$ |
|                  | 1.30     | $1\,$          | $\mathbf{0}$     | $\mathbf{1}$   |
|                  | 1.32     | $\,1$          | $\overline{0}$   | $1\,$          |
|                  | 1.38     | $\,1$          | $\overline{0}$   | $\mathbf{1}$   |
|                  | 1.41     | $\overline{1}$ | $\boldsymbol{0}$ | $\,1$          |
|                  | 1.45     | $\mathbf 1$    | $\mathbf 0$      | $\mathbf 1$    |
|                  | 1.46     | $\,1$          | $\boldsymbol{0}$ | $1\,$          |
|                  | 1.51     | $1\,$          | $\boldsymbol{0}$ | $\mathbf{1}$   |
|                  | $1.52\,$ | $\mathbf{1}$   | $\boldsymbol{0}$ | $\mathbf{1}$   |
|                  | 1.53     | $\,1$          | $\boldsymbol{0}$ | $1\,$          |
|                  | 1.58     | $1\,$          | $\boldsymbol{0}$ | $\mathbf{1}$   |
|                  | 1.59     | $\,1$          | $\mathbf 0$      | $\mathbf{1}$   |
|                  |          |                |                  | (ตารางมีต่อ)   |

ตารางที่ 28: แจกแจงการใช้เวลาเทียบกับจำนวนข้อถูก-ผิดของข้อที่ 11

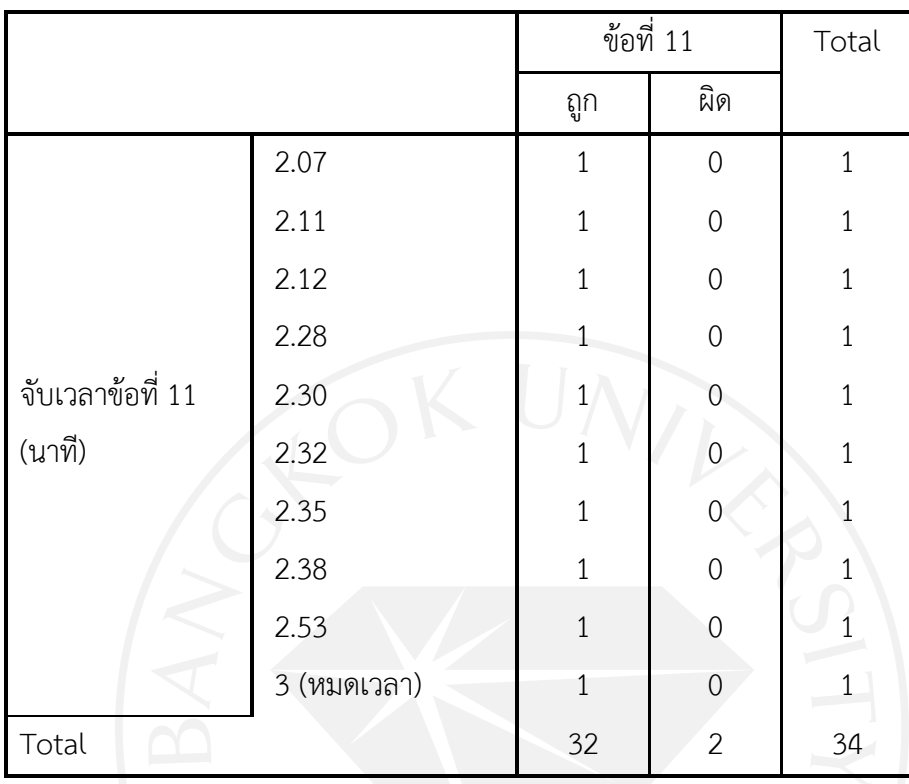

ตารางที่ 28 (ต่อ): แจกแจงการใช้เวลาเทียบกับจำนวนข้อถูก-ผิดของข้อที่ 11

ตารางที่ 29: สรุปจํานวนขอที่ทําตามกําหนดในเวลาจํากัดของขอที่ 12

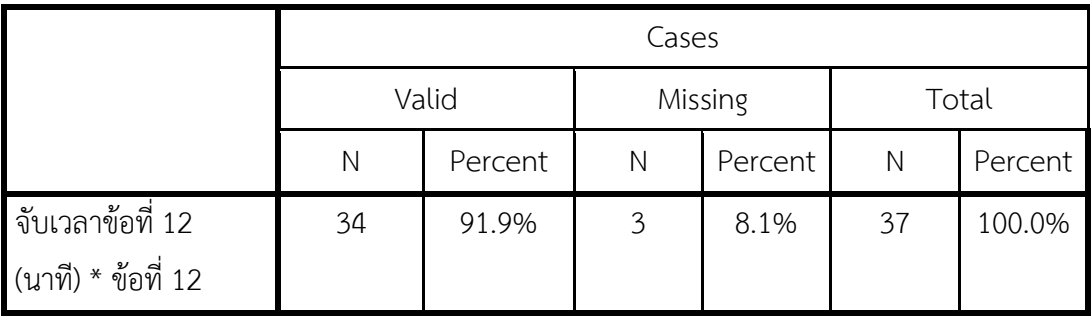

|                  |      | ข้อที่ 12      |                  | Total          |
|------------------|------|----------------|------------------|----------------|
|                  |      | ถูก            | ผิด              |                |
|                  | .21  | $1\,$          | $\mathbf 0$      | $\mathbf{1}$   |
|                  | .31  | $1\,$          | $\mathbf 0$      | $\mathbf{1}$   |
|                  | .45  | $1\,$          | $\mathbf 0$      | $\mathbf{1}$   |
|                  | 1.00 | $\mathbf{1}$   | $\mathbf 0$      | $\mathbf{1}$   |
|                  | 1.19 | $\mathbf{O}$   | $\mathbf{1}$     | $\mathbf{1}$   |
|                  | 1.22 | $\frac{1}{1}$  | $\overline{0}$   | $\mathbf{1}$   |
|                  | 1.25 | $\,1$          | $\mathbf 0$      | $\mathbf{1}$   |
|                  | 1.27 | $\overline{0}$ | $\mathbf{1}$     | $\mathbf{1}$   |
|                  | 1.28 | $1\,$          | $\boldsymbol{0}$ | $\overline{1}$ |
| จับเวลาข้อที่ 12 | 1.29 | $\,1\,$        | $\mathbf 0$      | $\mathbf{1}$   |
| (นาที)           | 1.32 | $1\,$          | $\boldsymbol{0}$ | $\overline{1}$ |
|                  | 1.35 | $\,1\,$        | $\mathbf 0$      | $\mathbf{1}$   |
| $\bigodot$       | 1.37 | $\overline{1}$ | $\mathbf 0$      | $\mathbf{1}$   |
|                  | 1.42 | $\mathbf{1}$   | $\overline{0}$   | $\mathbf{1}$   |
|                  | 1.50 | $\,1\,$        | $\overline{0}$   | $\,1$          |
|                  | 1.53 | $\,1\,$        | $\overline{0}$   | $\mathbf{1}$   |
|                  | 2.00 | $\overline{1}$ | $\mathbf 0$      | $\mathbf{1}$   |
|                  | 2.08 | $\,1\,$        | $\mathbf 0$      | $\mathbf{1}$   |
|                  | 2.13 | $1\,$          | $\mathbf 0$      | $\mathbf{1}$   |
|                  | 2.14 | $\,1\,$        | $\overline{0}$   | $\mathbf{1}$   |
|                  |      |                |                  | (ตารางมีต่อ)   |

ตารางที่ 30: แจกแจงการใช้เวลาเทียบกับจำนวนข้อถูก-ผิดของข้อที่ 12

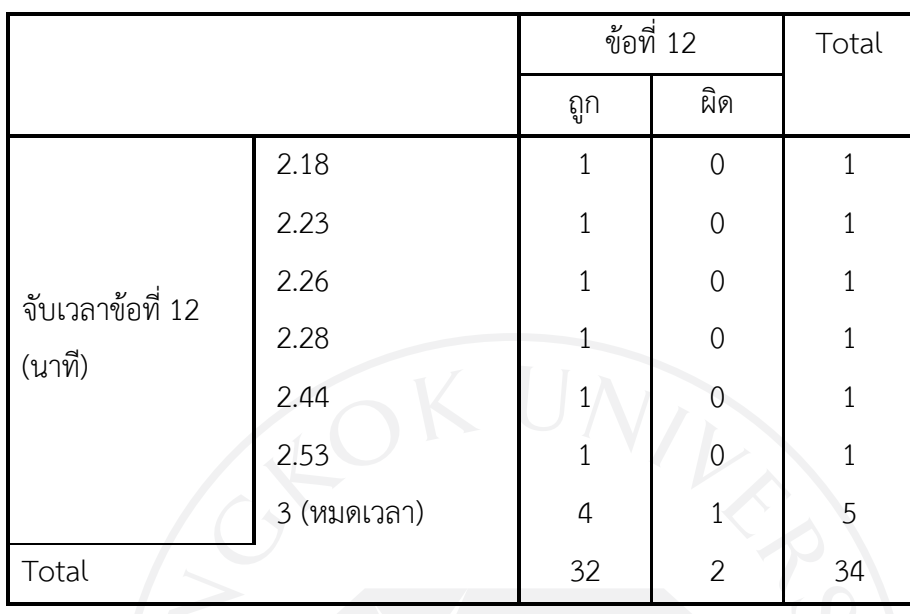

ิตารางที่ 30 (ต่อ): แจกแจงการใช้เวลาเทียบกับจำนวนข้อถูก-ผิดของข้อที่ 12

จากการเก็บข้อมูลแบบทดสอบจะสังเกตว่ามีผู้เข้าร่วมทำแบบทดสอบในช่วงข้อ1-9 ทำได้ถูก ้มากกว่าทำผิด และทำทันในเวลาที่กำหนด ในช่วงการทำแบบทดสอบข้อแรก ๆ มีผู้เข้าร่วมทำ แบบทดสอบไม่ถูกอยู่บ้างเนื่องจากเพิ่งเริ่มใช้โปรแกรมจึงต้องใช้เวลาในการทำความเข้าใจในการใช้ งานโปรแกรม ส่วนในช่วงข้อ 10-12 มีผู้เข้าร่วมทำแบบทดสอบส่วนใหญ่ทำถูกและทำได้ทันเวลา และ ้มีส่วนน้อยที่ทำไม่ทันหรือไม่ระบุคำตอบลงไป รวมถึงมีผู้เข้าร่วมทำแบบทดสอบไม่ได้ระบุเวลาในข้อที่ ทําเอาไว

ตารางที่ 31: ตารางจับเวลาเฉลี่ย

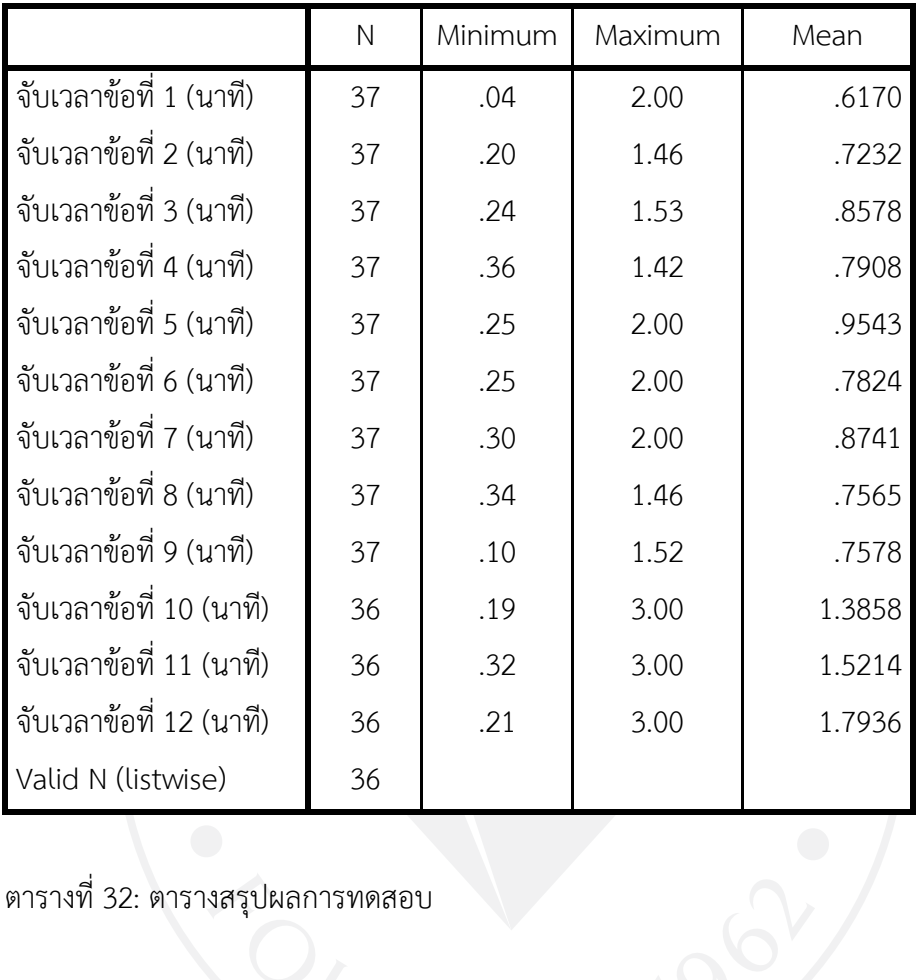

## ตารางที่ 32: ตารางสรุปผลการทดสอบ

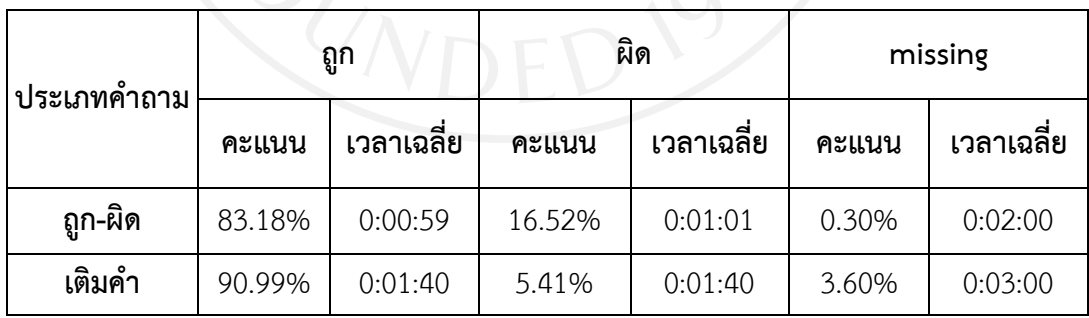

ตารางที่ 33: ตารางสรุปผลโดยจําแนกลักษณะคําถาม

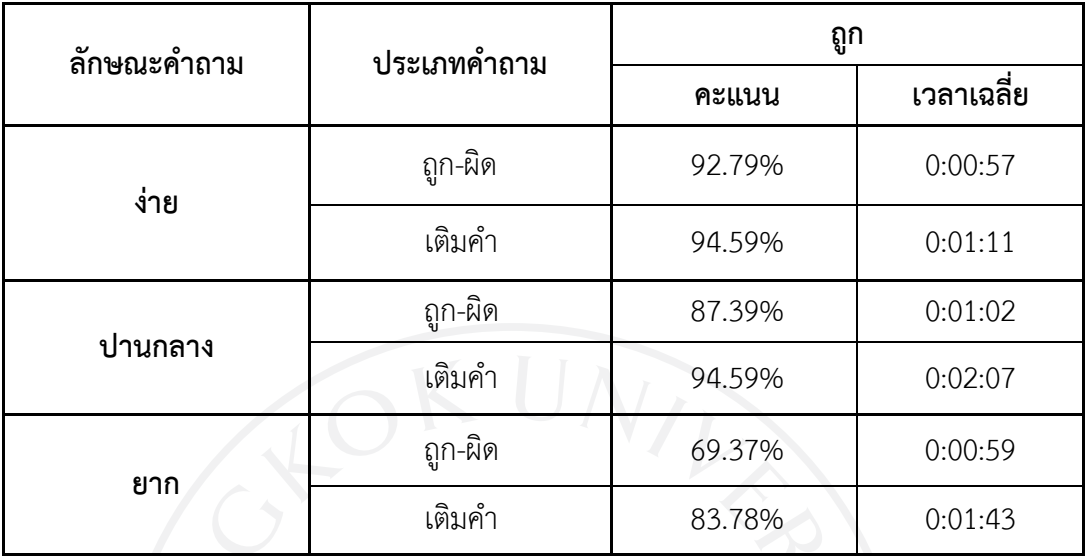

4.3.3 แบบประเมินความพึงพอใจโดยแบงออกเปน 2 สวนคือ

1) แบบสอบถามความพอใจดานการทํางานไดตามฟงกชั่นงานของระบบ (Function test)

**ตารางสรุปความพึงพอใจของแบบสอบถามความพอใจดานการทํางานไดตามฟงกชั่นงาน ของระบบ ดังนี้**

ตารางที่ 34: ความถูกตองในการคนหาขอมูล

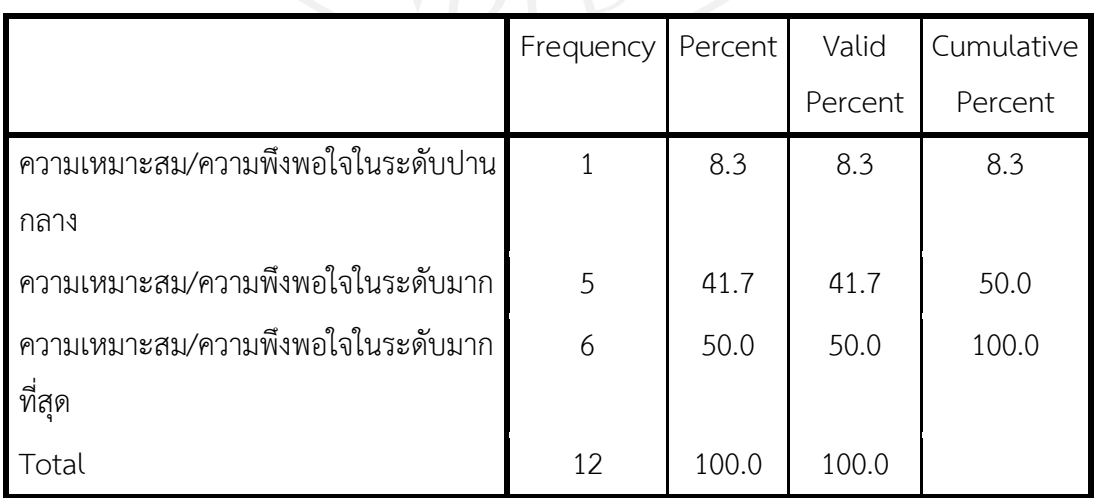

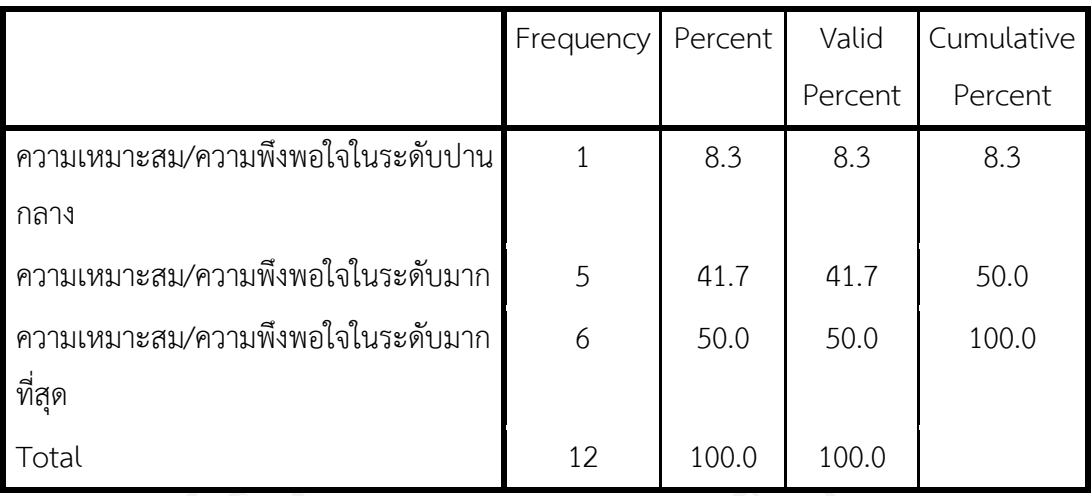

ตารางที่ 35: ความถูกต้องของผลลัพธ์ที่ได้จากการประมวลผลในโปรแกรม

ตารางที่ 36: ความถูกตองของการผลลัพธในรูปแบบความสัมพันธระหวางขอมูล

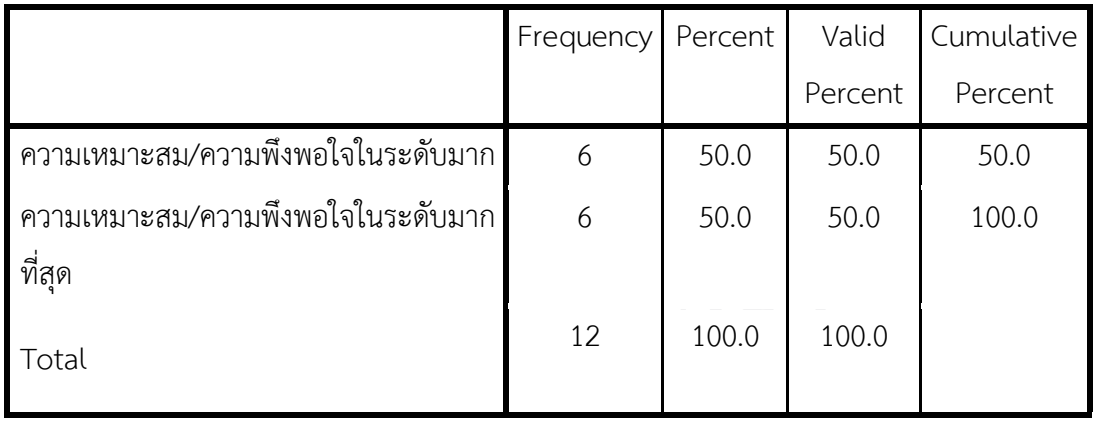

ตารางที่ 37: ความรวดเร็วในการประมวลผลของระบบ

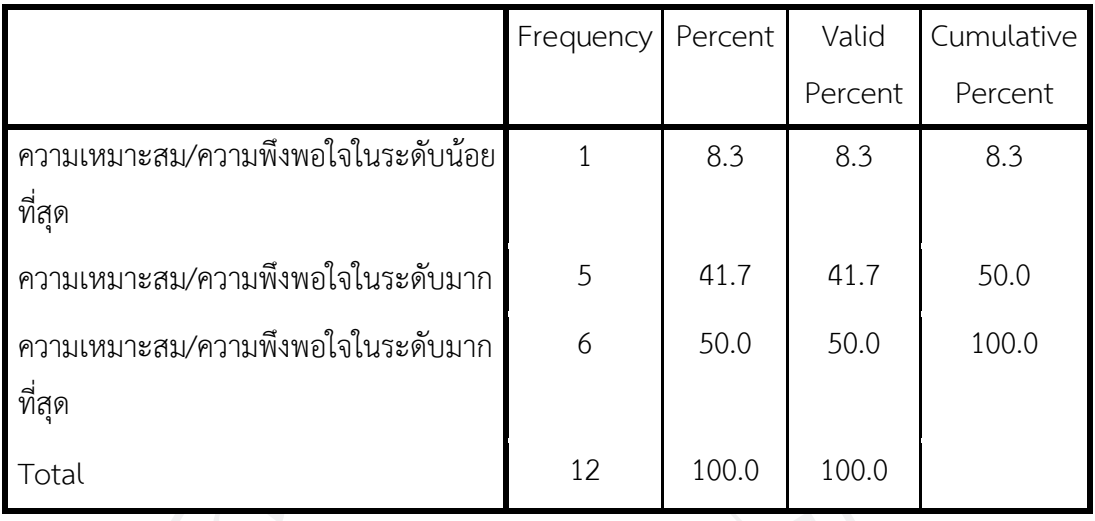

ตารางที่ 38: ความนาเชื่อถือไดของระบบ

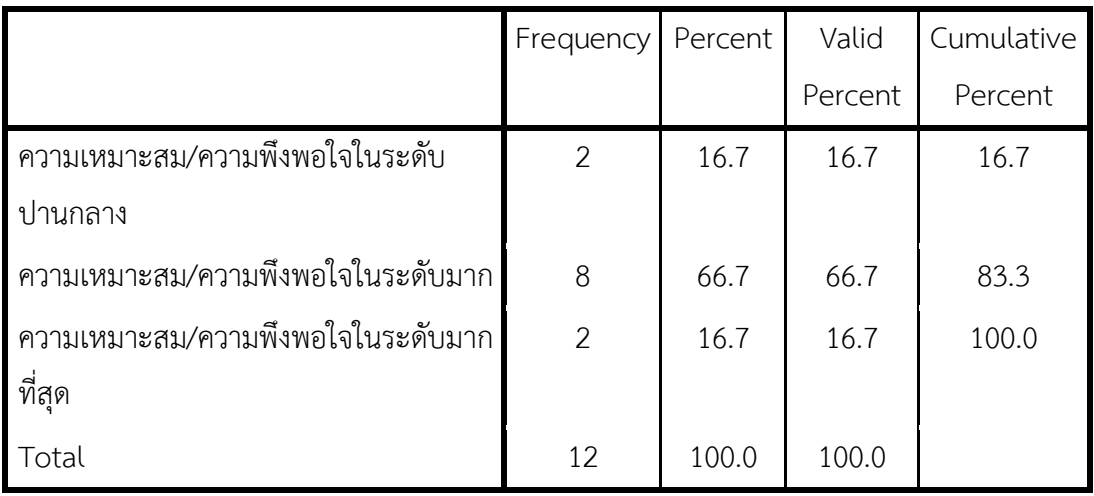

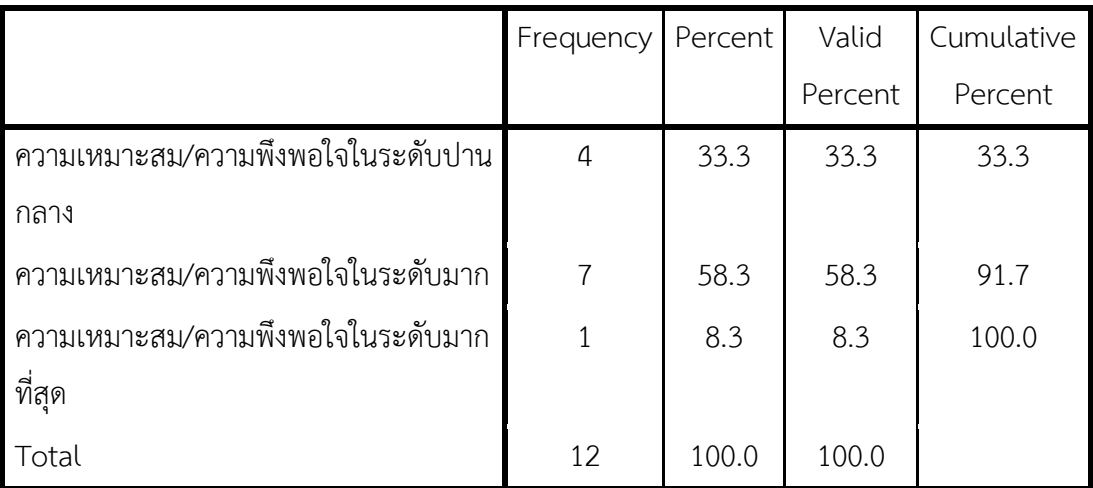

ตารางที่ 39: ความครอบคลุมของโปรแกรมที่พัฒนากับระบบงาน

3) แบบสอบถามความพึงพอใจดานความงายตอการใชงานระบบ (Usability test)

**ตารางสรุปความพึงพอใจของแบบสอบถามความพอใจดานความงายตอการใชงานระบบ**

ตารางที่ 40: ความงายตอการใชงานของระบบ

**ดังนี้**

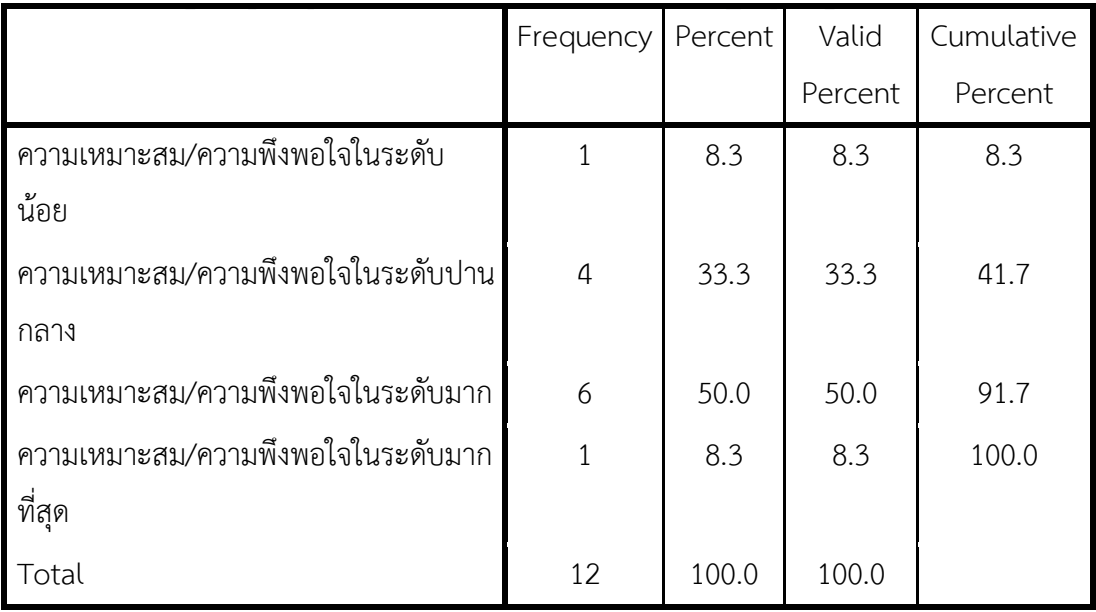

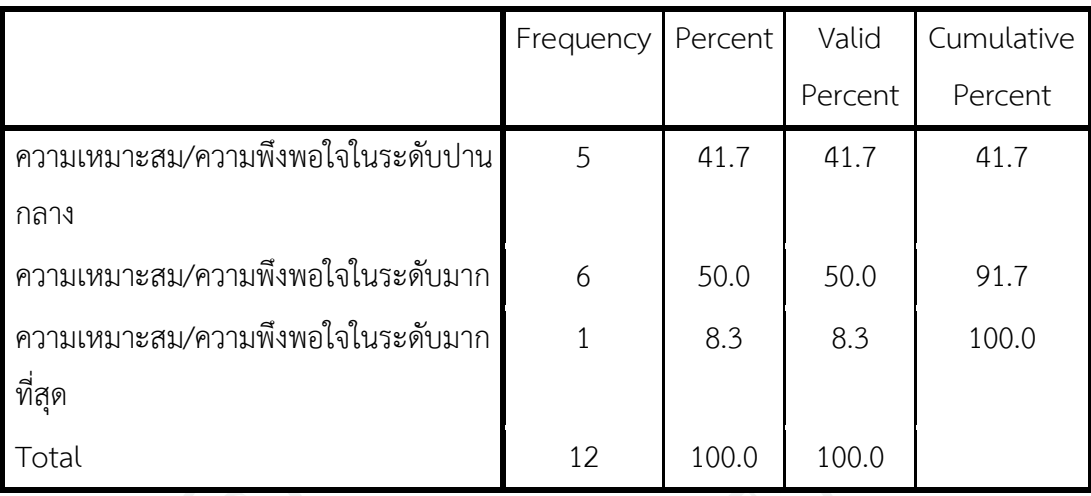

ตารางที่ 41: ความเหมาะสมในการเลือกใชชนิดตัวอักษรบนจอภาพ

ตารางที่ 42: ความเหมาะสมในการเลือกใชขนาดของตัวอักษรบนจอภาพ

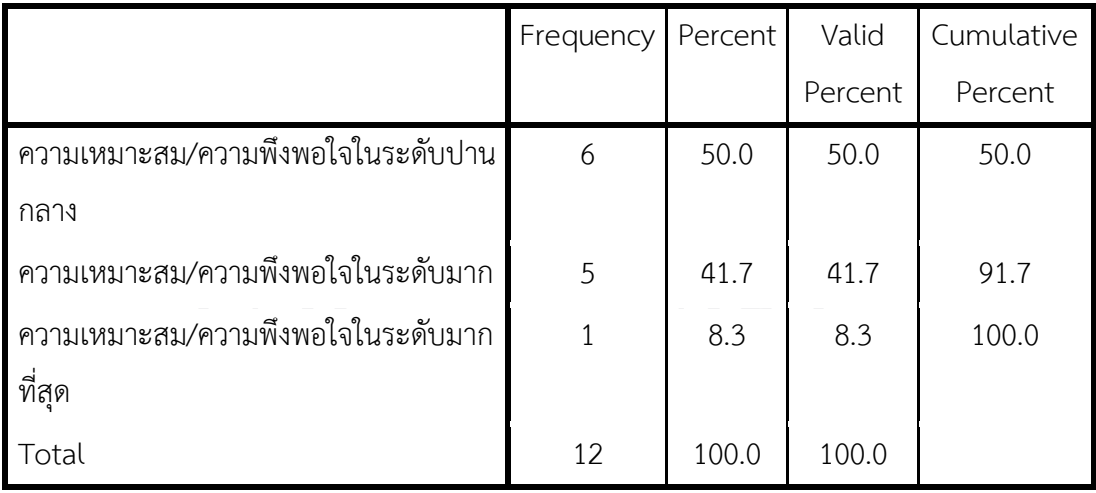

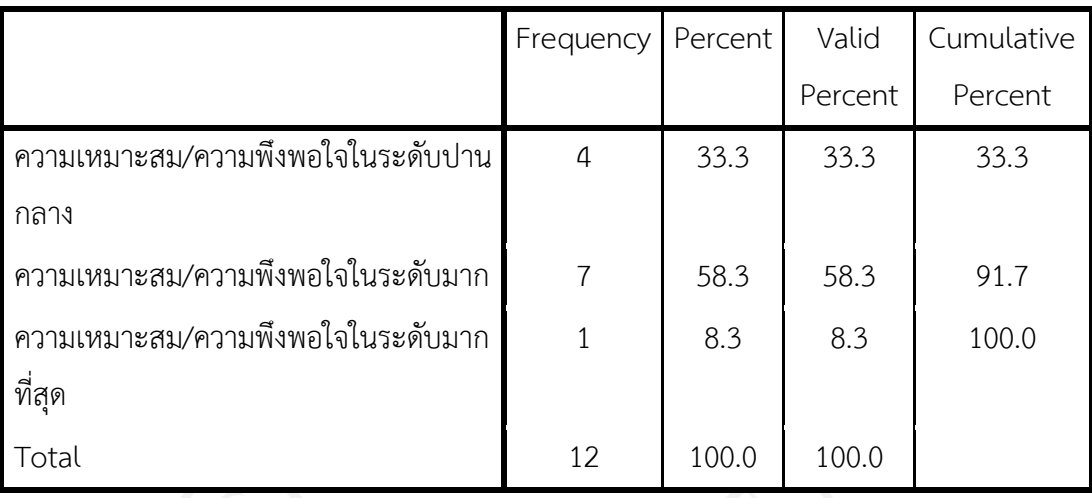

ตารางที่ 43: ความเหมาะสมในการใชสีของตัวอักษรและรูปภาพ

ตารางที่ 44: ความเหมาะสมในการเลือกใชสีและขนาดตัวอักษรในการคนหาขอมูล

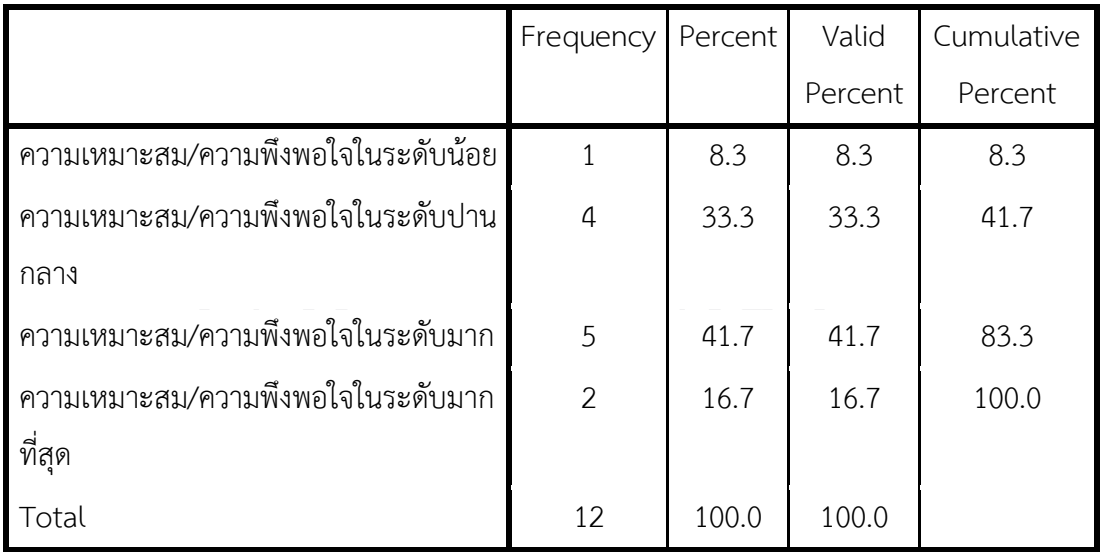

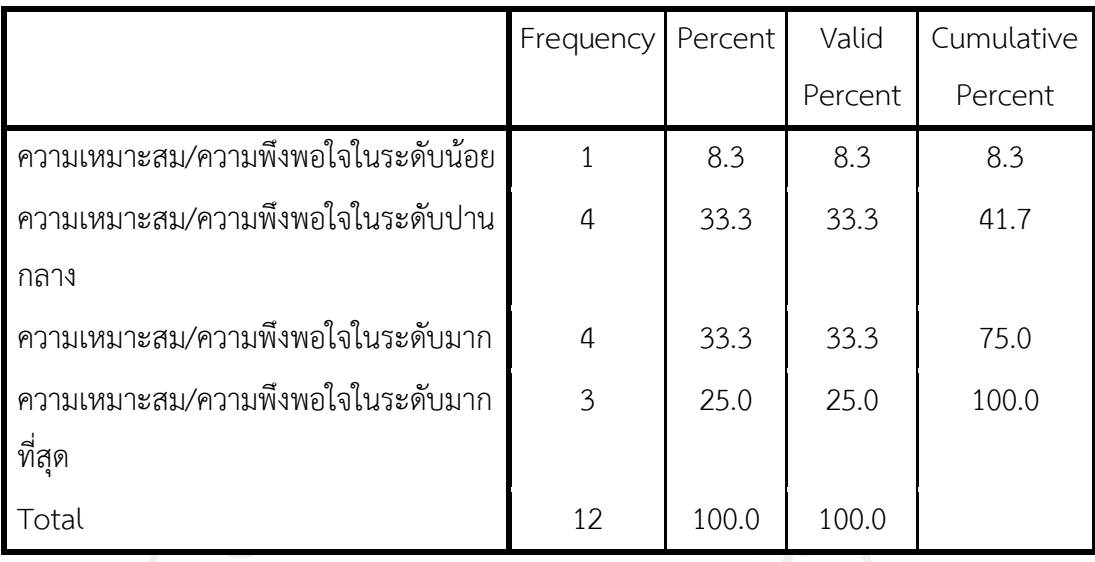

ตารางที่ 45: ความเหมาะสมในการใชสัญลักษณในการแสดงความสัมพันธ

ตารางที่ 46: ความเหมาะสมในการสื่อความหมายความสัมพันธใหผูใชเขาใจ

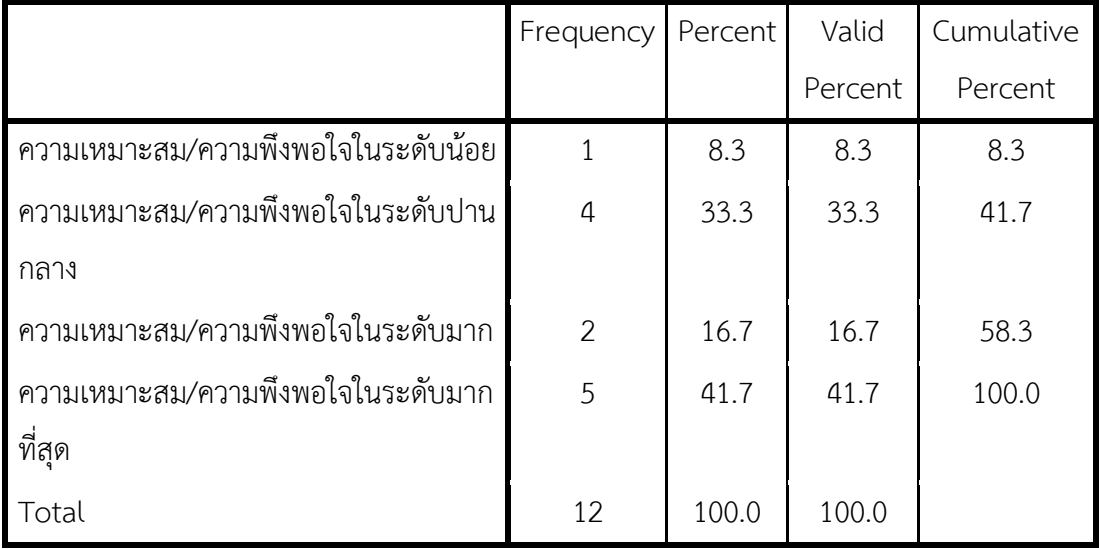

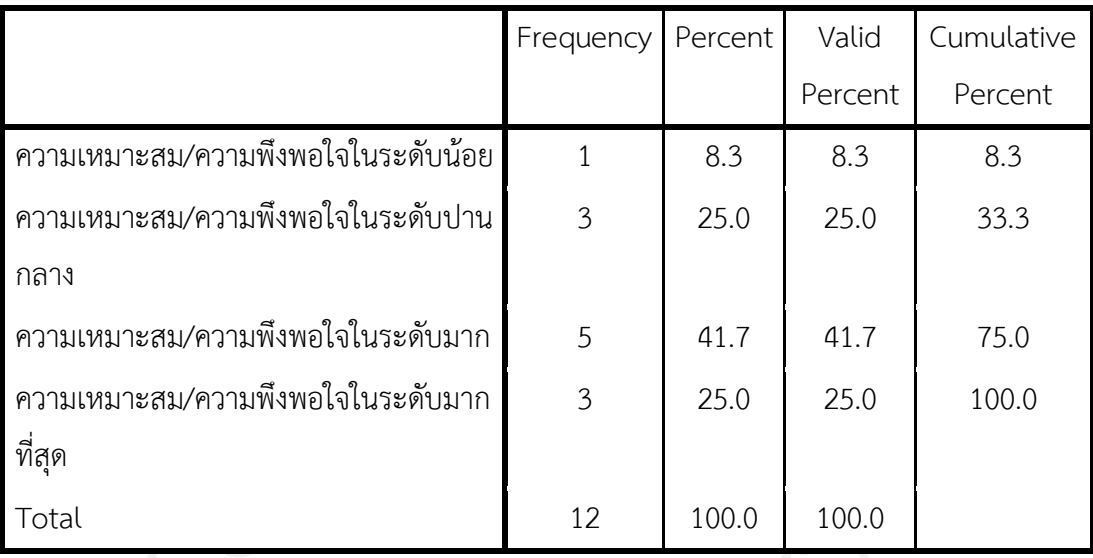

ตารางที่ 47: ความเหมาะสมในการปฏิสัมพันธโตตอบกับผูใช

ตารางที่ 48: ความเหมาะสมในการวางตําแหนงของสวนประกอบบนจอภาพ

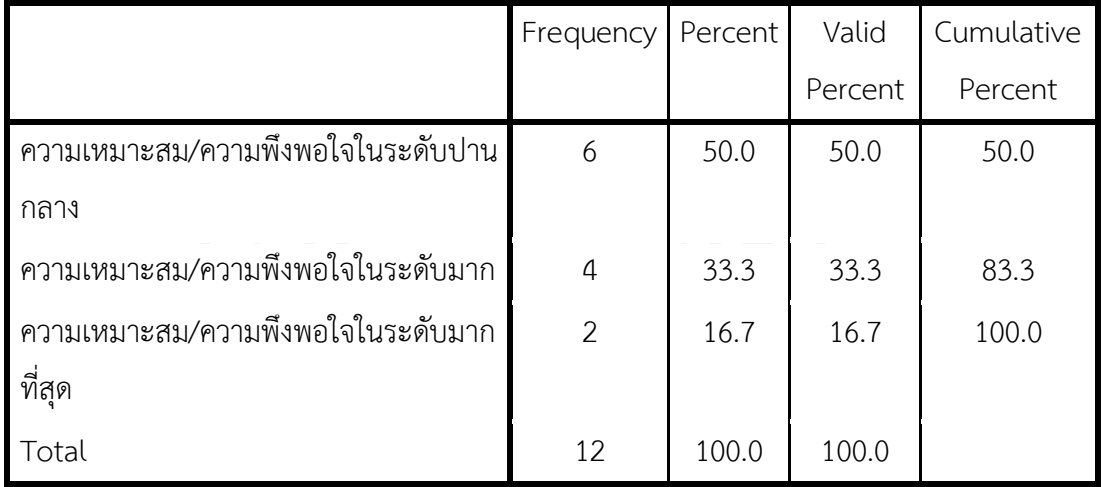

ตารางที่ 49: ตารางสรุปการเก็บขอมูลแบบประเมินผล

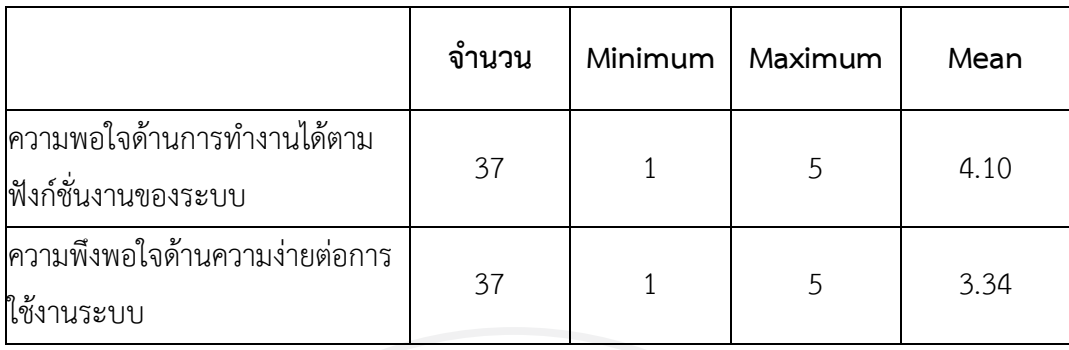

#### **4.4 ความพึงพอใจในการใชระบบ**

จากการเก็บรวบรวมขอมูลแบบสอบถามประเมินผลความพึงพอใจ จากการวิเคราะหจะ พบวาดานการทํางานไดตามฟงกชั่นงานของระบบเปนที่นาพอใจ แตในสวนของดานความงายตอการ ใช้งานระบบ ค่าเฉลี่ยอยู่ในช่วงความพึงพอใจในระดับปานกลางคือ 3.34 แสดงว่ายังมีส่วนที่ใช้งานได้ ไม่ดีเท่าที่ควรจะเป็น ยังมีความยากต่อการใช้งานอยู่

### **4.5 ขอแนะนําหรือเสนอแนะ และคําติ-ชม จากผูรวมทดลองใชงานโปรแกรม**

4.5.1 ชวงที่ทําการ Focus ที่ Node ใด ๆ ควรมีเสนสีดําบอกระบุความสัมพันธที่อยูใกลเคียง 4.5.2 ในการ Search หากมีการ Filter เพื่อคัดกรอง Node ที่ไมเกี่ยวของออกจะมี ประโยชนมากขึ้น

4.5.3 ระบบโดยรวมทําออกมาดี และนาสนใจมาก แตเสนเทาทําใหมองยากอยากใหมีสีที่ แสดงความสัมพันธที่ชัดเจนขึ้น

4.5.4 เมื่อพิมพในชอง Search แลวนอกจากมีสีแดง ควรจะมีการดึงขอมูลที่ Search ออกมา ดวยยิ่งดี จะงายตอการคนหามากยิ่งขึ้น

4.5.5 การค้นหาใน Text Box อย่ด้านล่างทำให้ตอนพิมพ์ไม่สะดวก เนื่องจากอย่ต่ำกว่า สายตาผู้ใช้ และช่วงการค้นหา Font ขนาด และความเด่นชัด ของคำที่ค้นหา ค่อนข้างมองยาก

4.5.6 เปนงานที่ดี ตองใชระยะเวลาประมาณหนึ่งถึงจะใชงานโปรแกรมไดคลอง แตกรณีที่หา ขอมูลอาจจะเปนเรื่องยากเพราะตัวอักษรจะซอนทับกัน

4.5.7 อยากใหใสตัวอักษรที่อยูมุมลางซายมือจากคนหา ใหไปใสมุมบนซายใหขยายขนาดให เห็นอยางชัดเจน และอยากใหใสสีสัญลักษณเล็ก ๆ ไวมุมบนขวามือ แลวระบุรายละเอียด เชน ้สีม่วง คือ อาจารย์ภายนอกมหาวิทยาลัย เป็นต้น

4.5.8 ควรแสดงความหมายของสีหรือขอมูลสําคัญที่ตองรูในการใชโปรแกรมบนหนาจอ เพื่อ ใช้งานได้รวดเร็วสำหรับมือใหม่ ไม่ต้องเปิดคู่มือตลอด

4.5.9 เป็นโปรแกรมที่ดี แต่เนื่องจาก Entity ในหน้าจอที่แสดงมีมาก ทำให้หาสิ่งที่ต้องการไม่ สะดวก หากได้ทำความคุ้นเคยกับโปรแกรมมากกว่านี้ จะสามารถใช้งานได้ง่ายกว่านี้

4.5.10 จากการที่เอาเคอเซอรชี้ที่ขอความ และขอความขึ้นดานลางซาย นั้นถาผูใชไมไดทัน สังเกต จะมองไมเห็น นาจะชี้แลวขึ้นที่กลองเลย

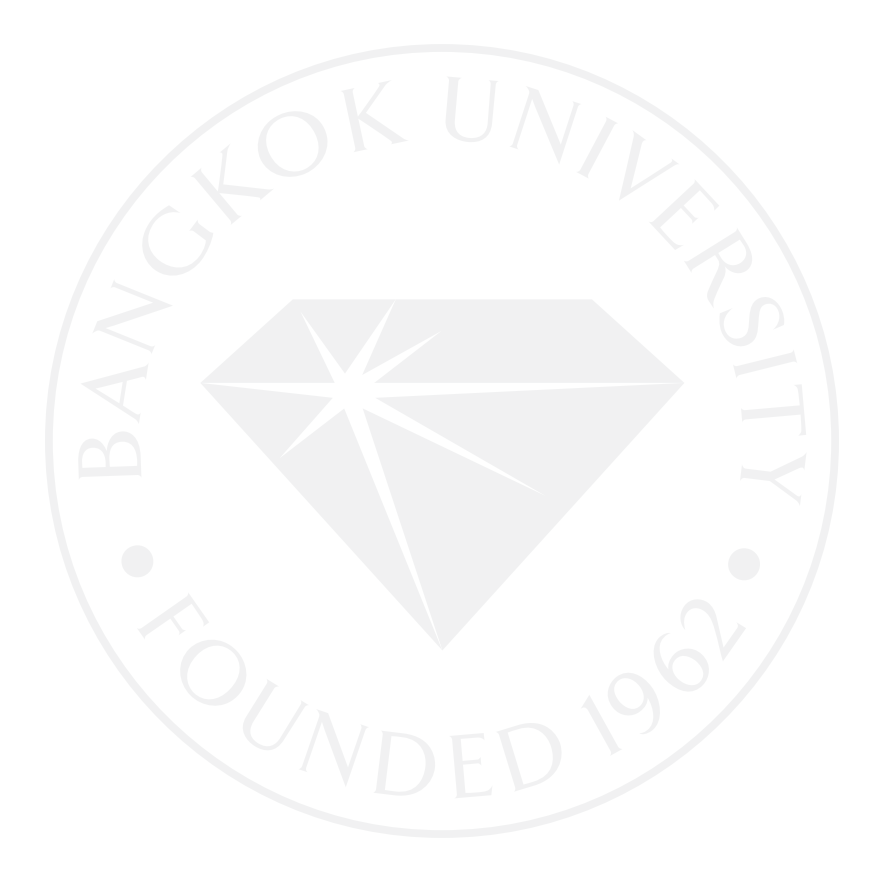

# **บทที่ 5 สรุปผล อภิปรายผล และขอเสนอแนะ**

ผลการวิจัยเรื่อง เครื่องมือวิเคราะห์เชิงมโนภาพความสำเร็จด้านงานวิจัย สามารถสรุปผล ออกมาดังนี้

#### **5.1 สรุปผล อภิปรายผล**

จากการวิเคราะหแบบทดสอบจะเห็นวาผูใชงานสวนมากจะใชงานโปรแกรมและทํา แบบทดสอบตอบคําถามไดถูกตองและรวดเร็วเปนจํานวนมาก ้จากการเก็บข้อมูลความพึงพอใจของระบบ จะเห็นได้ว่ายังมีบางส่วนของระบบยังใช้งานได้ยากอยู่ ซึ่ง ผู้ใช้งานบางคนในช่วงแรกยังจดจำวิธีการใช้งานและสีสัญลักษณ์ของโหนดไม่ได้

# **5.2 ขอเสนอแนะที่จะนําไปประยุกตในอนาคต**

5.2.1 ในกรณีที่ในอนาคตมีขอมูลมากขึ้น และอาจจะมีการเชื่อมตอกับมหาวิทยาลัยอื่น เพิ่มขึ้น อาจจะตองสรางอินเตอรเฟสรูปใหมที่รองรับขอมูลที่เพิ่มขึ้น เชน ทําชองใหเลือกสําหรับจะ คนหาอาจารยเฉพาะทาน หรือเฉพาะมหาวิทยาลัย

5.2.2 อาจจะตองทําเพิ่มในสวนของสัญลักษณอธิบายรายละเอียดของสีแตละโหนด 5.2.3 ควรจะเพิ่มรายละเอียดสีของเสนที่เชื่อมตอกับโหนดที่ทําการคนหา

#### **บรรณานุกรม**

- กิ่งกาญจน สุขคณาภิบาล. (2556). *การประยุกตใชเครื่องมือ information visualization กับการ สังเคราะหงานวิจัย*. สืบคนจาก http://science.bu.ac.th/CoP-Research/ CoP1InforV.pdf.
- นงลักษณ วิรัชชัย และสุวิมล วองวานิช. (2552). *การสังเคราะหงานวิจัยทางการศึกษา ดวยการ วิเคราะหอภิมานและการวิเคราะหเนื้อหา.* กรุงเทพฯ: สํานักงานคณะกรรมการ การศึกษา แหงชาติ สํานักนายกรัฐมนตรี.
- ศิริยุภา พูลสวรรณ. (2554). *การวิเคราะหอภิมาน: การสรางองคความรูจากการวิจัย*. สืบคนจาก http://bcnsurat.ac.th/research\_st/doc\_research/doc56/30.pdf.
- สุวิมล วองวานิช. (2545). *ประเภท ขั้นตอนของการประเมินอภิมาน และคุณสมบัติของนักประเมิน อภิมาน.* กรุงเทพฯ: ศูนยเครือขาย สมศ. คณะครุศาสตรจุฬาลงกรณมหาวิทยาลัย.

อุทุมพร จามรมาน. (2531). *การสังเคราะหงานวิจัย: เชิงปริมาณ.* กรุงเทพฯ: ฟนนี่พับบลิชชิ่ง.

- Jeffrey, H., Stuart, K. C., & James, A. L. (2005). *Prefuse: A toolkit for interactive information visualization*. Retrieved from http://vis.berkeley.edu/papers/ prefuse/2005-prefuse-CHI.pdf.
- Sofia, J. A. (2009). *Interactive visualization and exploration of information on philosophers (and artists, scholars, & scientists) in an e-learning portal for digital humanities*. Retrieved from http://dlib.ischool.drexel.edu:8080/ sofia/pub/IVICA2009\_Paper.pdf.

**ภาคผนวก ก**

**คูมือการใชงานโปรแกรม**

#### **คูมือการใชงานโปรแกรม**

คูมือการใชงานเครื่องมือVisual info แบบ radial graph view

1. สี - สีเหลือง แทน สถาบันตาง ๆ

- สีเขียว แทน อาจารย์ที่ทำงานวิจัยและร่วมทำงานวิจัยจากสถาบัน ม

กรุงเทพ

- สีมวง แทน อาจารยที่รวมทํางานวิจัยจากตางสถาบัน

- สีสม แทน Keyword จากบทความงานวิจัยตาง ๆ แตไมใชชื่อบทความ 2. การค้นหาข้อมูล (search) – ผู้ใช้สามารถค้นหาข้อมูลได้จากพิมพ์ข้อมูลลงไปยังช่องด้านล่าง ขวา เมื่อพิมพขอความที่ตองการ เมื่อคนพบขอมูลที่ตองการ ขอความที่เจอจะเปลี่ยนเปนสีแดง และ จะระบุวาเจอกี่ขอความ เชน 2 matches หมายถึงเจอ 2 ขอความ และสําหรับกรณี 0 matches หมายถึงไมเจอขอความใดเลยที่ไดพิมพลงไป

3. การใชคลิกซาย – ผูใชสามารถคลิกซาย1 ครั้งที่ขอความบนรูปภาพ ขอความนั้นจะถูกเปลี่ยน ศูนยกลางโดยการแสดงผลของภาพจะเปนรัศมีเปนวงกลมและขอความนั้นไมสามารถคลิกอีกทีได ตองคลิกไปที่ขอความอื่นกอน จึงจะสามารถกลับมาคลิกที่ขอความเดิมได

การใชคลิกซายคางที่ขอความ ผูใชสามารถเลื่อนเคอรเซอรดึงหรือลากขอความบนรูปภาพ ให เคลื่อนไหวตามไปเคอรเซอรของผูใชได

การใช้คลิกซ้ายค้างที่พื้นที่ว่าง จะสามารถเคลื่อนย้ายตำแหน่งภาพทั้งหมดได้ โดยการดึงหรือ ลากไปตําแหนงที่ตองการ

4. การใช้คลิกขวา – ผู้ใช้สามารถคลิกขวาบนพื้นที่ว่าง จะทำให้ภาพจัดตำแหน่งบาลานซ์ ทั้ง บน-ลาง และซายขวา ของจอโดยอัตโนมัติ

การซูมเข้า-ออก กรณีซูมเข้าให้คลิกขวาค้างแล้วเลื่อนลงล่าง ภาพที่ได้จะถูกซูมเข้ามาใกล้ทำ ใหภาพใหญขึ้น และขอความขยายใหญขึ้น

กรณีซูมออกให้คลิกขวาค้างแล้วเลื่อนขึ้น ภาพที่ได้จะซูมออกทำให้ภาพขนาดเล็กลง รวมถึง ข้อความเล็กลงด้วย

5. กรณีเอาเมาทชี้ไปยังขอความบนรูป จะปรากฏขอความขนาดใหญที่มุมลางซาย เพื่อใหงาย ตอการอานเมื่อกรณีทําการซูมออกจนไดภาพขนาดเล็กและขอความเล็กจนไมสามารถอานได

6. เมื่อกรณีซูมเขาแลวเกิดขอความขนาดใหญ แลวผูใชคลิกซายที่ขอความทําใหขอความที่ ศูนย์กลางและข้อความอื่น ๆ ทับซ้อนกัน ทำให้ยากต่อการค้นหา กรณีนี้ต้องทำการซูมออกก่อน ้ เพื่อให้ภาพเล็กลง แล้วจึงทำการคลิกซ้ายไปที่ข้อความที่ต้องการเพื่อให้จัดเรียงให้สวยงามและง่ายต่อ การค้นหา
**ภาคผนวก ข**

**เงื่อนไขแบบทดสอบ**

61

#### **เงื่อนไขแบบทดสอบ**

เงื่อนไขแบบทดสอบโดย

โจทยที่เปนเครื่องหมายถูกผิด ขอที่ 1–9 ภายในเวลา โดยการจับเวลา 2 นาทีตอขอ และข้อ 10–12 เป็นโจทย์แบบเติมข้อความลงในช่องว่าง โดยการจับเวลา 3 นาทีต่อข้อ การจับเวลาโดยใชเว็บ http://www.online-stopwatch.com/large-stopwatch/ ในการจับเวลา เริ่มทําไปพรอมกันและทําการบันทึกเวลาเมื่อเขียนคําตอบเสร็จ ลงบนตารางจับเวลา

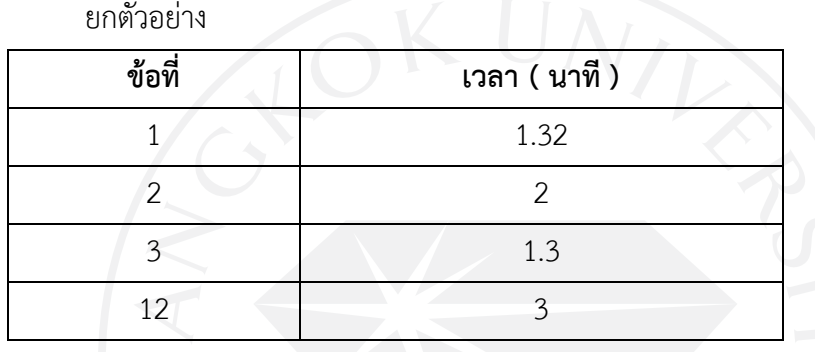

ในกรณีหมดเวลาแลวยังไมไดระบุคําตอบ ใหขามขอเอาไว แตใหระบุเวลาเต็มเอาไวดวยครับ

**ภาคผนวก ค**

**โจทยตัวอยางกอนทําการทดสอบ** 

#### **โจทยตัวอยางกอนทําการทดสอบ**

*จงเติมเครื่องหมาย* (✓) *ถูก*หนาขอที่เห็นวา*ถูก เครื่องหมาย* (✘) ผิดหนาขอที่เห็นวาผิด (ภายใน เวลา 2 นาที/ขอ)

- <sub>.</sub> 1. อาจารย์ Ekachai Kanyanucharat และอาจารย์ Kingkarn Sookhanaphibarn ได้ รวมกันทํางานวิจัยเกี่ยวกับ Classification
	- 2. อาจารย์ Sorapak Pukdesree ได้ทำงานวิจัยเกี่ยวกับ Computer clustering และอยู่ สถาบันเดียวกันกับอาจารย Chommanad Kijkhun

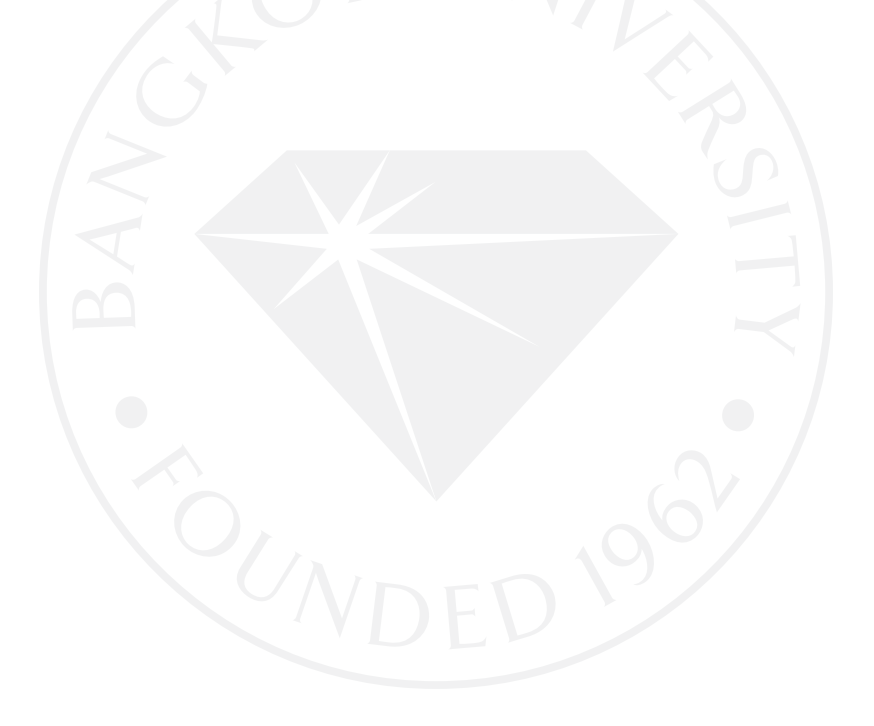

**ภาคผนวก ง**

**แบบทดสอบชุดที่ 1-3**

#### **แบบทดสอบชุดที่ 1 แบบทดสอบเกี่ยวกับการใชงานเครื่องมือวิเคราะหเชิงมโนภาพ ความสําเร็จดานงานวิจัยภายในเวลาที่กําหนด**

*จงเติมเครื่องหมาย* (✓) *ถูก*หนาขอที่เห็นวา*ถูก เครื่องหมาย* (✘) ผิดหนาขอที่เห็นวาผิด (ภายใน เวลา 2 นาที/ข้อ)

- \_\_\_\_\_\_\_ 1. อาจารย " Worawat Choensawat" ทํางานวิจัยรวมกับอาจารย "Don Isarakorn" จาก "Bangkok University"
	- 2. อาจารย์ "Kingkarn Sookhanaphibarn" ทำงานวิจัยร่วมกับอาจารย์ "Don Isarakorn" เกี่ยวกับ "Data ware hourse"
- \_\_\_\_\_\_\_ 3. อาจารย "Siriwan Wongveeravuti" ทํางานวิจัยรวมกับอาจารยที่มาจากสถาบัน "Chulalongkorn University" ทํางานวิจัยเกี่ยวกับ " Saving" และ "Money" และ "Facebook"
	- 4. นอกจาก อาจารย์ "Anon Sukstrienwong" กับ อาจารย์ "Patravadee Vongsumedh" ยังมีอาจารยทานอื่นทํางานวิจัยเกี่ยวกับ "Game" อยูดวย
- \_\_\_\_\_\_\_ 5. งานวิจัยเกี่ยวกับ "Digital museums" เปนงานวิจัยที่ทํารวมกันระหวาง อาจารย "Kingkarn Sookhanaphibarn" กับ "Frank.C.Lin" จาก "Bangkok University"
	- $6.$  อาจารย์ "Anon Sukstrienwong" ทำงานวิจัยเกี่ยวกับ "Genetic algorithm" และ "User experience"
- \_\_\_\_\_\_\_ 7. อาจารยจาก "Dhurakij Pundit University" ทํางานวิจัยเกี่ยวกับ "East Asian economic crisis" และ "Failure prediction models"
- \_\_\_\_\_\_\_ 8. มีอาจารยจาก "University of Maryland Eastern Shore Princess Anne" ทํางานวิจัยเรื่อง "Cloud" รวมกับอาจารย"Ekachai Kanyanucharat"
- \_\_\_\_\_\_\_ 9. อาจารย "Wilailuk Sereetrakul" ทํางานวิจัยรวมกับอาจารย "Tanakorn Likitapiwat" ทํางานวิจัยเกี่ยวกับ "Gender" และ "Money" และ "Spending"

จงเติมขอความลงในชองวางใหถูกตอง (ภายในเวลา 3 นาที/ขอ)

10. อาจารยทานใดบางมาจาก "King Mongkut's Institute of Technology Ladkrabang"

1)……………………………………. 2)…………………………………….

3)…………………………………….

11. อาจารย์ "Anon Sukstrienwong" กับ อาจารย์ "Patravadee" มีงานวิจัยใดบ้างทำงาน วิจัยงานรวมกัน

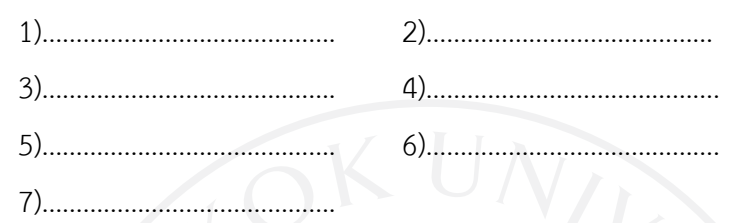

12. อาจารย์ "Worawat Choensawat" ทำงานวิจัยร่วมกับอาจารย์ท่านใดบ้าง ที่เป็นอาจารย์ นอกมหาวิทยาลัยกรุงเทพ

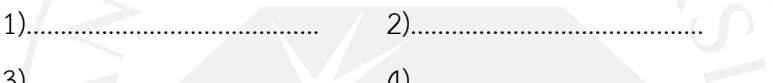

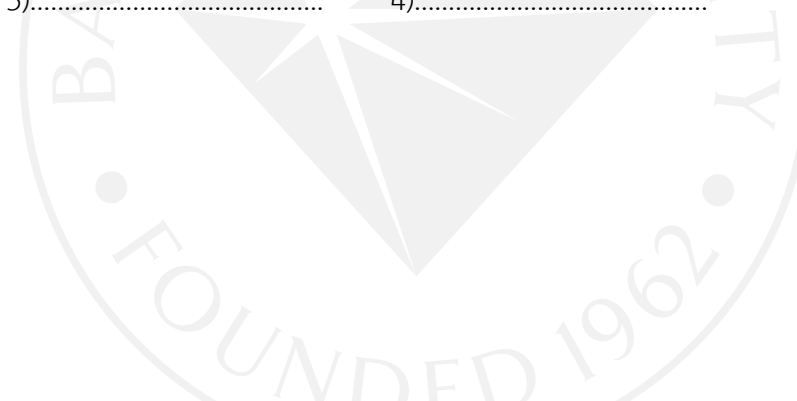

#### **แบบทดสอบชุดที่ 2 แบบทดสอบเกี่ยวกับการใชงานเครื่องมือวิเคราะหเชิงมโนภาพ ความสําเร็จดานงานวิจัยภายในเวลาที่กําหนด**

*จงเติมเครื่องหมาย* (✓) *ถูก*หนาขอที่เห็นวา*ถูก เครื่องหมาย* (✘) ผิดหนาขอที่เห็นวาผิด (ภายใน เวลา 2 นาที/ข้อ)

- \_\_\_\_\_\_\_ 1. อาจารย "Wilailuk Sereetrakul" ทํางานวิจัยรวมกับอาจารย "Tanakorn Likitapiwat" ทํางานวิจัยเกี่ยวกับ "Gender" และ "Money" และ "Spending"
- 2. งานวิจัยเกี่ยวกับ "Digital museums" เป็นงานวิจัยที่ทำร่วมกันระหว่าง อาจารย์ "Kingkarn Sookhanaphibarn" กับ "Frank.C.Lin" จาก "Bangkok University"
- 3. อาจารย์ " Worawat Choensawat" ทำงานวิจัยร่วมกับอาจารย์ "Don Isarakorn" จาก "Bangkok University"
	- \_\_\_\_\_\_\_ 4. มีอาจารยจาก "University of Maryland Eastern Shore Princess Anne" ทํางานวิจัยเรื่อง "Cloud" รวมกับอาจารย"Ekachai Kanyanucharat"
- \_\_\_\_\_\_\_ 5. อาจารย "Kingkarn Sookhanaphibarn" ทํางานวิจัยรวมกับอาจารย "Don Isarakorn" เกี่ยวกับ "Data ware hourse"
- \_\_\_\_\_\_\_ 6. นอกจาก อาจารย "Anon Sukstrienwong" กับ อาจารย "Patravadee Vongsumedh" ยังมีอาจารยทานอื่นทํางานวิจัยเกี่ยวกับ "Game" อยูดวย
- \_\_\_\_\_\_\_ 7. อาจารย "Siriwan Wongveeravuti" ทํางานวิจัยรวมกับอาจารยที่มาจากสถาบัน "Chulalongkorn University" ทํางานวิจัยเกี่ยวกับ " Saving" และ "Money" และ "Facebook"
- \_\_\_\_\_\_\_ 8. อาจารยจาก "Dhurakij Pundit University" ทํางานวิจัยเกี่ยวกับ "East Asian economic crisis" และ "Failure prediction models"
- \_\_\_\_\_\_\_ 9. อาจารย "Anon Sukstrienwong" ทํางานวิจัยเกี่ยวกับ "Genetic algorithm" และ "User experience"

จงเติมขอความลงในชองวางใหถูกตอง (ภายในเวลา 3 นาที/ขอ)

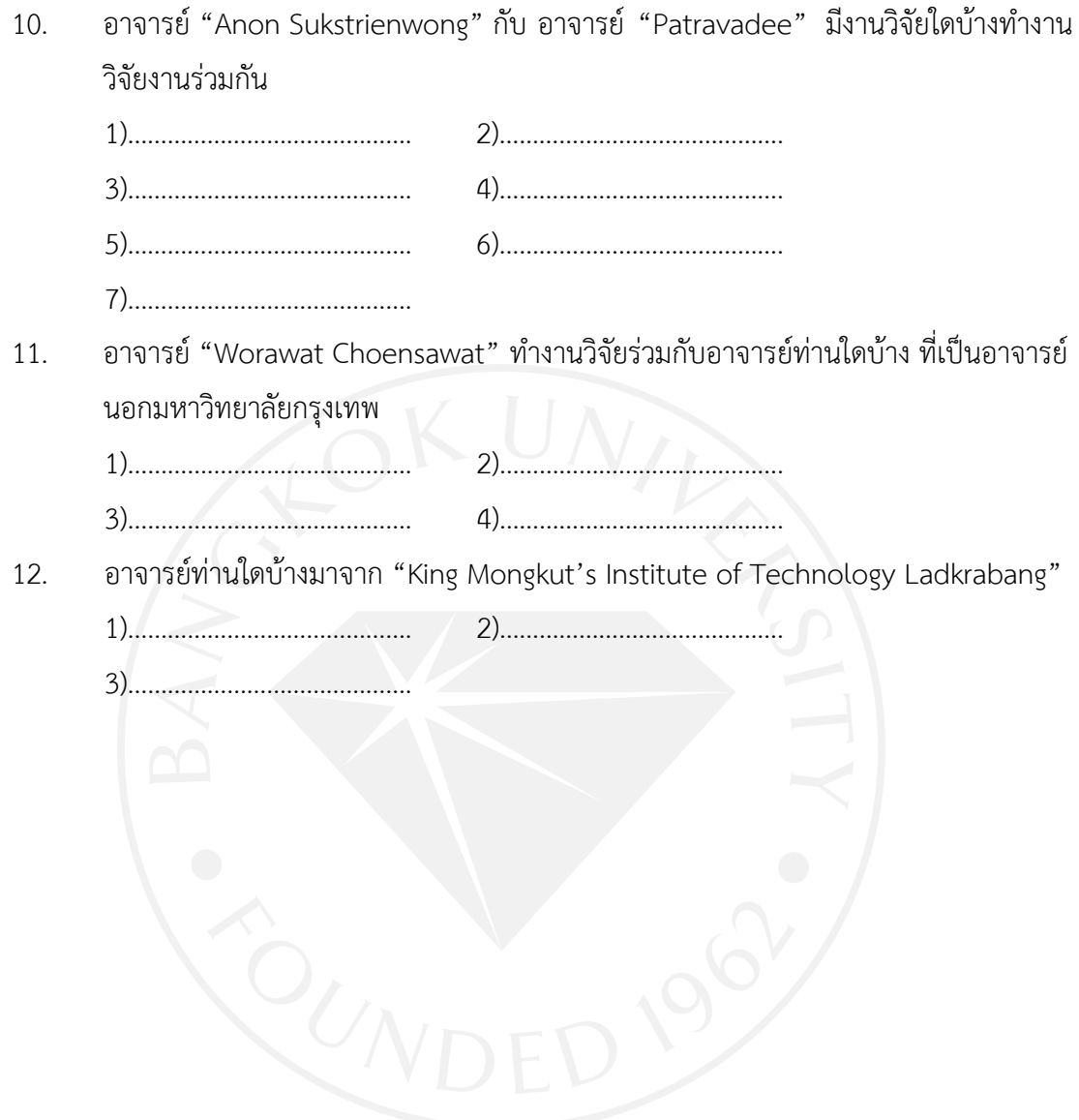

## **แบบทดสอบชุดที่ 3 แบบทดสอบเกี่ยวกับการใชงานเครื่องมือวิเคราะหเชิงมโนภาพ ความสําเร็จดานงานวิจัยภายในเวลาที่กําหนด**

*จงเติมเครื่องหมาย* (✓) *ถูก*หนาขอที่เห็นวา*ถูก เครื่องหมาย* (✘) ผิดหนาขอที่เห็นวาผิด (ภายใน เวลา 2 นาที/ข้อ)

- \_\_\_\_\_\_\_ 1. มีอาจารยจาก "University of Maryland Eastern Shore Princess Anne" ทํางานวิจัยเรื่อง "Cloud" รวมกับอาจารย"Ekachai Kanyanucharat"
- \_\_\_\_\_\_\_ 2. อาจารย "Anon Sukstrienwong" ทํางานวิจัยเกี่ยวกับ "Genetic algorithm" และ "User experience"
	- 3. อาจารย์จาก "Dhurakij Pundit University" ทำงานวิจัยเกี่ยวกับ "East Asian economic crisis" และ "Failure prediction models"
- 4. อาจารย์ "Kingkarn Sookhanaphibarn" ทำงานวิจัยร่วมกับอาจารย์ "Don Isarakorn" เกี่ยวกับ "Data ware hourse"
	- \_\_\_\_\_\_\_ 5. อาจารย "Wilailuk Sereetrakul" ทํางานวิจัยรวมกับอาจารย "Tanakorn Likitapiwat" ทํางานวิจัยเกี่ยวกับ "Gender" และ "Money" และ "Spending"
		- \_\_\_\_\_\_\_ 6. อาจารย " Worawat Choensawat" ทํางานวิจัยรวมกับอาจารย "Don Isarakorn" จาก "Bangkok University"
- \_\_\_\_\_\_\_ 7. งานวิจัยเกี่ยวกับ "Digital museums" เปนงานวิจัยที่ทํารวมกันระหวาง อาจารย "Kingkarn Sookhanaphibarn" กับ "Frank.C.Lin" จาก "Bangkok University"
- \_\_\_\_\_\_\_ 8. นอกจาก อาจารย "Anon Sukstrienwong" กับ อาจารย "Patravadee Vongsumedh" ยังมีอาจารยทานอื่นทํางานวิจัยเกี่ยวกับ "Game" อยูดวย
- 9. อาจารย์ "Siriwan Wongveeravuti" ทำงานวิจัยร่วมกับอาจารย์ที่มาจากสถาบัน "Chulalongkorn University" ทํางานวิจัยเกี่ยวกับ " Saving" และ "Money" และ "Facebook"

จงเติมข้อความลงในช่องว่างให้ถูกต้อง (ภายในเวลา 3 นาที/ข้อ)

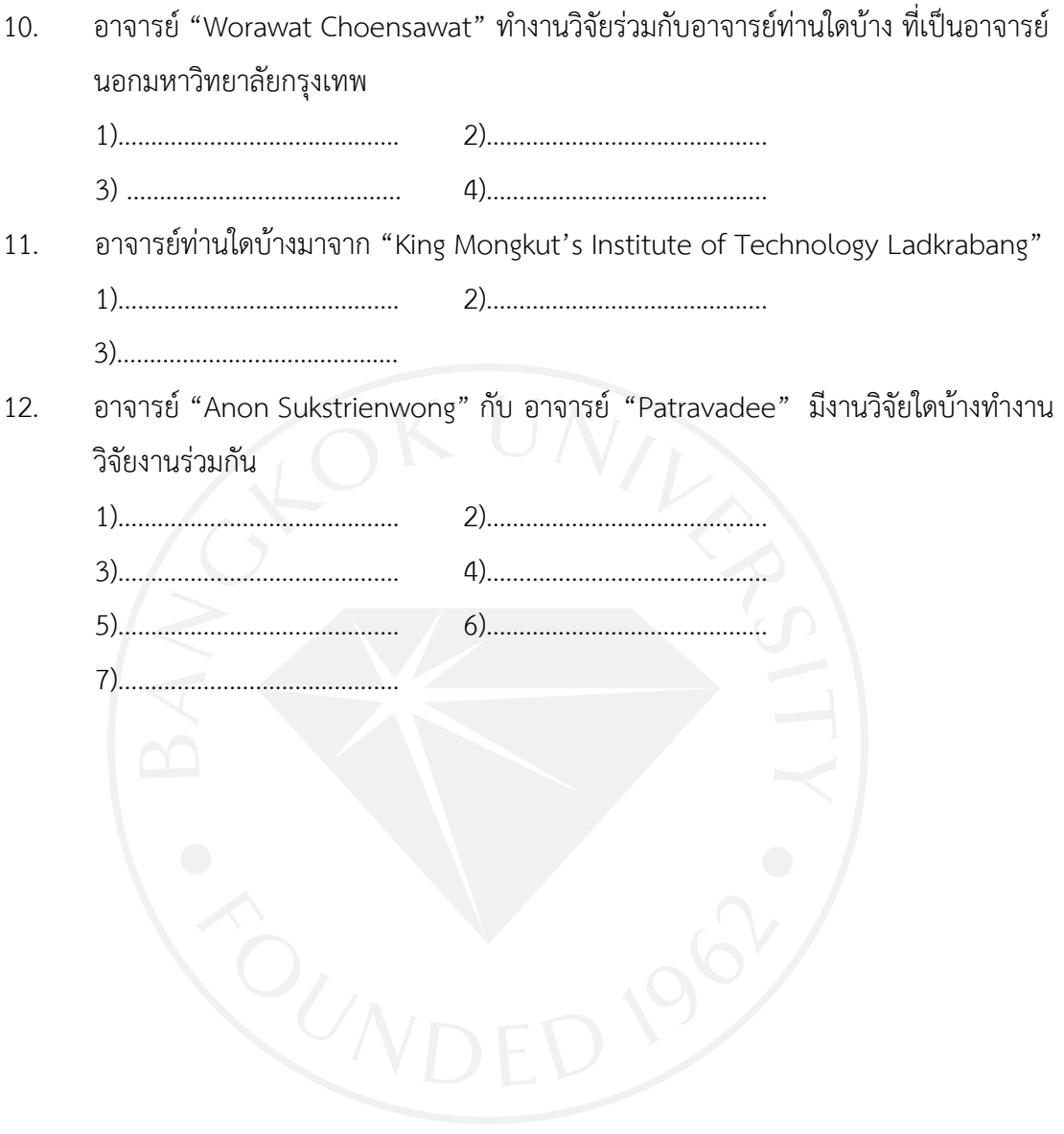

**ภาคผนวก จ**

**เฉลยแบบทดสอบชุดที่ 1-3** 

#### **เฉลยแบบทดสอบชุดที่ 1 แบบทดสอบเกี่ยวกับการใชงานเครื่องมือวิเคราะหเชิงมโนภาพ ความสําเร็จดานงานวิจัยภายในเวลาที่กําหนด**

*จงเติมเครื่องหมาย* (✓) *ถูก*หนาขอที่เห็นวา*ถูก เครื่องหมาย* (✘) ผิดหนาขอที่เห็นวาผิด (ภายใน เวลา 2 นาที/ข้อ)

- $\blacktriangleright$   $\blacktriangleright$  1. อาจารย์ " Worawat Choensawat" ทำงานวิจัยร่วมกับอาจารย์ "Don Isarakorn" จาก "Bangkok University"
- $\blacktriangleright$  2. อาจารย์ "Kingkarn Sookhanaphibarn" ทำงานวิจัยร่วมกับอาจารย์ "Don Isarakorn" เกี่ยวกับ "Data ware hourse"
- $\blacktriangleright$  3. อาจารย์ "Siriwan Wongveeravuti" ทำงานวิจัยร่วมกับอาจารย์ที่มาจากสถาบัน "Chulalongkorn University" ทํางานวิจัยเกี่ยวกับ " Saving" และ "Money" และ "Facebook"
- \_\_✓\_\_ 4. นอกจาก อาจารย "Anon Sukstrienwong" กับ อาจารย "Patravadee Vongsumedh" ยังมีอาจารยทานอื่นทํางานวิจัยเกี่ยวกับ "Game" อยูดวย
- $\blacktriangleright$  5. งานวิจัยเกี่ยวกับ "Digital museums" เป็นงานวิจัยที่ทำร่วมกันระหว่าง อาจารย์ "Kingkarn Sookhanaphibarn" กับ "Frank.C.Lin" จาก "Bangkok University"
- $\bm{\mathsf{X}}$  6. อาจารย์ "Anon Sukstrienwong" ทำงานวิจัยเกี่ยวกับ "Genetic algorithm" และ "User experience"
- \_\_✓\_\_ 7. อาจารยจาก "Dhurakij Pundit University" ทํางานวิจัยเกี่ยวกับ "East Asian economic crisis" และ "Failure prediction models"
- $\mathsf{X}$  8. มีอาจารย์จาก "University of Maryland Eastern Shore Princess Anne" ทํางานวิจัยเรื่อง "Cloud" รวมกับอาจารย"Ekachai Kanyanucharat"
- $\checkmark$  9. อาจารย์ "Wilailuk Sereetrakul" ทำงานวิจัยร่วมกับอาจารย์ "Tanakorn Likitapiwat" ทํางานวิจัยเกี่ยวกับ "Gender" และ "Money" และ "Spending"

จงเติมขอความลงในชองวางใหถูกตอง (ภายในเวลา 3 นาที/ขอ)

- 10. อาจารยทานใดบางมาจาก "King Mongkut's Institute of Technology Ladkrabang" 1)………Don Isarakorn………..……….. 2)………Sarun Intakosum….…... 3)……Kittipat Savetratanakaree....
- 11. อาจารย์ "Anon Sukstrienwong" กับ อาจารย์ "Patravadee" มีงานวิจัยใดบ้างทำงาน วิจัยงานรวมกัน

1)…Student monitoring system.. 2)……Word search game…………

3)……Genetic algorithm...………….. 4)…………Mobile game...…………..

5) ……English learning………………. 6)……Educational software..……

7)………Data warehouse...………….

- 12. อาจารย์ "Worawat Choensawat" ทำงานวิจัยร่วมกับอาจารย์ท่านใดบ้าง ที่เป็นอาจารย์ นอกมหาวิทยาลัยกรุงเทพ
	- 1)………Piruna Polsiri………............. 2)……Don Isarakorn….…….……….
	- 3)……Chommanad Kijkhun……… 4)……Kozaburo Hachimura…....

#### **เฉลยแบบทดสอบชุดที่ 2 แบบทดสอบเกี่ยวกับการใชงานเครื่องมือวิเคราะหเชิงมโนภาพ ความสําเร็จดานงานวิจัยภายในเวลาที่กําหนด**

*จงเติมเครื่องหมาย* (✓) *ถูก*หนาขอที่เห็นวา*ถูก เครื่องหมาย* (✘) ผิดหนาขอที่เห็นวาผิด (ภายใน เวลา 2 นาที/ข้อ)

- \_\_✓\_\_ 1. อาจารย "Wilailuk Sereetrakul" ทํางานวิจัยรวมกับอาจารย "Tanakorn Likitapiwat" ทํางานวิจัยเกี่ยวกับ "Gender" และ "Money" และ "Spending"
- $\blacktriangleright$  2. งานวิจัยเกี่ยวกับ "Digital museums" เป็นงานวิจัยที่ทำร่วมกันระหว่าง อาจารย์ "Kingkarn Sookhanaphibarn" กับ "Frank.C.Lin" จาก "Bangkok University"
- $\bm{\mathsf{X}}$  3. อาจารย์ " Worawat Choensawat" ทำงานวิจัยร่วมกับอาจารย์ "Don Isarakorn" จาก "Bangkok University"
- \_\_✘\_\_ 4. มีอาจารยจาก "University of Maryland Eastern Shore Princess Anne"  $\blacksquare$ ์ ทำงานวิจัยเรื่อง "Cloud" ร่วมกับอาจารย์ "Ekachai Kanyanucharat"
- $\blacktriangleright$  5. อาจารย์ "Kingkarn Sookhanaphibarn" ทำงานวิจัยร่วมกับอาจารย์ "Don Isarakorn" เกี่ยวกับ "Data ware hourse"
- \_\_✓\_\_ 6. นอกจาก อาจารย "Anon Sukstrienwong" กับ อาจารย "Patravadee Vongsumedh" ยังมีอาจารย์ท่านอื่นทำงานวิจัยเกี่ยวกับ "Game" อยู่ด้วย
- $\blacktriangleright$  7. อาจารย์ "Siriwan Wongveeravuti" ทำงานวิจัยร่วมกับอาจารย์ที่มาจากสถาบัน "Chulalongkorn University" ทํางานวิจัยเกี่ยวกับ " Saving" และ "Money" และ "Facebook"
- $\checkmark$  8. อาจารย์จาก "Dhurakij Pundit University" ทำงานวิจัยเกี่ยวกับ "East Asian economic crisis" และ "Failure prediction models"
- $\bm{\mathsf{X}}$  9. อาจารย์ "Anon Sukstrienwong" ทำงานวิจัยเกี่ยวกับ "Genetic algorithm" และ "User experience"

จงเติมขอความลงในชองวางใหถูกตอง (ภายในเวลา 3 นาที/ขอ)

- 10. อาจารย "Anon Sukstrienwong" กับ อาจารย "Patravadee" มีงานวิจัยใดบางทํางาน วิจัยงานรวมกัน 1)…Student monitoring system.. 2)……Word search game………… 3)……Genetic algorithm...………….. 4)…………Mobile game...………….. 5) ……English learning………………. 6)……Educational software..…… 7)………Data warehouse...…………. 11. อาจารย์ "Worawat Choensawat" ทำงานวิจัยร่วมกับอาจารย์ท่านใดบ้าง ที่เป็นอาจารย์ นอกมหาวิทยาลัยกรุงเทพ 1)………Piruna Polsiri………............. 2)……Don Isarakorn….…….………. 3)……Chommanad Kijkhun……… 4)……Kozaburo Hachimura….... 12. อาจารยทานใดบางมาจาก "King Mongkut's Institute of Technology Ladkrabang" 1)………Don Isarakorn………..……….. 2)………Sarun Intakosum….…... 3)……Kittipat Savetratanakaree....
- 76

#### **เฉลยแบบทดสอบชุดที่ 3 แบบทดสอบเกี่ยวกับการใชงานเครื่องมือวิเคราะหเชิงมโนภาพ ความสําเร็จดานงานวิจัยภายในเวลาที่กําหนด**

*จงเติมเครื่องหมาย* (✓) *ถูก*หนาขอที่เห็นวา*ถูก เครื่องหมาย* (✘) ผิดหนาขอที่เห็นวาผิด (ภายใน เวลา 2 นาที/ข้อ)

- \_\_✘\_\_ 1. มีอาจารยจาก "University of Maryland Eastern Shore Princess Anne" ทํางานวิจัยเรื่อง "Cloud" รวมกับอาจารย"Ekachai Kanyanucharat"
- $\textsf{X}_2$  2. อาจารย์ "Anon Sukstrienwong" ทำงานวิจัยเกี่ยวกับ "Genetic algorithm" และ "User experience"
- \_\_✓\_\_ 3. อาจารยจาก "Dhurakij Pundit University" ทํางานวิจัยเกี่ยวกับ "East Asian economic crisis" และ "Failure prediction models"
- $\blacktriangleright$  4. อาจารย์ "Kingkarn Sookhanaphibarn" ทำงานวิจัยร่วมกับอาจารย์ "Don Isarakorn" เกี่ยวกับ "Data ware hourse"
- \_\_✓\_\_ 5. อาจารย "Wilailuk Sereetrakul" ทํางานวิจัยรวมกับอาจารย "Tanakorn Likitapiwat" ทํางานวิจัยเกี่ยวกับ "Gender" และ "Money" และ "Spending"
- $\blacktriangleright$  6. อาจารย์ " Worawat Choensawat" ทำงานวิจัยร่วมกับอาจารย์ "Don Isarakorn" จาก "Bangkok University"
- $\blacktriangleright$  7. งานวิจัยเกี่ยวกับ "Digital museums" เป็นงานวิจัยที่ทำร่วมกันระหว่าง อาจารย์ "Kingkarn Sookhanaphibarn" กับ "Frank.C.Lin" จาก "Bangkok University"

\_\_✓\_\_ 8. นอกจาก อาจารย "Anon Sukstrienwong" กับ อาจารย "Patravadee Vongsumedh" ยังมีอาจารยทานอื่นทํางานวิจัยเกี่ยวกับ "Game" อยูดวย

 $\bm{\mathsf{X}}$  9. อาจารย์ "Siriwan Wongveeravuti" ทำงานวิจัยร่วมกับอาจารย์ที่มาจากสถาบัน "Chulalongkorn University" ทํางานวิจัยเกี่ยวกับ " Saving" และ "Money" และ "Facebook"

จงเติมขอความลงในชองวางใหถูกตอง (ภายในเวลา 3 นาที/ขอ)

- 10. อาจารย์ "Worawat Choensawat" ทำงานวิจัยร่วมกับอาจารย์ท่านใดบ้าง ที่เป็นอาจารย์ นอกมหาวิทยาลัยกรุงเทพ 1)………Piruna Polsiri………............. 2)……Don Isarakorn….…….………. 3)……Chommanad Kijkhun……… 4)……Kozaburo Hachimura….... 11. อาจารยทานใดบางมาจาก "King Mongkut's Institute of Technology Ladkrabang" 1)………Don Isarakorn………..……….. 2)………Sarun Intakosum….…... 3)……Kittipat Savetratanakaree.... 12. อาจารย์ "Anon Sukstrienwong" กับ อาจารย์ "Patravadee" มีงานวิจัยใดบ้างทำงาน วิจัยงานรวมกัน 1)…Student monitoring system.. 2)……Word search game………… 3)……Genetic algorithm...………….. 4)…………Mobile game...………….. 5) ……English learning………………. 6)……Educational software..……
	- 7)………Data warehouse...………….

**ภาคผนวก ฉ**

**ตารางจับเวลา**

### **ตารางจับเวลา**

#### **ตารางจับเวลา แบบทดสอบ**

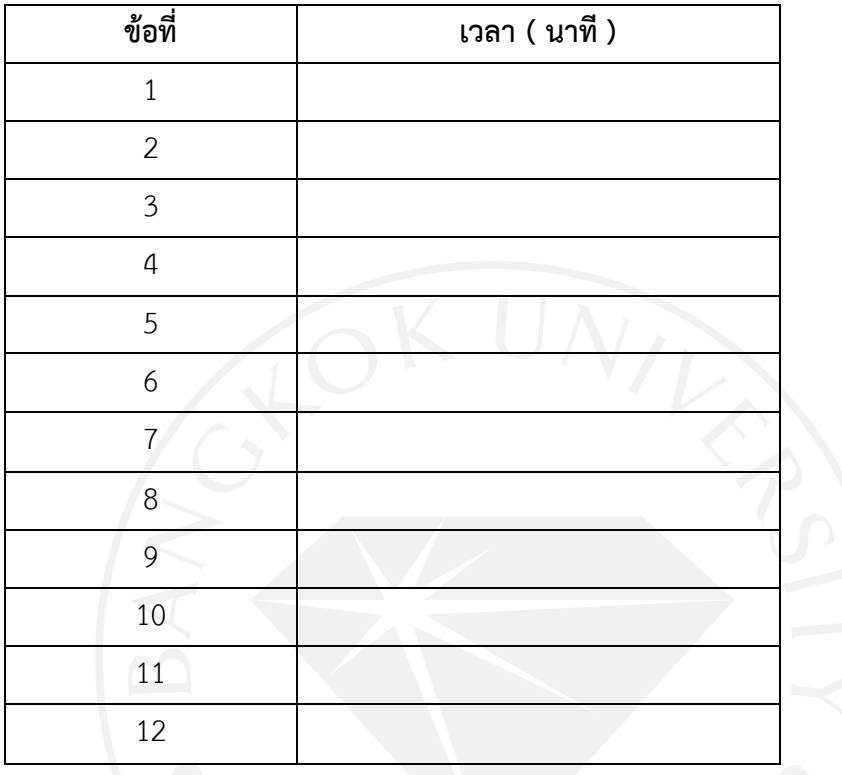

ตัวอย่าง

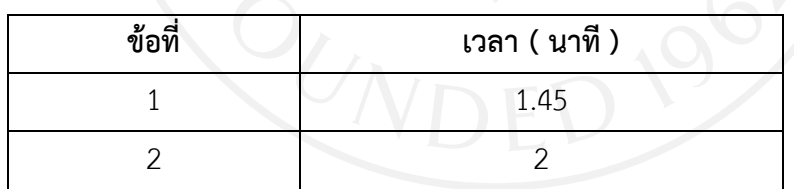

กรณีหมดเวลาแลวยังไมไดระบุคําตอบ ใหขามขอเอาไว แตใหระบุเวลาเต็มเอาไวดวยครับ

**ภาคผนวก ช**

**แบบสอบถามเพื่อประเมินความพึงพอใจของผูใชระบบ**

#### **แบบสอบถามเพื่อประเมินความพึงพอใจของผูใชระบบ**

#### **ชื่อปริญญานิพนธ เครื่องมือวิเคราะหเชิงมโนภาพความสําเร็จดานงานวิจัย**

#### **คําชี้แจง**

แบบสอบถามความคิดเห็นชุดนี้ จัดทำขึ้นเพื่อใช้สอบถามความคิดเห็นเกี่ยวกับการใช้งาน โปรแกรมคอมพิวเตอร มีวัตถุประสงคเพื่อประเมินหาระดับความพึงพอใจของ " เครื่องมือวิเคราะห เชิงมโนภาพความสําเร็จดานงานวิจัย " ที่ไดพัฒนาขึ้น ซึ่งแบบสอบถามนี้ ไดแบงออกเปน 2 ตอน ประกอบดวย

ตอนที่ 1 ขอมูลทั่วไปของผูตอบแบบสอบถาม

ตอนที่ 2 ขอมูลความคิดเห็นเกี่ยวกับความพึงพอใจที่มีตอระบบ

ในฐานะที่ทานเปนผูหนึ่งที่มีความเกี่ยวของกับการใชระบบที่พัฒนาขึ้นนี้ ขอไดโปรดพิจารณา และกรุณาตอบคำถามให้ครบทุกข้อตามความเป็นจริง เพราะคำตอบของท่านจะเป็นประโยชน์อย่าง ยิ่งต่อการพัฒนาโปรแกรมในครั้งนี้ เพื่อที่ผู้พัฒนาจะได้นำข้อมูลไปวิเคราะห์และประเมินความพึง พอใจของโปรแกรมต่อไป

ขอขอบพระคุณเปนอยางยิ่งที่ทานไดกรุณาใหความรวมมือในการตอบแบบสอบถามในครั้งนี้

 ชื่อ นาย วิชชุทัศน ภาคภูมิไพศาล รหัสนักศึกษา 7550700020 นิสิตสาขาวิชาเทคโนโลยีสารสนเทศและการจัดการ คณะวิทยาศาสตร์และเทคโนโลยี มหาวิทยาลัยกรุงเทพ

อาจารยที่ปรึกษา ดร.กิ่งกาญจน สุขคณาภิบาล

## **ตอนที่ 1 ขอมูลทั่วไปของผูตอบแบบสอบถาม**

### **คําชี้แจง**

โปรดทำเครื่องหมาย  $\checkmark$ ลงในช่อง  $\bigcirc$  และกรอกข้อมูลที่ตรงกับความเป็นจริง

- 1. เพศ
	- $O$  ชาย
	- หญิง
- 2. สถานะของผูตอบแบบสอบถามตอระบบ
	- นิสิต/นักศึกษา
	- คณาจารย/เจาหนาที่
- 3. อายุของผูตอบแบบสอบถาม
	- $O$  ต่ำกว่า 20 ปี
	- $Q$  20-30 ปี
	- 31-40 ป
	- $\bigcap$  41-50  $\mathbf{1}$
	- $O_{51}$  ปีขึ้นไป

## **ตอนที่ 2 ขอมูลเกี่ยวกับระดับความพึงพอใจของผูใชโปรแกรม**

#### **คําชี้แจง**

- 1. แบบสอบถามความคิดเห็นตอนที่ 2 นี้ เปนการสอบถามขอมูลความคิดเห็นของผูตอบ แบบสอบถามภายหลังจากที่ไดทดลองใชโปรแกรมที่พัฒนาขึ้น ซึ่งแบบสอบถามแบง ออกเปน 2 ดาน คือ
	- 1.1 ดานการทํางานไดตามฟงกชันงานของระบบ (Functional Test)
	- 1.2 ดานความงายตอการใชงานระบบ (Usability Test)
- 2. ในการตอบแบบสอบถามตอนที่ 2 นี้ ขอความกรุณาให้ท่านดำเนินการดังนี้

ทำเครื่องหมาย  $\checkmark$  ลงในช่องในแบบสอบถามที่ตรงกับระดับความคิดเห็นของท่าน มากที่สุด โดยตัวเลขของระดับความพึงพอใจแตละดานมีความหมายดังนี้

- 5 หมายถึง ความเหมาะสม/ความพึงพอใจในระดับมากที่สุด
- 4 หมายถึง ความเหมาะสม/ความพึงพอใจในระดับมาก
- 3 หมายถึง ความเหมาะสม/ความพึงพอใจในระดับปานกลาง
- 2 หมายถึง ความเหมาะสม/ความพึงพอใจในระดับนอย
- 1 หมายถึง ความเหมาะสม/ความพึงพอใจในระดับนอยที่สุด

# **แบบสอบถามความพึงพอใจดานการทํางานไดตามฟงกชันงานของระบบ (Function Test)**

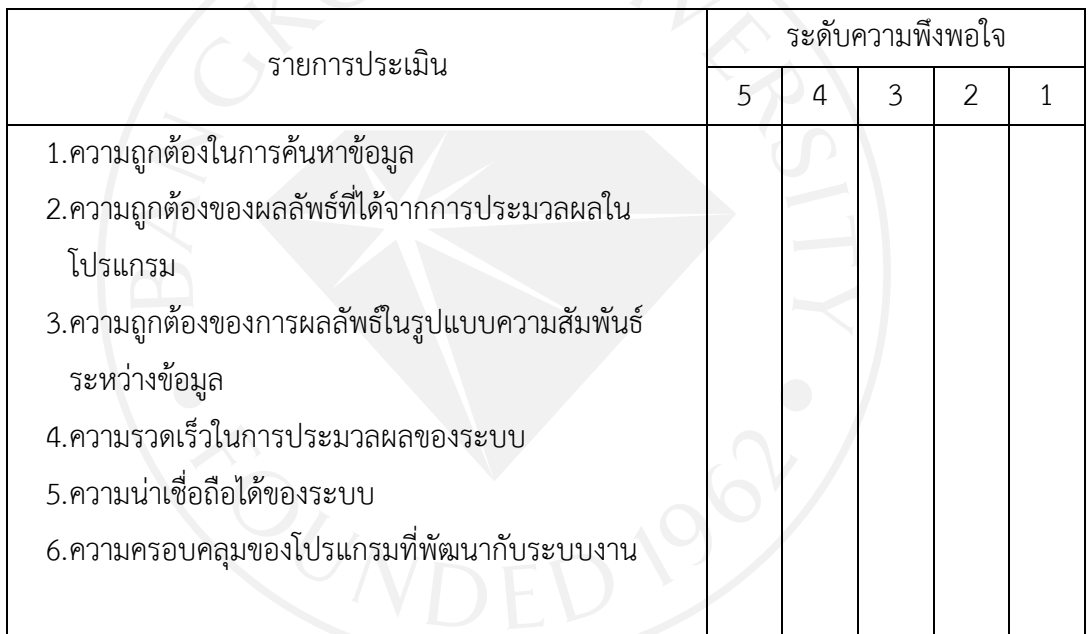

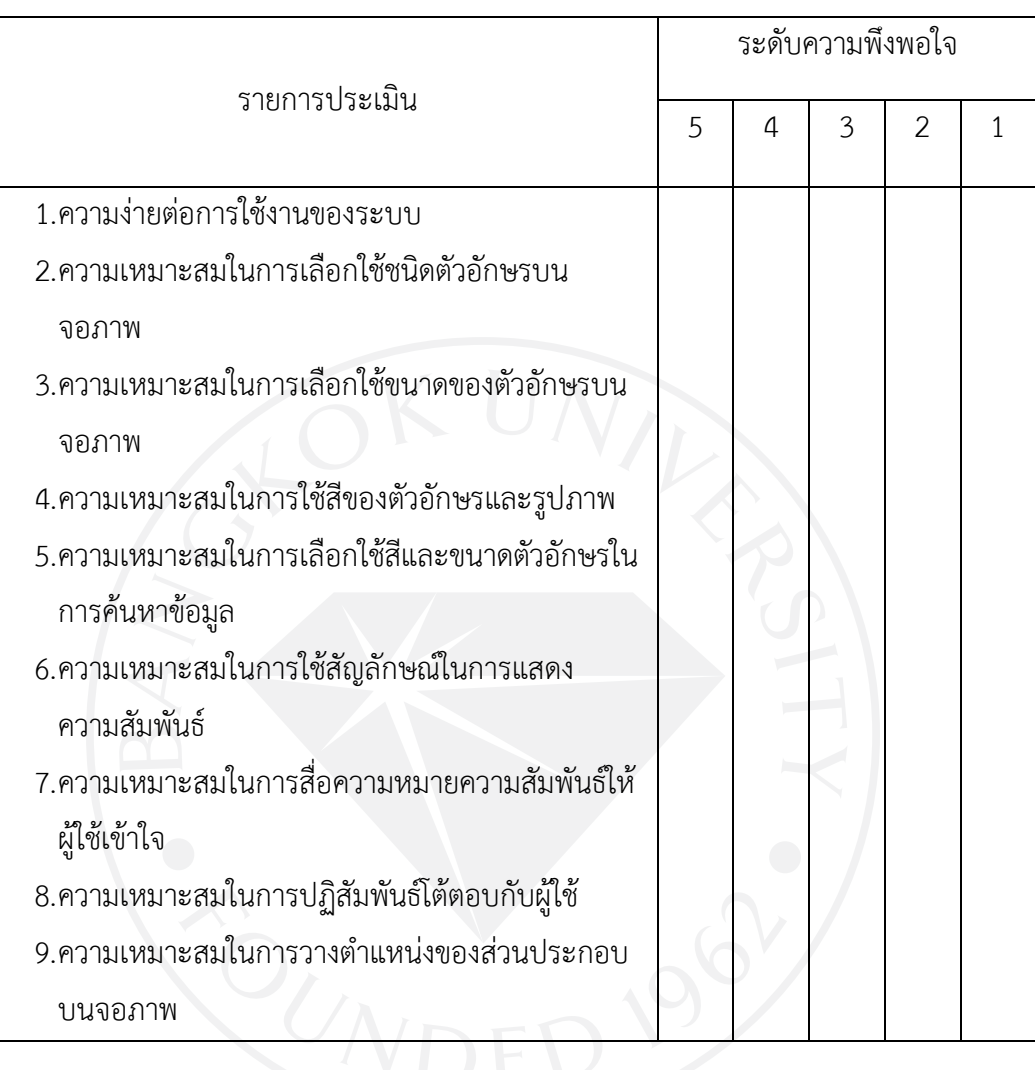

# **แบบสอบถามความพึงพอใจดานความงายตอการใชงานระบบ (Usability Test)**

ข้อเสนอแนะ

โปรดแสดงความคิดเห็นและข้อเสนอแนะเกี่ยวกับการพัฒนาระบบ 

ขอขอบพระคุณเป็นอย่างสูงในการให้ข้อมูลที่เป็นจริงจากท่าน

**ภาคผนวก ซ**

**โคดไฟล JAVA โปรแกรม Prefuse รูปแบบ Radial Graph View**

#### **โคดไฟล JAVA โปรแกรม Prefuse รูปแบบ Radial Graph View**

**package** prefuse.demos;

```
import java.awt.*;
import java.awt.event.*;
import java.awt.BorderLayout;
import java.awt.Color;
import java.awt.Dimension;
import java.awt.Font;
import java.awt.event.MouseEvent;
import java.util.Iterator;
```

```
import javax.swing.*;
import prefuse.data.*;
import prefuse.data.io.*;
import prefuse.render.*;
import prefuse.util.*;
import prefuse.action.assignment.*;
import prefuse.visual.*;
import prefuse.action.*;
import prefuse.activity.*;
import prefuse.action.layout.graph.*;
import prefuse.controls.*;
import prefuse.data.expression.Predicate; 
import prefuse.data.expression.parser.ExpressionParser; 
import prefuse.Constants;
import prefuse.Display;
import prefuse.Visualization;
import prefuse.action.ActionList;
import prefuse.action.GroupAction;
import prefuse.action.ItemAction;
import prefuse.action.RepaintAction;
import prefuse.action.animate.ColorAnimator;
import prefuse.action.animate.PolarLocationAnimator;
import prefuse.action.animate.QualityControlAnimator;
import prefuse.action.animate.VisibilityAnimator;
import prefuse.action.assignment.ColorAction;
import prefuse.action.assignment.DataColorAction;
import prefuse.action.assignment.FontAction;
import prefuse.action.layout.CollapsedSubtreeLayout;
import prefuse.action.layout.graph.RadialTreeLayout;
import prefuse.activity.SlowInSlowOutPacer;
import prefuse.controls.ControlAdapter;
import prefuse.controls.DragControl;
import prefuse.controls.FocusControl;
import prefuse.controls.HoverActionControl;
import prefuse.controls.PanControl;
import prefuse.controls.ZoomControl;
```

```
import prefuse.controls.ZoomToFitControl;
import prefuse.data.Graph;
import prefuse.data.Node;
import prefuse.data.Table;
import prefuse.data.Tuple;
import prefuse.data.event.TupleSetListener;
import prefuse.data.io.GraphMLReader;
import prefuse.data.query.SearchQueryBinding;
import prefuse.data.search.PrefixSearchTupleSet;
import prefuse.data.search.SearchTupleSet;
import prefuse.data.tuple.DefaultTupleSet;
import prefuse.data.tuple.TupleSet;
import prefuse.demos.RadialGraphView.NodeColorAction; 
import prefuse.demos.RadialGraphView.TextColorAction; 
import prefuse.demos.RadialGraphView.TreeRootAction; 
import prefuse.render.AbstractShapeRenderer;
import prefuse.render.DefaultRendererFactory;
import prefuse.render.EdgeRenderer;
import prefuse.render.LabelRenderer;
import prefuse.util.ColorLib;
import prefuse.util.FontLib;
import prefuse.util.ui.JFastLabel;
import prefuse.util.ui.JSearchPanel;
import prefuse.util.ui.UILib;
import prefuse.visual.VisualItem;
import prefuse.visual.expression.InGroupPredicate;
import prefuse.visual.sort.TreeDepthItemSorter;
public class testG3 extends Display {
public static final String DATA_FILE = "/socialResearch.xml"; 
     private static final String tree = "tree"; 
     private static final String treeNodes = "tree.nodes"; 
     private static final String treeEdges = "tree.edges"; 
     private static final String linear = "linear"; 
     private LabelRenderer m_nodeRenderer; 
     private EdgeRenderer m_edgeRenderer; 
     private String m_label = "label"; 
     public testG3(Graph g, String label) {
         super(new Visualization());
        m label = label;
         // -- set up visualization --
         m_vis.add(tree, g);
         m_vis.setInteractive(treeEdges, null, false);
         int[] palette = new int[]{ColorLib.rgb(127,201,127), 
ColorLib.rgb(190,174,212), 
ColorLib.rgb(253,192,134),ColorLib.rgb(255,255,153)};///
```

```
 // -- set up renderers --
         m_nodeRenderer = new LabelRenderer(m_label);
m_nodeRenderer.setRenderType(AbstractShapeRenderer.RENDER_TYPE_FILL);
         m_nodeRenderer.setHorizontalAlignment(Constants.CENTER);
        m_nodeRenderer.setRoundedCorner(8,8);
         m_edgeRenderer = new EdgeRenderer();
         DefaultRendererFactory rf = new
DefaultRendererFactory(m_nodeRenderer);
         rf.add(new InGroupPredicate(treeEdges), m_edgeRenderer);
         m_vis.setRendererFactory(rf);
         // -- set up processing actions --
         // colors
         DataColorAction fill = new DataColorAction("socialResearch.nodes", 
"gender", Constants.NOMINAL, VisualItem.FILLCOLOR, palette);///
         ItemAction nodeColor = new DataColorAction(treeNodes, "gender", 
Constants.NOMINAL, VisualItem.FILLCOLOR, palette);
         //ItemAction nodeColor = new NodeColorAction(treeNodes);
         ItemAction textColor = new TextColorAction(treeNodes);
         m_vis.putAction("textColor", textColor);
         ItemAction edgeColor = new ColorAction(treeEdges, 
                 VisualItem.STROKECOLOR, ColorLib.rgb(200,200,200));
         FontAction fonts = new FontAction(treeNodes, 
                 FontLib.getFont("Tahoma", 10));
         fonts.add("ingroup('_focus_')", FontLib.getFont("Tahoma", 13));
         // recolor
         ActionList recolor = new ActionList();
         recolor.add(fill); ///
         recolor.add(nodeColor);
         recolor.add(textColor);
         m_vis.putAction("recolor", recolor);
         // repaint
         ActionList repaint = new ActionList();
         repaint.add(recolor);
         repaint.add(new RepaintAction());
         m_vis.putAction("repaint", repaint);
         // animate paint change
         ActionList animatePaint = new ActionList(400);
         animatePaint.add(new ColorAnimator(treeNodes));
         animatePaint.add(new RepaintAction());
         m_vis.putAction("animatePaint", animatePaint);
         // create the tree layout action
```

```
 RadialTreeLayout treeLayout = new RadialTreeLayout(tree);
         //treeLayout.setAngularBounds(-Math.PI/2, Math.PI);
         m_vis.putAction("treeLayout", treeLayout);
         CollapsedSubtreeLayout subLayout = new
CollapsedSubtreeLayout(tree);
         m_vis.putAction("subLayout", subLayout);
         // create the filtering and layout
         ActionList filter = new ActionList();
         filter.add(new TreeRootAction(tree));
         filter.add(fonts);
         filter.add(treeLayout);
         filter.add(subLayout);
         filter.add(fill);///
         filter.add(textColor);
         filter.add(nodeColor);
         filter.add(edgeColor);
         m_vis.putAction("filter", filter);
         // animated transition
         ActionList animate = new ActionList(2250);
         animate.setPacingFunction(new SlowInSlowOutPacer());
         animate.add(new QualityControlAnimator());
         animate.add(new VisibilityAnimator(tree));
         animate.add(new PolarLocationAnimator(treeNodes, linear));
         animate.add(new ColorAnimator(treeNodes));
         animate.add(new RepaintAction());
        m_vis.putAction("animate", animate);
         m_vis.alwaysRunAfter("filter", "animate");
         // ------------------------------------------------
         // initialize the display
         setSize(1200,700);
         setItemSorter(new TreeDepthItemSorter());
         addControlListener(new DragControl());
         addControlListener(new ZoomToFitControl());
         addControlListener(new ZoomControl());
         addControlListener(new PanControl());
         addControlListener(new FocusControl(1, "filter"));
         addControlListener(new HoverActionControl("repaint"));
         // ------------------------------------------------
         // filter graph and perform layout
         m_vis.run("filter");
         // maintain a set of items that should be interpolated linearly
         // this isn't absolutely necessary, but makes the animations nicer
         // the PolarLocationAnimator should read this set and act 
accordingly
         m_vis.addFocusGroup(linear, new DefaultTupleSet());
         m_vis.getGroup(Visualization.FOCUS_ITEMS).addTupleSetListener(
             new TupleSetListener() {
```

```
 public void tupleSetChanged(TupleSet t, Tuple[] add, 
Tuple[] rem) {
                     TupleSet linearInterp = m_vis.getGroup(linear);
                     if ( add.length < 1 ) return; linearInterp.clear();
                     for ( Node n = (Node)add[0]; n!=null; n=n.getParent() )
                         linearInterp.addTuple(n);
 } 
 } 
         );
         SearchTupleSet search = new PrefixSearchTupleSet();
         m_vis.addFocusGroup(Visualization.SEARCH_ITEMS, search);
         search.addTupleSetListener(new TupleSetListener() {
             public void tupleSetChanged(TupleSet t, Tuple[] add, Tuple[] 
rem) {
                 m_vis.cancel("animatePaint");
                 m_vis.run("recolor");
                 m_vis.run("animatePaint");
}
         });
     } 
 // --------------------------------------------------------------------
----
     public static void main(String argv[]) {
         String infile = DATA_FILE; 
         String label = "name"; 
        if ( argv.length > 1 ) {
            infile = argv[0];label = argv[1]; } 
         UILib.setPlatformLookAndFeel();
         JFrame frame = new JFrame("p r e f u s e | r a d i a l g r a p h 
v i e w");
         frame.setDefaultCloseOperation(JFrame.EXIT_ON_CLOSE);
         frame.setContentPane(demo(infile, label));
         frame.pack();
         frame.setVisible(true);
     } 
     public static JPanel demo() {
         return demo(DATA_FILE, "name");
     } 
     public static JPanel demo(String datafile, final String label) {
         Graph g = null; 
         try { 
             g = new GraphMLReader().readGraph(datafile);
```

```
 } catch ( Exception e ) {
             e.printStackTrace();
            System.exit(1);
 } 
        return demo(g, label);
    } 
    public static JPanel demo(Graph g, final String label) { 
        // create a new radial tree view
         final testG3 gview = new testG3(g, label);
        Visualization vis = gview.getVisualization();
        // create a search panel for the tree map
        SearchQueryBinding sq = new SearchQueryBinding(
              (Table)vis.getGroup(treeNodes), label,
              (SearchTupleSet)vis.getGroup(Visualization.SEARCH_ITEMS));
         JSearchPanel search = sq.createSearchPanel();
         search.setShowResultCount(true);
         search.setBorder(BorderFactory.createEmptyBorder(5,5,4,0));
         search.setFont(FontLib.getFont("Tahoma", Font.PLAIN, 13));
        final JFastLabel title = new JFastLabel(" ");
        title.setPreferredSize(new Dimension(650, 20));
        title.setVerticalAlignment(SwingConstants.BOTTOM);
        title.setBorder(BorderFactory.createEmptyBorder(3,0,0,0));
        title.setFont(FontLib.getFont("Tahoma", Font.PLAIN, 26));
         gview.addControlListener(new ControlAdapter() {
             public void itemEntered(VisualItem item, MouseEvent e) {
                 if ( item.canGetString(label) )
                     title.setText(item.getString(label));
 } 
             public void itemExited(VisualItem item, MouseEvent e) {
                title.setText(null);
 } 
        });
        Box box = new Box(BoxLayout.X_AXIS);
        box.add(Box.createHorizontalStrut(10));
        box.add(title);
        box.add(Box.createHorizontalGlue());
        box.add(search);
        box.add(Box.createHorizontalStrut(3));
         JPanel panel = new JPanel(new BorderLayout());
         panel.add(gview, BorderLayout.CENTER);
        panel.add(box, BorderLayout.SOUTH);
        Color BACKGROUND = Color.WHITE; 
        Color FOREGROUND = Color.BLUE; 
        UILib.setColor(panel, BACKGROUND, FOREGROUND);
        return panel;
    }
```

```
 // --------------------------------------------------------------------
----
     /**
      * Switch the root of the tree by requesting a new spanning tree
      * at the desired root
      */
     public static class TreeRootAction extends GroupAction {
         public TreeRootAction(String graphGroup) {
             super(graphGroup);
         } 
         public void run(double frac) {
             TupleSet focus = m_vis.getGroup(Visualization.FOCUS_ITEMS);
             if ( focus==null || focus.getTupleCount() == 0 ) return; 
            Graph g = (Graph)mvis.getGroup(m\_group); Node f = null; 
            Iterator tuples = focus.tuples();
             while (tuples.hasNext() && 
!g.containsTuple(f=(Node)tuples.next()))
\left\{ \begin{array}{c} \end{array} \right\} f = null; 
}
             if ( f == null ) return; 
             g.getSpanningTree(f);
 } 
     } 
     /**
      * Set node fill colors
      */
     public static class NodeColorAction extends ColorAction {
         public NodeColorAction(String group) {
             super(group, VisualItem.FILLCOLOR, 
ColorLib.rgba(255,255,255,0));
             add("_hover", ColorLib.rgb(190,90,255));
 add("ingroup('_search_')", ColorLib.rgb(255,190,190));
 add("ingroup('_focus_')", ColorLib.rgb(198,229,229));
         } 
     } // end of inner class NodeColorAction
     /**
      * Set node text colors
      */
     public static class TextColorAction extends ColorAction {
         public TextColorAction(String group) {
             super(group, VisualItem.TEXTCOLOR, ColorLib.gray(0));
 add("_hover", ColorLib.rgb(0,90,255));
 add("ingroup('_search_')", ColorLib.rgb(255,00,0));
 add("ingroup('_focus_')", ColorLib.rgb(90,0,255));
 } 
         //255,00,55
```

```
 public static class DataColorAction extends ColorAction {
       public DataColorAction(String group) {
            super(group, VisualItem.FILLCOLOR, 
ColorLib.rgba(255,255,255,0));
 add("_hover", ColorLib.rgb(255,255,0)); 
 add("ingroup('_search_')", ColorLib.rgb(255,190,190));
 add("ingroup('_focus_')", ColorLib.rgb(198,229,229));
       } 
        } 
    } // end of inner class TextColorAction
```
}

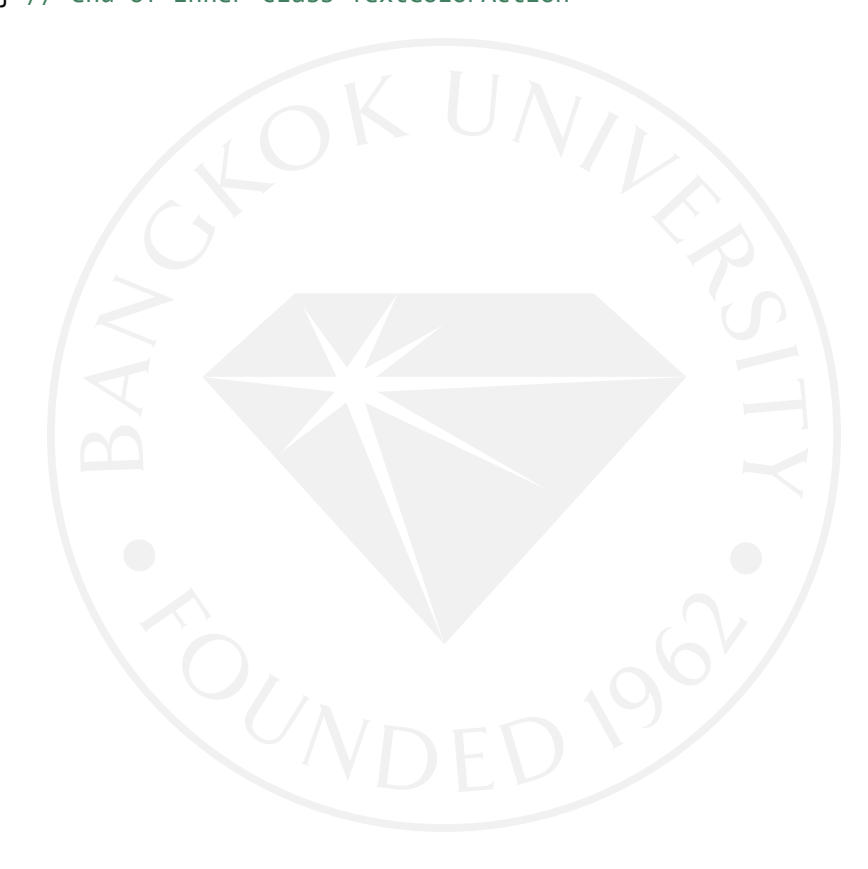

**ภาคผนวก ฌ**

**โคดไฟล socialResearch.xml**
```
<?xml version="1.0" encoding="UTF-8"?>
<!-- An excerpt of an egocentric social network --> 
<graphml xmlns="http://graphml.graphdrawing.org/xmlns">
<graph edgedefault="undirected">
<!-- data schema --> 
<key id="name" for="node" attr.name="name" attr.type="string"/>
<key id="gender" for="node" attr.name="gender" attr.type="string"/>
\langle!-- nodes -->
 <node id="0">
 <data key="name">Bangkok University</data>
 <data key="gender">M</data>
 </node>
 <node id="00">
 <data key="name">Chulalongkorn University</data> 
 <data key="gender">M</data>
 </node>
 <node id="01">
 <data key="name">King Mongkut's Institute of Technology Ladkrabang</data>
 <data key="gender">M</data>
 </node>
 <node id="001">
 <data key="name">University of Maryland Eastern Shore Princess Anne</data>
 <data key="gender">M</data>
 </node>
 <node id="002">
 <data key="name">Dhurakij Pundit University</data>
 <data key="gender">M</data>
 </node>
 <node id="003">
 <data key="name">Academia Sinica</data>
 <data key="gender">M</data>
 </node>
 <node id="004">
 <data key="name">Ritsumeikan University</data>
 <data key="gender">M</data>
 </node>
 <node id="005">
 <data key="name">Suan Sunandha Rajabhat University</data>
 <data key="gender">M</data>
 </node>
           ----------------------------------------
<node id="1">
 <data key="name">Anon Sukstrienwong</data>
 <data key="gender">A</data>
 </node>
```

```
<node id="2">
 <data key="name">Paniti Netinant</data>
 <data key="gender">A</data>
</node>
<node id="3">
 <data key="name">Kingkarn Sookhanaphibarn</data>
  <data key="gender">A</data>
</node>
<node id="4">
 <data key="name">Ekachai Kanyanucharat</data>
 <data key="gender">A</data>
</node>
<node id="5">
 <data key="name">Wilailuk Sereetrakul</data>
 <data key="gender">A</data>
</node>
<node id="6">
 <data key="name">Marisa Torteeka</data>
 <data key="gender">A</data>
</node>
<node id="7">
 <data key="name">Frank.C. Lin</data>
 <data key="gender">B</data>
</node>
<node id="8">
 <data key="name">Patravadee Vongsumedh</data>
 <data key="gender">A</data>
</node>
<node id="9">
 <data key="name">Kittipat Savetratanakaree</data>
 <data key="gender">B</data>
</node>
<node id="10">
 <data key="name">Sorapak Pukdesree</data>
 <data key="gender">A</data>
</node>
<node id="11">
 <data key="name">Utaiwan Chatuporn</data>
 <data key="gender">A</data>
</node>
<node id="12">
 <data key="name">Don Isarakorn</data>
 <data key="gender">B</data>
</node>
<node id="13">
 <data key="name">Weiwei Zhu</data>
 <data key="gender">B</data>
</node>
<node id="14">
 <data key="name">Siriwan Wongveeravuti</data>
 <data key="gender">A</data>
</node>
<node id="15">
 <data key="name">Tanakorn Likitapiwat</data>
 <data key="gender">B</data>
```

```
</node>
<node id="16">
 <data key="name">Sarun Intakosum</data>
 <data key="gender">B</data>
</node>
<node id="201">
 <data key="name">Worawat Choensawat</data>
 <data key="gender">A</data>
</node>
<node id="202">
 <data key="name">Payon Krainuyachan</data>
 <data key="gender">A</data>
</node>
<node id="203">
 <data key="name">Piruna Polsiri</data>
  <data key="gender">B</data>
</node>
<node id="204">
 <data key="name">Akekachai Sacfung</data>
 <data key="gender">A</data>
</node>
<node id="205">
 <data key="name">Kuan-Ta Chen</data>
 <data key="gender">B</data>
</node>
<node id="206">
 <data key="name">Ruck Thawonmas</data>
 <data key="gender">B</data>
</node>
<node id="207">
 <data key="name">Chonthorn Ariyapitipan</data>
<data key="gender">A</data>
</node>
<node id="208">
 <data key="name">Kozaburo Hachimura</data>
 <data key="gender">B</data>
</node>
<node id="209">
 <data key="name">Chommanad Kijkhun</data>
 <data key="gender">B</data>
</node>
<node id="210">
 <data key="name">Piyarat Silapasuphakornwong</data>
 <data key="gender">A</data>
</node>
<node id="211">
 <data key="name">VIRULH SA-YAKANIT</data>
<data key="gender">B</data>
</node>
```
-------

<node id="17">

```
<data key="name">Data warehouse</data>
 <data key="gender">H</data>
</node>
<node id="18">
 <data key="name">Educational software</data>
 <data key="gender">H</data>
</node>
<node id="19">
 <data key="name">English learning</data>
 <data key="gender">H</data>
</node>
<node id="20">
 <data key="name">Mobile game</data>
 <data key="gender">H</data>
</node>
<node id="21">
 <data key="name">Word search game</data>
 <data key="gender">H</data>
</node>
<node id="22">
 <data key="name">Buyer coalition</data>
 <data key="gender">H</data>
</node>
<node id="23">
 <data key="name">Hierarchical genetic algorithm</data>
 <data key="gender">H</data>
</node>
<node id="24">
 <data key="name">Genetic algorithm</data>
 <data key="gender">H</data>
</node>
<node id="25">
 <data key="name">Group formation</data>
 <data key="gender">H</data>
</node>
<node id="26">
 <data key="name">Simulation</data>
 <data key="gender">H</data>
</node>
<node id="27"> 
 <data key="name">Student behavior</data>
 <data key="gender">H</data>
</node>
<node id="28">
 <data key="name">Ant colony optimization</data>
 <data key="gender">H</data>
</node>
<node id="29">
 <data key="name">Coalition structure</data>
 <data key="gender">H</data>
</node>
<node id="30">
 <data key="name">Student monitoring system</data>
<data key="gender">H</data>
</node>
<node id="31">
```

```
<data key="name">Buyer formation</data>
 <data key="gender">H</data>
</node>
<node id="32">
 <data key="name">Objective boundary</data>
 <data key="gender">H</data>
</node>
<node id="33">
 <data key="name">Multiobjective optimization</data>
 <data key="gender">H</data>
</node>
<node id="34">
 <data key="name">Multi criteria optimization</data>
 <data key="gender">H</data>
</node>
<node id="35">
 <data key="name">Pig food problem</data>
 <data key="gender">H</data>
</node>
<node id="36">
<data key="name">Facebook</data>
 <data key="gender">H</data>
</node>
<node id="37">
 <data key="name">Time management</data>
  <data key="gender">H</data>
</node>
<node id="38">
 <data key="name">Academic achievement</data>
<data key="gender">H</data>
</node>
<node id="39">
 <data key="name">Foreign tourists</data>
 <data key="gender">H</data>
</node>
<node id="40">
  <data key="name">Bangkok</data>
 <data key="gender">H</data>
</node>
<node id="41">
 <data key="name">Tourist satisfaction</data>
 <data key="gender">H</data>
</node>
<node id="42">
 <data key="name">Nationality</data>
 <data key="gender">H</data>
</node>
<node id="43">
 <data key="name">Attraction</data>
 <data key="gender">H</data>
</node>
<node id="44">
 <data key="name">Money</data>
 <data key="gender">H</data>
```

```
</node>
<node id="45">
 <data key="name">Saving</data>
 <data key="gender">H</data>
</node>
<node id="46">
 <data key="name">Spending</data>
 <data key="gender">H</data>
</node>
<node id="47">
 <data key="name">Gender</data>
 <data key="gender">H</data>
</node>
--------------------------------------
<node id="48">
 <data key="name">Aspect orientation</data>
<data key="gender">H</data>
</node>
<node id="49">
 <data key="name">Adaptability</data>
 <data key="gender">H</data>
</node>
<node id="50">
 <data key="name">Extensibility</data>
 <data key="gender">H</data>
</node>
<node id="51">
  <data key="name">Framework</data>
<data key="gender">H</data>
</node>
<node id="52">
 <data key="name">System software</data>
 <data key="gender">H</data>
</node>
<node id="53">
 <data key="name">Distributed programming</data>
 <data key="gender">H</data>
</node>
<node id="54">
 <data key="name">Formal systems</data>
 <data key="gender">H</data>
</node>
<node id="55">
 <data key="name">Modularity</data>
 <data key="gender">H</data>
</node>
<node id="56">
 <data key="name">Software Engineering</data>
 <data key="gender">H</data>
</node>
--------------------------------
<node id="57">
```

```
<data key="name">Philosophy of sufficiency economy</data>
 <data key="gender">H</data>
</node>
<node id="58">
 <data key="name">Self immunity behavior</data>
  <data key="gender">H</data>
</node>
<node id="59">
 <data key="name">Academic achievement</data>
 <data key="gender">H</data>
</node>
<node id="60">
 <data key="name">Undergraduate students</data>
<data key="gender">H</data>
</node>
-<node id="61">
<data key="name">Computer clustering</data>
 <data key="gender">H</data>
</node>
<node id="62">
 <data key="name">Distributed processing</data>
 <data key="gender">H</data>
</node>
<node id="63">
 <data key="name">MySQL cluster</data>
 <data key="gender">H</data>
</node>
<node id="64">
 <data key="name">Distributed database</data>
 <data key="gender">H</data>
</node>
---------------------------------
<node id="65">
 <data key="name">Hidden Markov model</data>
<data key="gender">H</data>
</node>
<node id="66">
 <data key="name">Revisitation</data>
 <data key="gender">H</data>
</node>
```
<node id="67">

<node id="68">

</node>

</node>

<data key="name">Player's behavior</data>

<data key="name">Online game</data>

<data key="gender">H</data>

<data key="gender">H</data>

```
--------------------------------
<node id="69">
<data key="name">Tsunami signal</data>
 <data key="gender">H</data>
</node>
<node id="70">
 <data key="name">Cloud</data>
 <data key="gender">H</data>
</node>
--------------------------------
<node id="71">
<data key="name">Eigendecomposition</data>
 <data key="gender">H</data>
</node>
<node id="72">
 <data key="name">Eigenvectors</data>
 <data key="gender">H</data>
</node>
<node id="73">
 <data key="name">Wireless networks</data>
 <data key="gender">H</data>
</node>
<node id="74">
 <data key="name">Segmentation</data>
 <data key="gender">H</data>
</node>
<node id="75">
 <data key="name">Classification</data>
 <data key="gender">H</data>
</node>
----------------------------------
<node id="76">
<data key="name">Social media</data>
 <data key="gender">H</data>
</node>
<node id="77">
 <data key="name">User experience</data>
 <data key="gender">H</data>
</node>
<node id="78">
 <data key="name">Digital museums</data>
 <data key="gender">H</data>
</node>
        --------------------------------
<node id="79">
 <data key="name">WebEx system</data>
```
<data key="gender">H</data>

</node>

104

```
<node id="80">
 <data key="name">Distance learning</data>
<data key="gender">H</data>
</node>
<node id="81">
 <data key="name">Virtual classroom</data>
<data key="gender">H</data>
</node>
--------------------------------
<node id="82">
 <data key="name">Failure prediction models</data>
<data key="gender">H</data>
</node>
<node id="83">
 <data key="name">Early warning systems</data>
 <data key="gender">H</data>
</node>
<node id="84">
 <data key="name">Adaptive neuro-fuzzy inference systems</data>
 <data key="gender">H</data>
</node>
<node id="85">
<data key="name">East Asian economic crisis</data>
<data key="gender">H</data>
</node>
--------------------------------
<node id="86">
<data key="name">Virtual environment</data>
<data key="gender">H</data>
</node>
<node id="87">
 <data key="name">Second life</data>
 <data key="gender">H</data>
</node>
--------------------------------
<node id="88">
<data key="name">Game revisitation</data>
<data key="gender">H</data>
</node>
<node id="89">
 <data key="name">SLKdays</data>
<data key="gender">H</data>
</node>
 --------------------------------
<node id="90">
<data key="name">Recommendation system</data>
<data key="gender">H</data>
</node>
```

```
--------------------------------
<node id="91">
<data key="name">Labanotation</data>
 <data key="gender">H</data>
</node>
<node id="92">
 <data key="name">Autonomous dance avatar</data>
<data key="gender">H</data>
</node>
<node id="93">
 <data key="name">Associative memory</data>
<data key="gender">H</data>
</node>
<node id="94">
 <data key="name">Animation</data>
 <data key="gender">H</data>
</node>
--------------------------------
<node id="95">
<data key="name">Dance notation</data>
<data key="gender">H</data>
</node>
<node id="96">
 <data key="name">LabanEditor</data>
 <data key="gender">H</data>
</node>
<node id="97"> 
 <data key="name">Dance animation</data>
<data key="gender">H</data>
</node>
--------------------------------
<node id="98">
 <data key="name">Visitor circulation</data>
<data key="gender">H</data>
</node>
```

```
<node id="99">
<data key="name">Eigendecomposition</data>
 <data key="gender">H</data>
</node>
<node id="100">
 <data key="name">Museum environment</data>
 <data key="gender">H</data>
</node>
```
--------------------------------

```
<node id="101">
<data key="name">Tsunami early warning</data>
 <data key="gender">H</data>
</node>
<node id="102">
<data key="name">Remote sensing</data>
<data key="gender">H</data>
</node>
<node id="103">
<data key="name">Tsunami radiation</data>
<data key="gender">H</data>
</node>
```

```
<node id="104">
 <data key="name">Thai dance</data>
 <data key="gender">H</data>
</node>
<node id="105">
 <data key="name">Weather Satellite</data>
 <data key="gender">H</data>
</node>
<node id="106">
 <data key="name">Tsunami Warning</data>
 <data key="gender">H</data>
</node>
```
--------------------------------

--------------------------------

```
\langle!-- edges -->
<edge source="0" target="1"></edge>
<edge source="0" target="2"></edge>
<edge source="0" target="3"></edge>
<edge source="0" target="4"></edge>
<edge source="0" target="5"></edge>
<edge source="0" target="6"></edge>
<edge source="001" target="7"></edge>
<edge source="0" target="8"></edge>
<edge source="01" target="9"></edge>
<edge source="0" target="10"></edge>
<edge source="0" target="11"></edge>
<edge source="01" target="12"></edge>
<edge source="0" target="14"></edge>
<edge source="001" target="13"></edge>
<edge source="00" target="15"></edge>
<edge source="01" target="16"></edge>
```
<!-- friends of friends --> <edge source="1" target="8"></edge>

```
<edge source="4" target="3"></edge>
<edge source="7" target="3"></edge>
<edge source="9" target="3"></edge>
<edge source="12" target="3"></edge>
<edge source="13" target="3"></edge>
<edge source="14" target="15"></edge>
<edge source="16" target="3"></edge>
```

```
<!-- through Kingkarn Sookhanaphibarn --> 
<edge source="3" target="7"></edge>
<edge source="3" target="11"></edge>
```

```
<edge source="3" target="201"></edge>
<edge source="3" target="204"></edge>
<edge source="3" target="205"></edge>
<edge source="3" target="206"></edge>
<edge source="3" target="208"></edge>
<edge source="3" target="209"></edge>
<edge source="3" target="210"></edge>
```

```
<!-- through Ekachai Kanyanucharat --> 
<edge source="4" target="12"></edge>
```

```
<!-- through Frank.C. Lin --> 
<edge source="7" target="13"></edge>
<edge source="7" target="105"></edge>
<edge source="7" target="106"></edge>
```

```
<!-- through Wilailuk Sereetrakul --> 
<edge source="5" target="14"></edge>
<edge source="5" target="15"></edge>
```

```
<!-- through Kittipat Savetratanakaree --
<edge source="9" target="16"></edge>
<edge source="9" target="205"></edge>
<edge source="9" target="206"></edge>
```

```
<!-- friend reference is Anon Sukstrienwong --> 
<edge source="1" target="17"></edge>
<edge source="1" target="18"></edge>
<edge source="1" target="19"></edge>
<edge source="1" target="20"></edge>
<edge source="1" target="24"></edge>
<edge source="1" target="21"></edge>
<edge source="1" target="22"></edge>
<edge source="1" target="23"></edge>
<edge source="1" target="24"></edge>
<edge source="1" target="25"></edge>
<edge source="1" target="26"></edge>
<edge source="1" target="27"></edge>
<edge source="1" target="28"></edge>
<edge source="1" target="29"></edge>
```

```
<edge source="1" target="30"></edge>
<edge source="1" target="31"></edge>
<edge source="1" target="32"></edge>
<edge source="1" target="33"></edge>
<edge source="1" target="34"></edge>
<edge source="1" target="35"></edge>
<!-- friend reference is Patravadee Vongsumedh --> 
<edge source="8" target="17"></edge>
<edge source="8" target="18"></edge>
<edge source="8" target="19"></edge>
<edge source="8" target="20"></edge>
<edge source="8" target="24"></edge>
<edge source="8" target="21"></edge>
<edge source="8" target="30"></edge>
<!-- friend reference is Wilailuk Sereetrakul
<edge source="5" target="36"></edge>
<edge source="5" target="37"></edge>
<edge source="5" target="38"></edge>
<edge source="5" target="39"></edge>
<edge source="5" target="40"></edge>
<edge source="5" target="41"></edge>
<edge source="5" target="42"></edge>
<edge source="5" target="43"></edge>
<edge source="5" target="44"></edge>
<edge source="5" target="45"></edge>
<edge source="5" target="46"></edge>
<edge source="5" target="47"></edge>
<!-- friend reference is Siriwan Wongveeravuti --> 
<edge source="14" target="44"></edge>
<edge source="14" target="45"></edge>
<edge source="14" target="46"></edge>
<edge source="14" target="47"></edge>
<!-- friend reference is Tanakorn Likitapiwat --> 
<edge source="15" target="44"></edge>
<edge source="15" target="45"></edge>
<edge source="15" target="46"></edge>
<edge source="15" target="47"></edge>
<!-- friend reference is Tanakorn Likitapiwat --> 
<edge source="2" target="48"></edge>
<edge source="2" target="49"></edge>
<edge source="2" target="50"></edge>
<edge source="2" target="51"></edge>
<edge source="2" target="52"></edge>
<edge source="2" target="53"></edge>
<edge source="2" target="54"></edge>
<edge source="2" target="55"></edge>
```

```
<edge source="2" target="56"></edge>
<!-- friend reference is Marisa Torteeka --> 
<edge source="6" target="57"></edge>
<edge source="6" target="58"></edge>
<edge source="6" target="59"></edge>
<edge source="6" target="60"></edge>
<!-- friend reference is Sorapak Pukdesree --> 
<edge source="10" target="61"></edge>
<edge source="10" target="62"></edge>
<edge source="10" target="63"></edge>
<edge source="10" target="64"></edge>
<!-- friend reference is Kingkarn Sookhanaphibarn -
<edge source="3" target="65"></edge>
<edge source="3" target="66"></edge>
<edge source="3" target="67"></edge>
<edge source="3" target="68"></edge>
<edge source="3" target="69"></edge>
<edge source="3" target="70"></edge>
<edge source="3" target="71"></edge>
<edge source="3" target="72"></edge>
<edge source="3" target="73"></edge>
<edge source="3" target="74"></edge>
<edge source="3" target="75"></edge>
<edge source="3" target="76"></edge>
<edge source="3" target="77"></edge>
<edge source="3" target="78"></edge>
<edge source="3" target="86"></edge>
<edge source="3" target="87"></edge>
<edge source="3" target="88"></edge>
<edge source="3" target="89"></edge>
<edge source="3" target="94"></edge>
<edge source="3" target="95"></edge>
<edge source="3" target="96"></edge>
<edge source="3" target="97"></edge>
<edge source="3" target="98"></edge>
<edge source="3" target="99"></edge>
<edge source="3" target="100"></edge>
<edge source="3" target="101"></edge>
<edge source="3" target="102"></edge>
<edge source="3" target="103"></edge>
<edge source="3" target="104"></edge>
<edge source="3" target="105"></edge>
<edge source="3" target="106"></edge>
```
<!-- friend reference is Kittipat Savetratanakaree & Sarun Intakosum --> <edge source="9" target="65"></edge> <edge source="9" target="66"></edge> <edge source="9" target="67"></edge>

```
<edge source="9" target="68"></edge>
<edge source="16" target="65"></edge>
<edge source="16" target="66"></edge>
<edge source="16" target="67"></edge>
<edge source="16" target="68"></edge>
<edge source="9" target="88"></edge>
<edge source="9" target="89"></edge>
<!-- friend reference is Frank.C. Lin & Weiwei Zhu --> 
<edge source="7" target="69"></edge>
<edge source="7" target="70"></edge>
<edge source="13" target="69"></edge>
<edge source="13" target="70"></edge>
<edge source="7" target="101"></edge>
<edge source="7" target="102"></edge>
<edge source="7" target="103"></edge>
<edge source="13" target="101"></edge>
<edge source="13" target="102"></edge>
<edge source="13" target="103"></edge>
<edge source="7" target="210"></edge>
<edge source="13" target="210"></edge>
<!-- friend reference is Ekachai Kanyanucharat & Don Isarakorn --> 
<edge source="4" target="71"></edge>
<edge source="4" target="72"></edge>
<edge source="4" target="73"></edge>
<edge source="4" target="74"></edge>
<edge source="4" target="75"></edge>
<edge source="12" target="71"></edge>
<edge source="12" target="72"></edge> 
<edge source="12" target="73"></edge>
<edge source="12" target="74"></edge>
<edge source="12" target="75"></edge>
<edge source="12" target="79"></edge>
<edge source="12" target="80"></edge>
<edge source="12" target="81"></edge>
<edge source="12" target="201"></edge>
<!-- friend reference is Utaiwan Chatuporn --> 
<edge source="11" target="76"></edge>
<edge source="11" target="77"></edge>
<edge source="11" target="78"></edge>
<!-- friend reference is Worawat Choensawat --> 
<edge source="201" target="0"></edge>
<edge source="201" target="202"></edge>
<edge source="201" target="79"></edge>
<edge source="201" target="80"></edge>
<edge source="201" target="81"></edge>
<edge source="201" target="203"></edge>
<edge source="201" target="82"></edge>
<edge source="201" target="83"></edge>
<edge source="201" target="84"></edge>
<edge source="201" target="85"></edge>
<edge source="201" target="86"></edge>
```

```
<edge source="201" target="204"></edge>
<edge source="201" target="207"></edge>
<edge source="201" target="90"></edge>
<edge source="201" target="208"></edge>
<edge source="201" target="91"></edge>
<edge source="201" target="92"></edge>
<edge source="201" target="93"></edge>
<edge source="201" target="94"></edge>
<edge source="201" target="95"></edge>
<edge source="201" target="96"></edge>
<edge source="201" target="97"></edge>
<edge source="201" target="209"></edge>
<edge source="201" target="104"></edge>
\langle!-- friend reference is Payon Krainuyachan -
<edge source="202" target="0"></edge>
<edge source="202" target="12"></edge>
<edge source="202" target="79"></edge>
<edge source="202" target="80"></edge>
<edge source="202" target="81"></edge>
<!-- friend reference is Piruna Polsiri --> 
<edge source="203" target="002"></edge>
<edge source="203" target="82"></edge>
<edge source="203" target="83"></edge>
<edge source="203" target="84"></edge>
<edge source="203" target="85"></edge>
<!-- friend reference is Akekachai Sacfung --> 
<edge source="204" target="0"></edge>
<edge source="204" target="86"></edge>
<edge source="204" target="87"></edge>
<!-- friend reference is Kuan-Ta Chen --> 
<edge source="205" target="003"></edge>
<edge source="205" target="88"></edge>
<edge source="205" target="89"></edge>
<!-- friend reference is Ruck Thawonmas --> 
<edge source="206" target="004"></edge>
<edge source="206" target="88"></edge>
<edge source="206" target="89"></edge>
<edge source="206" target="98"></edge>
<edge source="206" target="99"></edge>
<edge source="206" target="100"></edge>
<!-- friend reference is Chonthorn Ariyapitipan --> 
<edge source="207" target="0"></edge>
<edge source="207" target="90"></edge>
<!-- friend reference is Kozaburo Hachimura --> 
<edge source="208" target="004"></edge>
```
<edge source="201" target="87"></edge>

```
<edge source="208" target="91"></edge>
<edge source="208" target="92"></edge>
<edge source="208" target="93"></edge>
<edge source="208" target="94"></edge>
<edge source="208" target="95"></edge>
<edge source="208" target="96"></edge>
<edge source="208" target="97"></edge>
<edge source="208" target="209"></edge>
<edge source="208" target="104"></edge>
<!-- friend reference is Chommanad Kijkhun --> 
<edge source="209" target="005"></edge>
<edge source="209" target="91"></edge>
<edge source="209" target="94"></edge>
<edge source="209" target="95"></edge>
<edge source="209" target="96"></edge>
<edge source="209" target="97"></edge>
<edge source="209" target="104"></edge>
<!-- friend reference is Piyarat Silapasuphakornwong
<edge source="210" target="0"></edge>
<edge source="210" target="69"></edge>
<edge source="210" target="70"></edge>
<edge source="210" target="101"></edge>
<edge source="210" target="102"></edge>
<edge source="210" target="103"></edge>
<!-- through VIRULH SA-YAKANIT --> 
<edge source="211" target="00"></edge>
<edge source="211" target="3"></edge>
<edge source="211" target="7"></edge>
<edge source="211" target="69"></edge>
<edge source="211" target="105"></edge>
<edge source="211" target="106"></edge>
```
</graph> </graphml>

## **ประวัติผูเขียน**

**ชื่อ-นามสกุล** นายวิชชุทัศน ภาคภูมิไพศาล

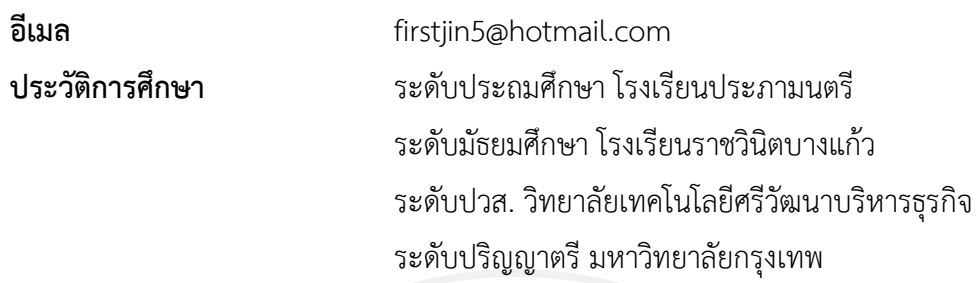

## ประสบการณ์การทำงาน **CKUNA**

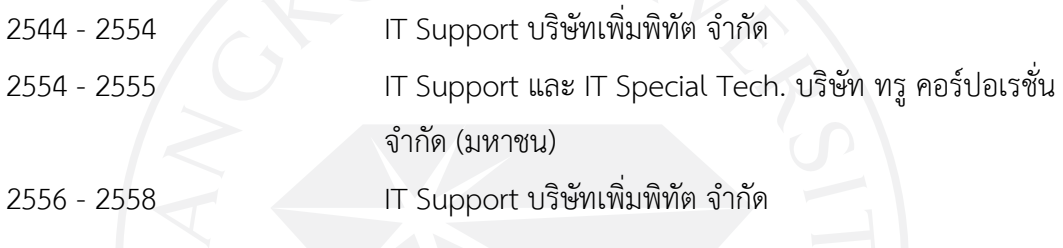

## มหาวิทยาลัยกรุงเทพ ข้อตกลงว่าด้วยการอนุญาตให้ใช้สิทธิในวิทยานิพนธ์/สารนิพนธ์

วันที่ 22 เดือน ซัฐเภคม พ.ศ.2558

ข้าพเจ้า (<u>นาย</u>/นาง/นางสาว) กิชชทัศน์ ภาคภูมิไ*พศา*ก อยู่บ้านเลขที่ 35/103 ขอย ไคยสมุทร 20 ถนน ของนา-สราด ตำบล/แขวง โภงแก้ว อำเภอ/เขต นางนคี จังหวัด สมุทรปรากาา รหัสไปรษณีย์ 10540 เป็นนักศึกษาของมหาวิทยาลัยกรุงเทพ รหัสประจำตัว 1550100010  $\Box$   $\mathfrak{g}^2$  $\triangledown$ โท  $\Box$  เอก ระดับปริญญา หลักสูตร..............วิทยาศาสตรมหาบัณฑิต.............สาขาวิชา......เทคโนโลยีสารสนเทศและการจัดการ ึคณะ<u>.....วิทยาศาสตร์และเทคโนโลยี....</u>ซึ่งต่อไปนี้เรียกว่า "ผู้อนุญาตให้ใช้สิทธิ" ฝ่ายหนึ่ง และ

มหาวิทยาลัยกรุงเทพ ตั้งอยู่เลขที่ 119 ถนนพระราม 4 แขวงพระโขนง เขตคลองเตย กรุงเทพมหานคร 10110 ซึ่งต่อไปนี้เรียกว่า "ผู้ได้รับอนุญาตให้ใช้สิทธิ" อีกฝ่ายหนึ่ง

ผู้อนุญาตให้ใช้สิทธิ และ ผู้ได้รับอนุญาตให้ใช้สิทธิ ตกลงทำสัญญากันโดยมีข้อความดังต่อไปนี้

ข้อ 1. ผู้อนุญาตให้ใช้สิทธิขอรับรองว่าเป็นผู้สร้างสรรค์และเป็นผู้มีสิทธิแต่เพียงผู้เดียวในงานสารนิพนธ์/ วิชากร

ซึ่งถือเป็นส่วนหนึ่งของการศึกษาตามหลักสูตร......วิทยาศาสตรมหาบัณฑิต......ของมหาวิทยาลัยกรุงเทพ (ต่อไปนี้เรียกว่า "สารนิพนธ์/วิทยานิพนธ์")

ข้อ 2. ผู้อนุญาตให้ใช้สิทธิตกลงยินยอมให้ผู้ได้รับอนุญาตให้ใช้สิทธิโดยปราศจากค่าตอบแทนและไม่มี ้กำหนดระยะเวลาในการนำสารนิพนธ์/วิทยานิพนธ์ ซึ่งรวมถึงแต่ไม่จำกัดเพียงการทำซ้ำ ดัดแปลง เผยแพร่ ต่อสาธารณชน ให้เช่าต้นฉบับหรือสำเนางาน ให้ประโยชน์อันเกิดจากลิขสิทธิ์แก่ผู้อื่น อนุญาตให้ผู้อื่นใช้ สิทธิโดยจะกำหนดเงื่อนไขอย่างหนึ่งอย่างใดด้วยหรือไม่ก็ได้ ไม่ว่าทั้งหมดหรือเพียงบางส่วน หรือการ กระทำอื่นใดในลักษณะทำนองเดียวกัน

ข้อ 3. หากกรณีมีข้อขัดแย้งในปัญหาลิขสิทธิ์ในสารนิพนธ์/วิทยานิพนธ์ระหว่างผู้อนุญาตให้ใช้สิทธิกับ บุคคลภายนอกก็ดี หรือระหว่างผู้ได้รับอนุญาตให้ใช้สิทธิกับบุคคลภายนอกก็ดี หรือมีเหตุขัดข้องอื่นๆ เกี่ยวกับลิขสิทธิ์ อันเป็นเหตุให้ผู้รับอนุญาตให้ใช้สิทธิไม่สามารถนำงานนั้นออกทำซ้ำ เผยแพร่ หรือโฆษณา ได้ ผู้อนุญาตให้ใช้สิทธิยินยอมรับผิดและชดใช้ค่าเสียหายแก่ผู้ได้รับอนุญาตให้ใช้สิทธิในความเสียหาย ต่าง ๆ ที่เกิดขึ้นแก่ผู้ได้รับอนุญาตให้ใช้สิทธิทั้งสิ้น

้สัญญานี้ทำขึ้นสองฉบับ มีข้อความเป็นอย่างเดียวกัน คู่สัญญาได้อ่านและเข้าใจข้อความในสัญญานี้โดย ละเอียดแล้ว จึงได้ลงลายมือชื่อให้ไว้เป็นสำคัญต่อหน้าพยาน และเก็บรักษาไว้ฝ่ายละฉบับ

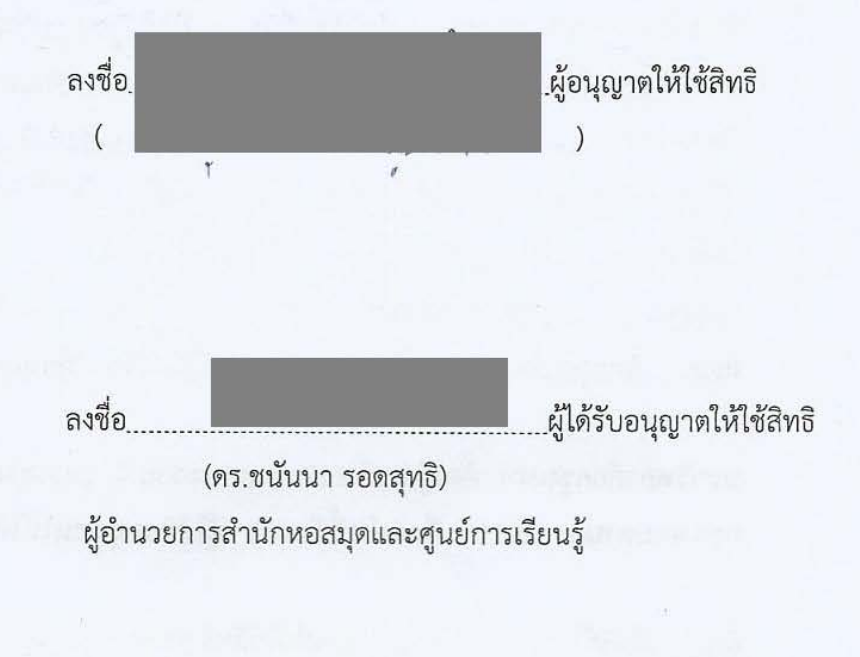

ลงชื่อ... พยาน (ผู้ช่วยศาสตราจารย์กฤติกา ลิ้มลาวัลย์) รองคณบดีบัณฑิตวิทยาลัย

ลงชื่อ.

พยาน

(ดร.ถิรพล วงศ์สอาดสกุล) ผู้อำนวยการหลักสูตร/ ผู้รับผิดชอบหลักสูตร